## **Protocoles cryptographiques… les méthodes formelles à la rescousse!**

*Université de Lorraine, CNRS, Inria, LORIA, Nancy, France* 

01101100 01101111 01110010 01101001 01100001 01101100  $\bullet$ 01101111 01110010 01101001 011000010110 **ILIO0100111** Laboratoire lorrain de recherche **'000010111** en informatique et ses applications 20000

**Nancy, 18 janvier 2023**

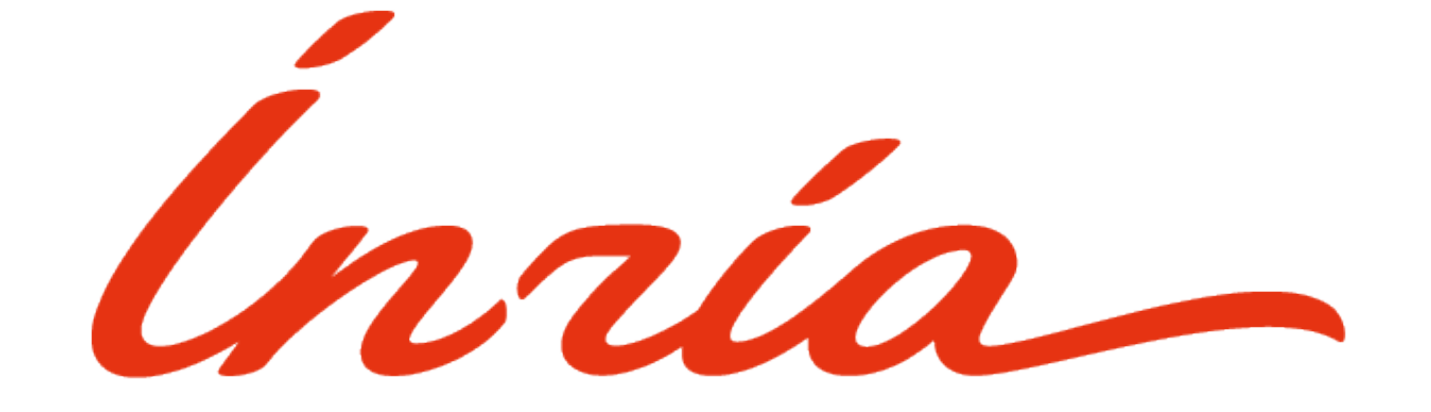

*Alexandre Debant (équipe PESTO)*

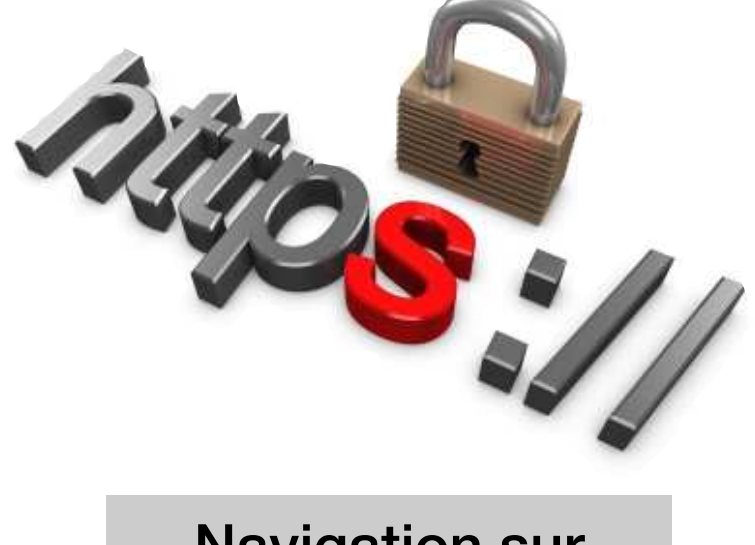

Navigation sur internet

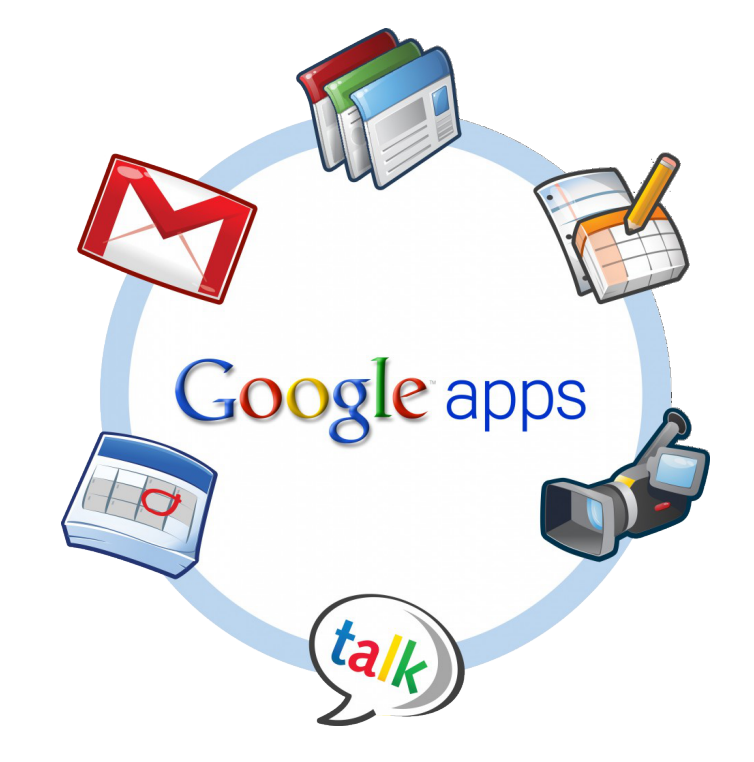

App. d'authentication

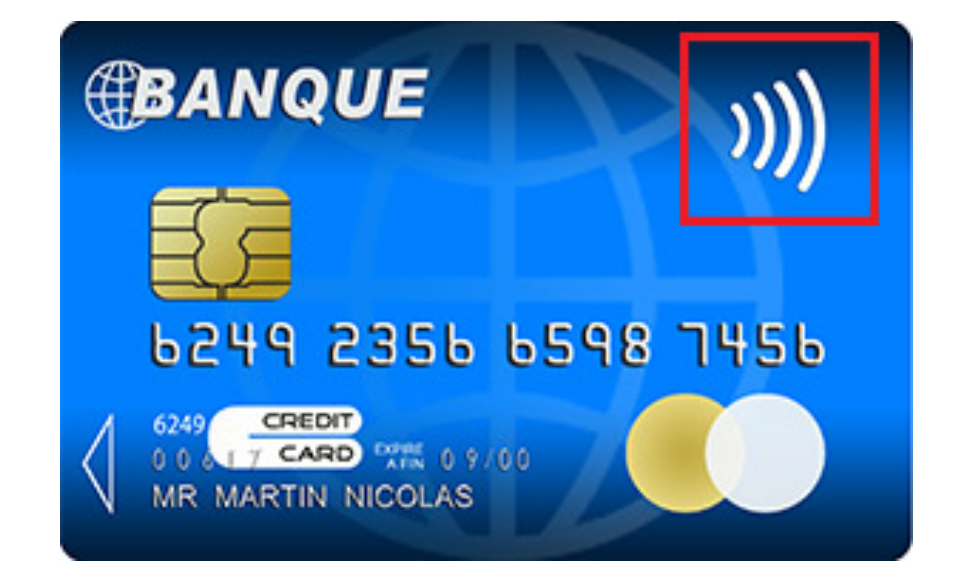

Paiement bancaires

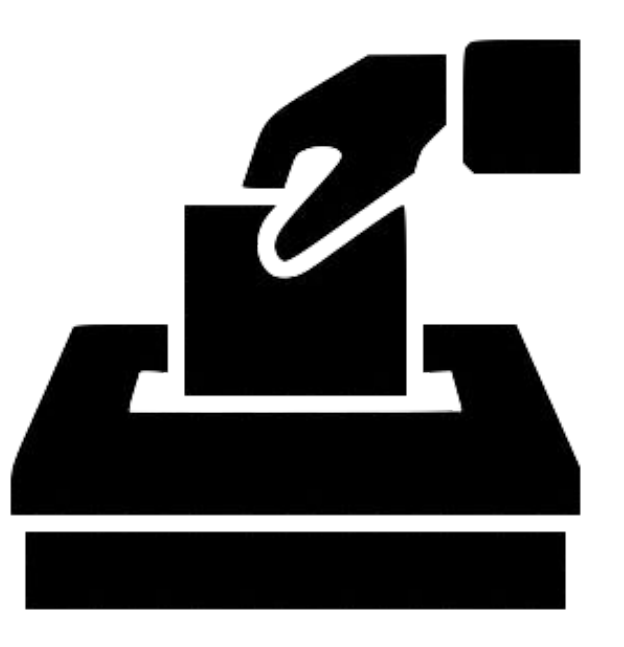

Vote électronique

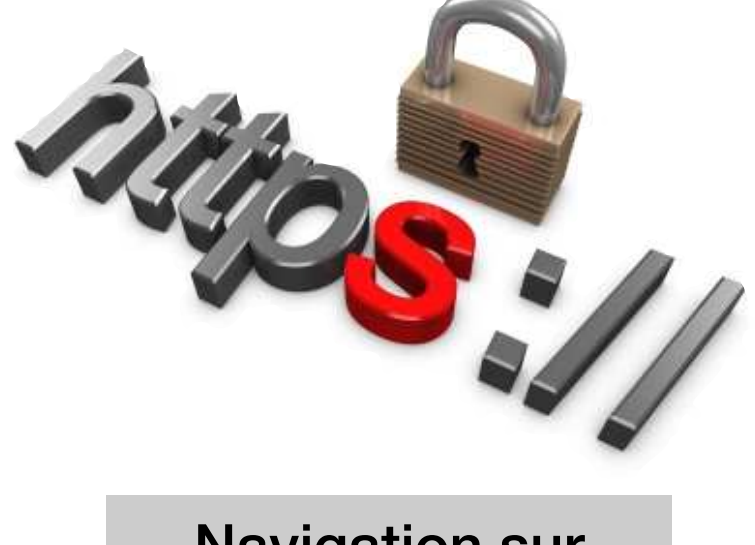

Navigation sur internet

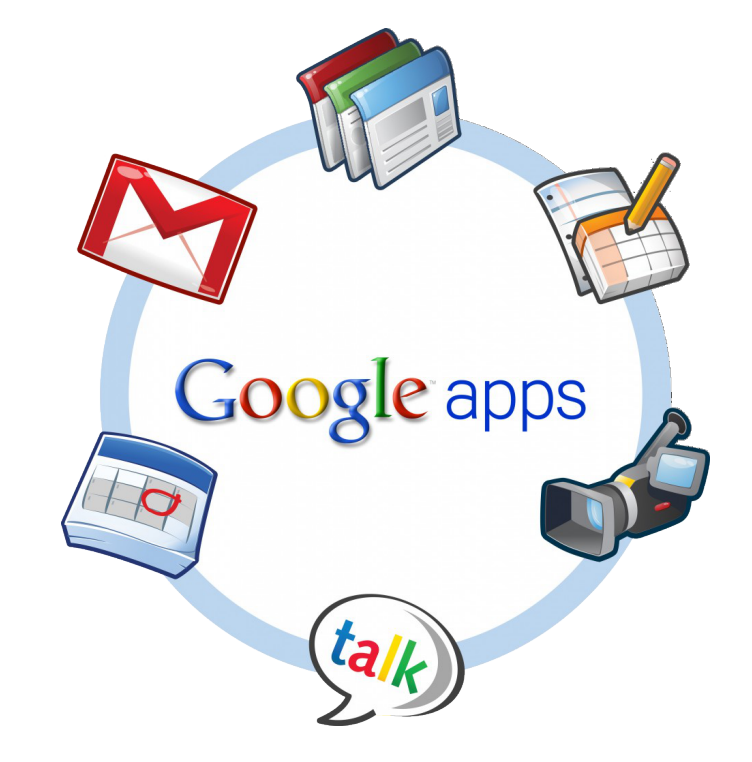

App. d'authentication

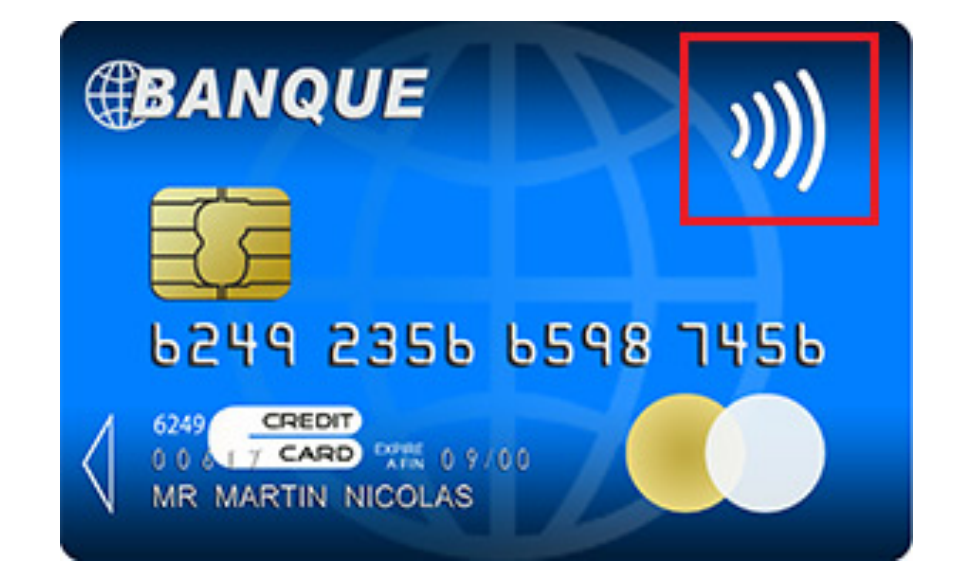

- ‣ login/passwords
- ‣ codes bancaires
- ‣ données médicales
- ‣ opinions politiques
- $\blacktriangleright$  ….

Paiement bancaires

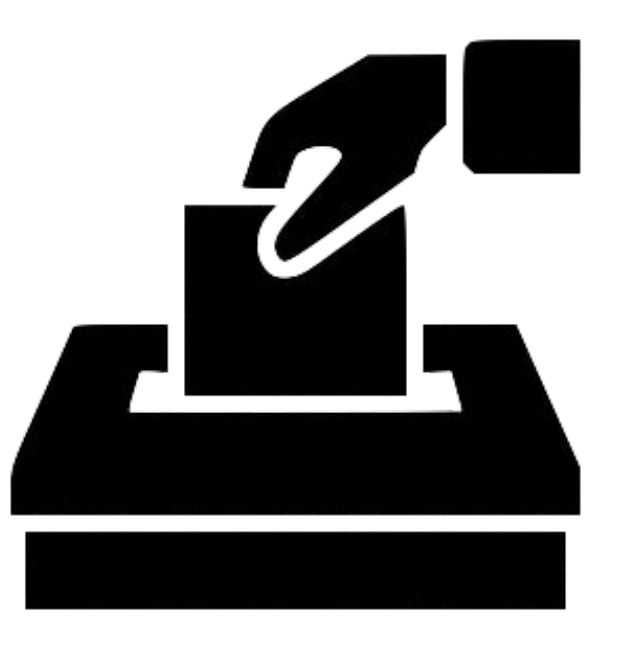

Vote électronique

### **1. Manipulation de données sensibles**

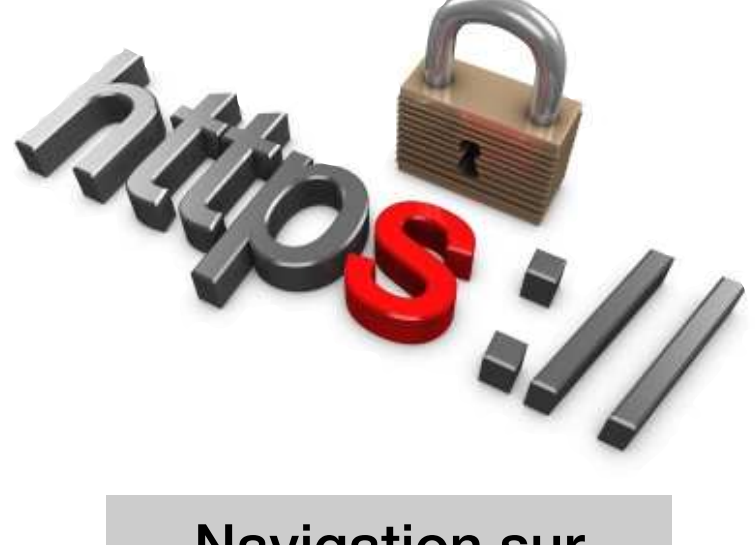

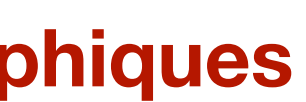

Navigation sur internet

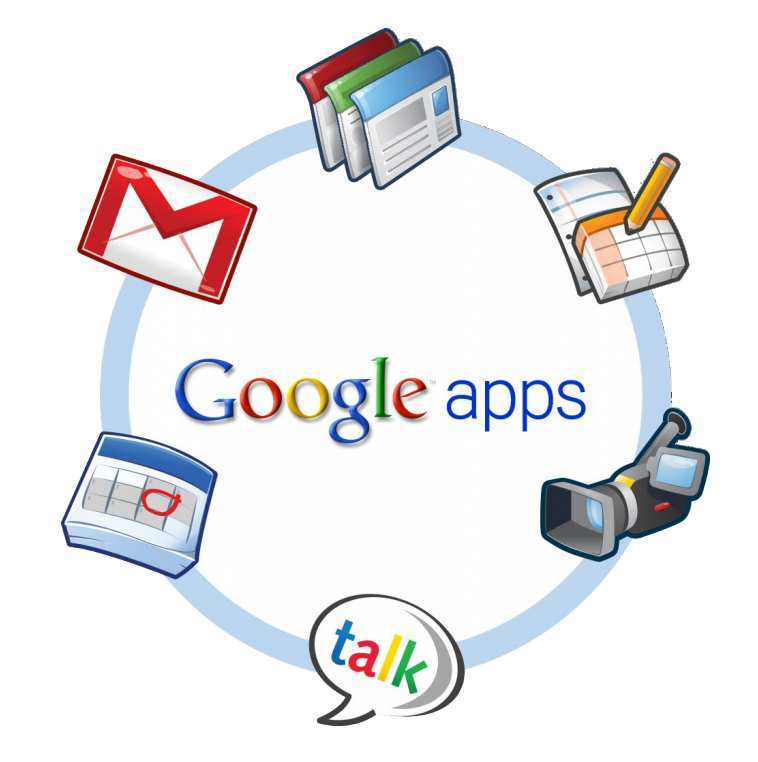

App. d'authentication

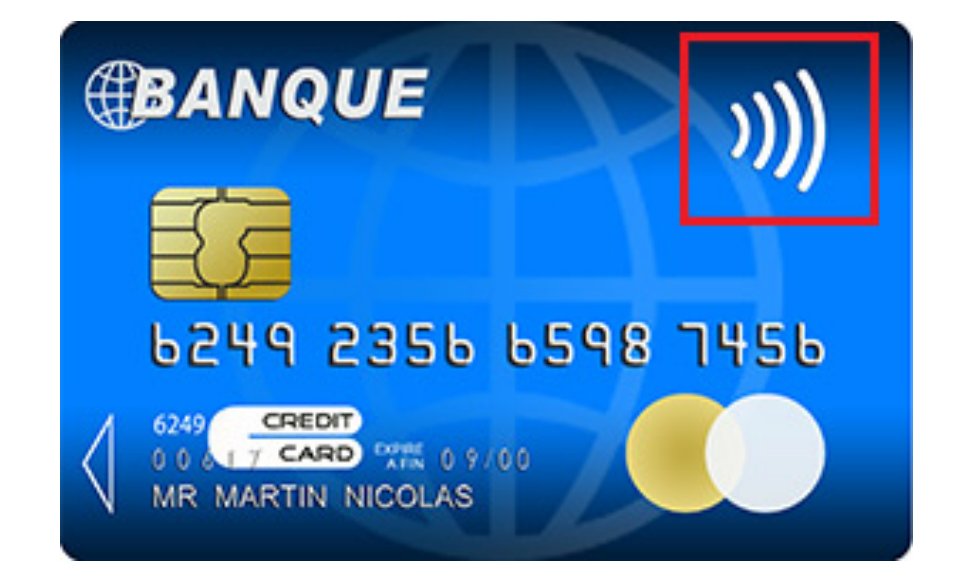

- ‣ login/passwords
- ‣ codes bancaires
- ‣ données médicales
- ‣ opinions politiques
- $\blacktriangleright$  ….

Paiement bancaires

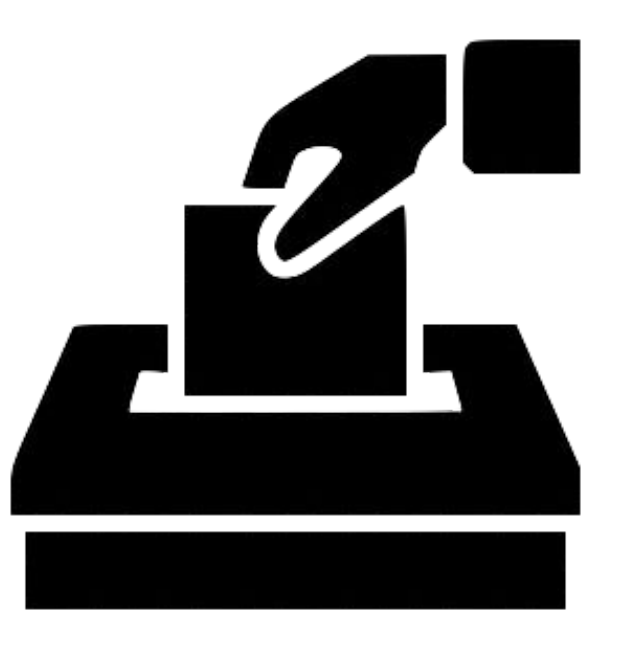

Vote électronique

### **1. Manipulation de données sensibles**

- ‣ confidentialité
- ‣ intégrité
- ‣ authentification
- $\blacktriangleright$  ....

#### **2. Elles implémentent des protocoles cryptographiques pour assurer diverses propriétés de sécurité**

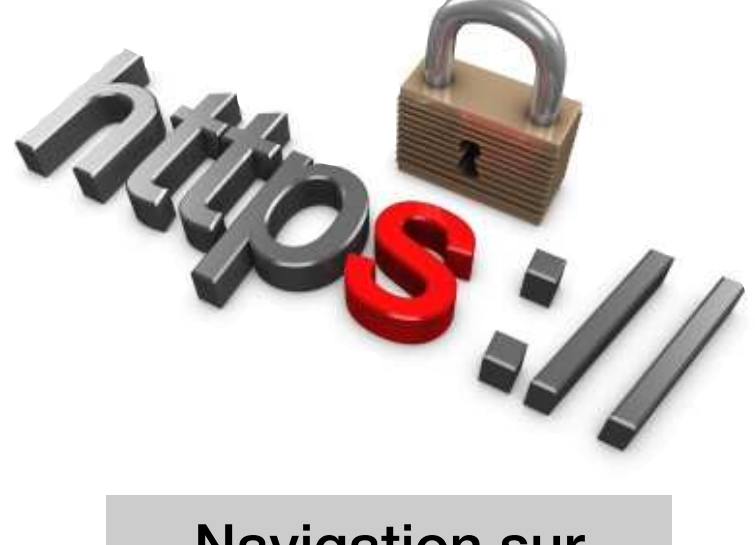

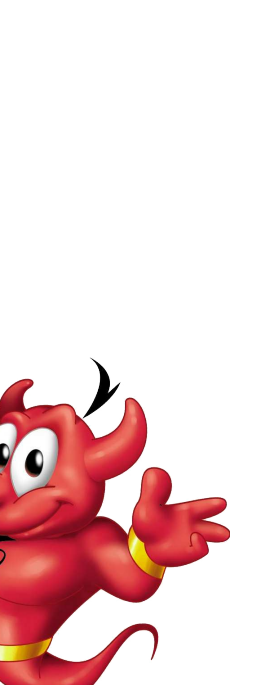

Navigation sur internet

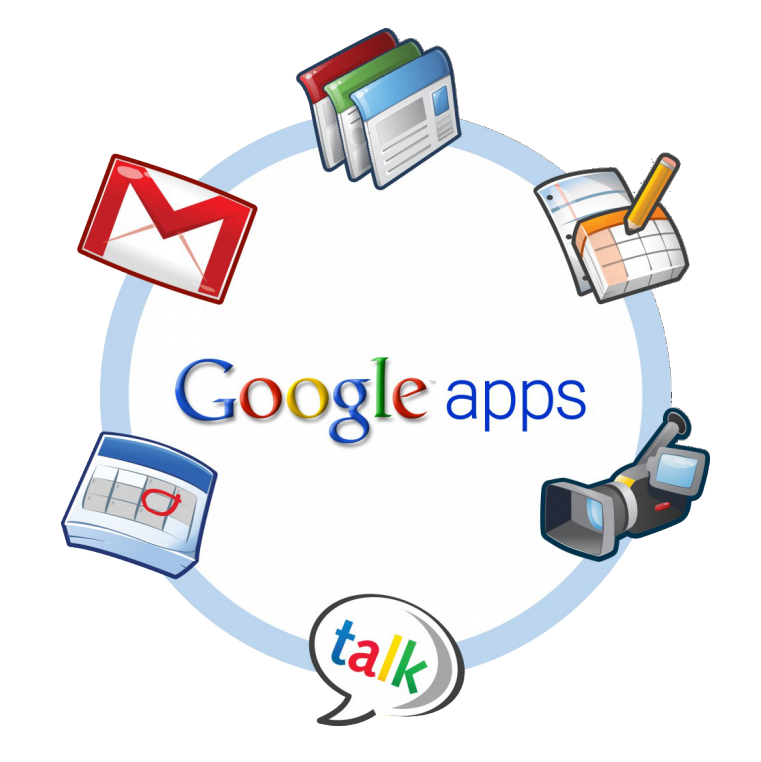

App. d'authentication

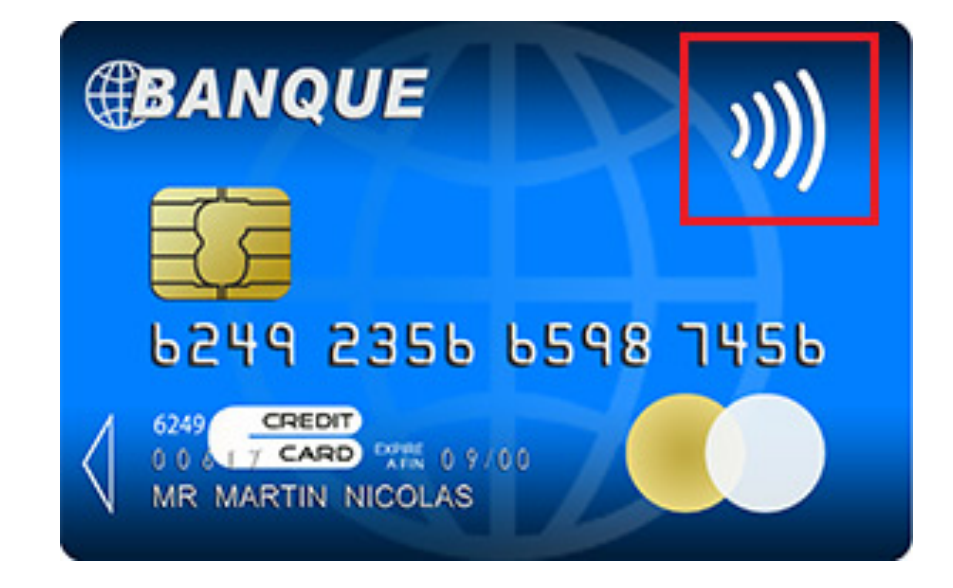

Paiement bancaires

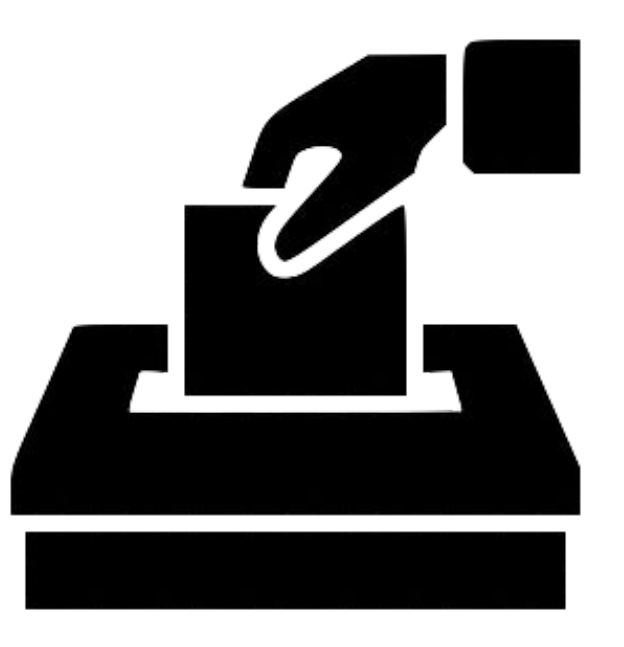

Vote électronique

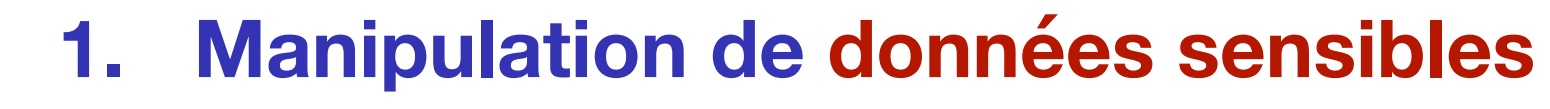

- ‣ login/passwords
- ‣ codes bancaires
- ‣ données médicales
- ‣ opinions politiques
- $\blacktriangleright$  ….
- **2. Elles implémentent des protocoles cryptographiques pour assurer diverses propriétés de sécurité**
	- ‣ confidentialité
	- ‣ intégrité
	- ‣ authentification
	- $\blacktriangleright$  ....
- **3. Elles sont toutes sujettes à des attaques !**

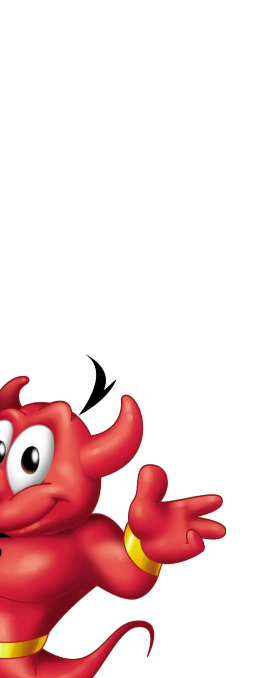

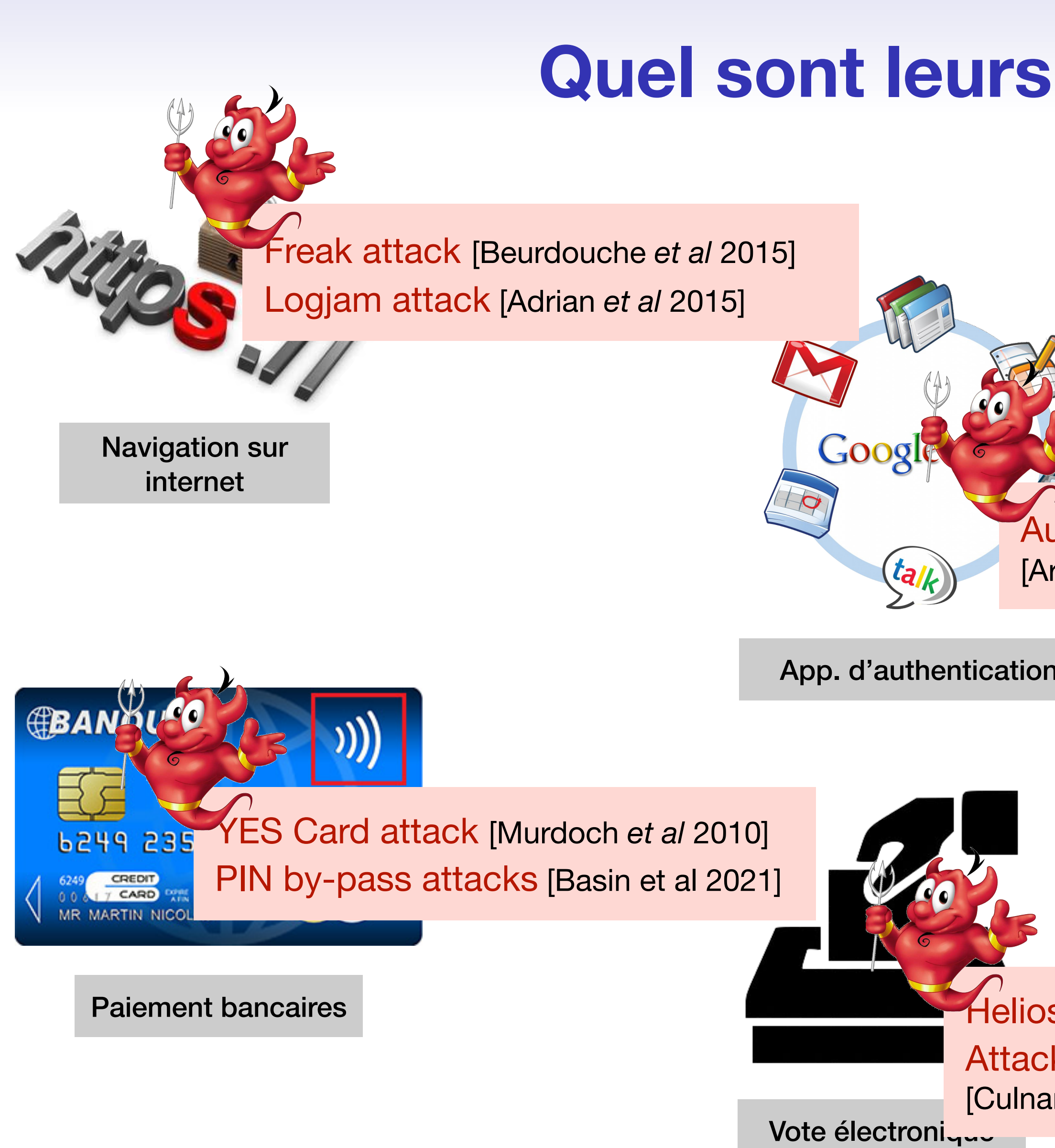

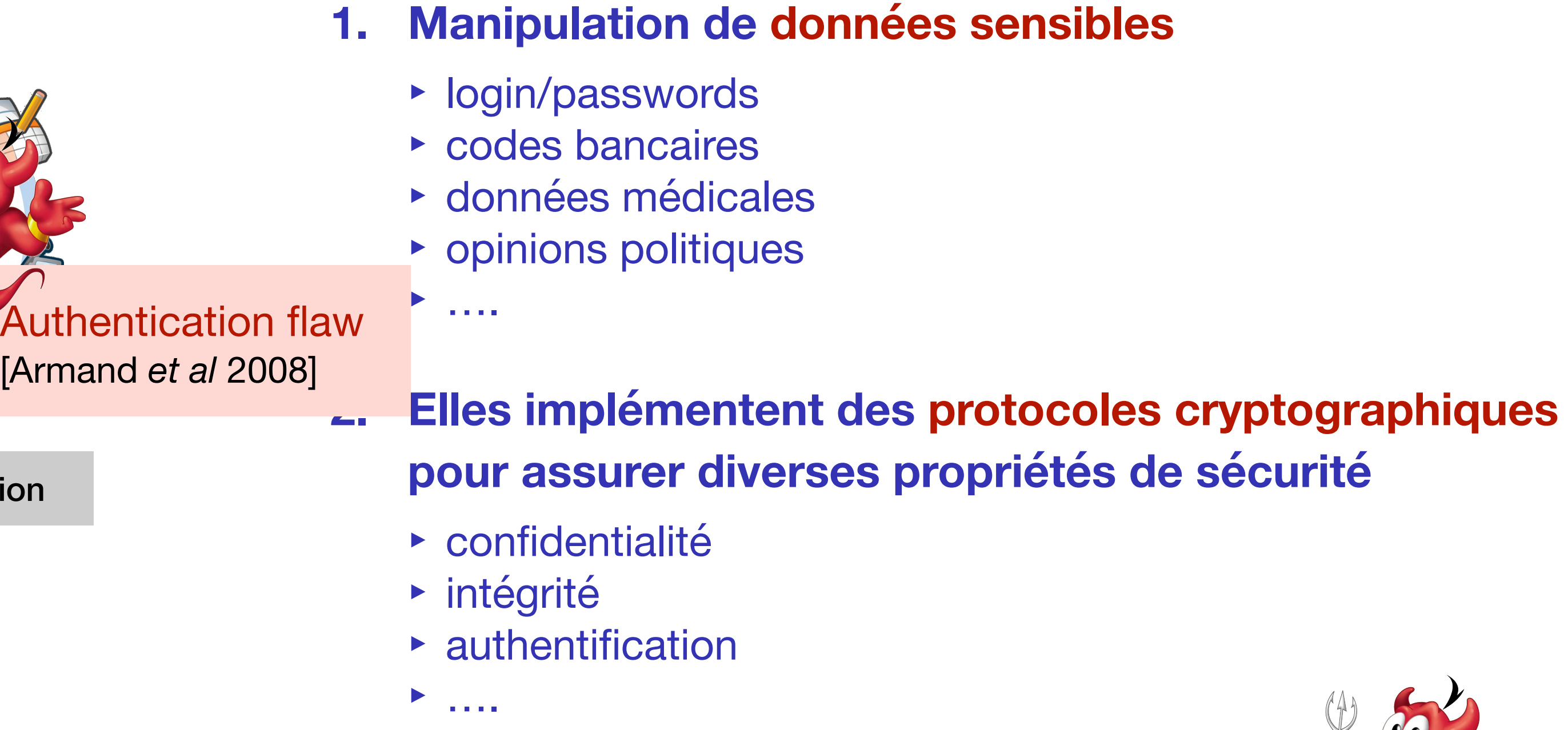

#### **3. Elles sont toutes sujettes à des attaques !**

Helios is broken [Cortier *et al* 2011] Attacks against Swiss systems [Culnane et al 2019] [Cortier et al 2022]

### **Modèle du système**

‣ Entrées/sorties

**Dente** 

- ‣ Calculs et opérations effectués
- ‣ Scénarios à étudier (e.g. quel est le nombre d'agents ?)

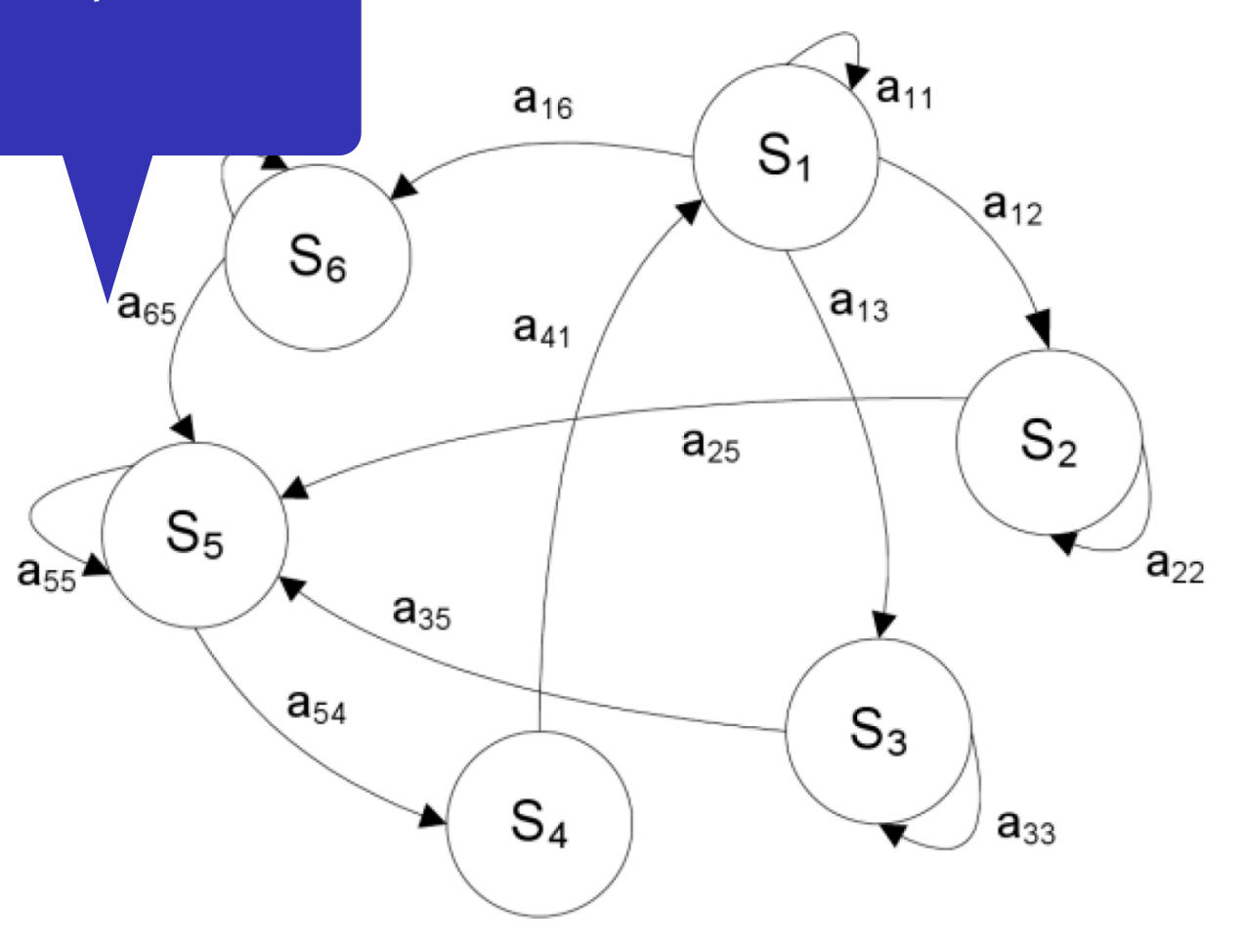

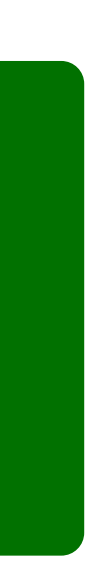

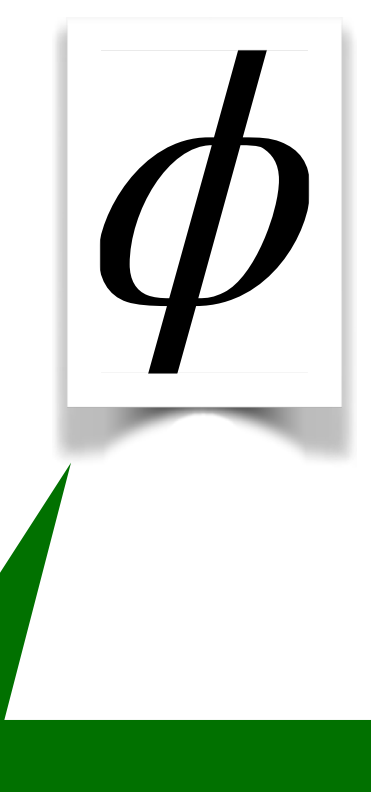

#### **Modèle du système**

‣ Entrées/sorties

**Dente** 

- ‣ Calculs et opérations effectués
- ‣ Scénarios à étudier (e.g. quel est le nombre d'agents ?)

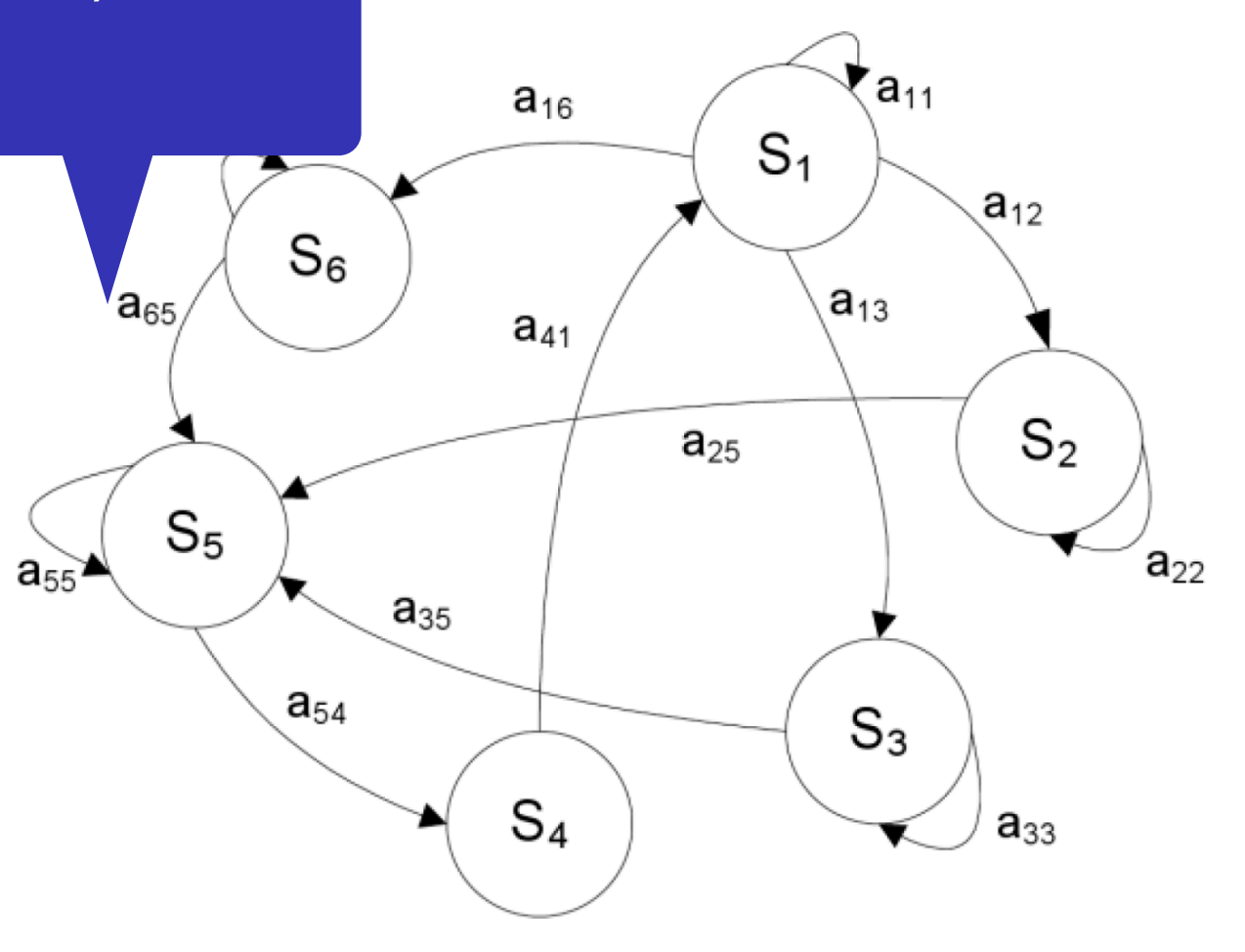

#### **Propriété de sécurité**

- ‣ Quels sont les objectifs de sécurité ?
- ‣ Que voulons-nous garantir?

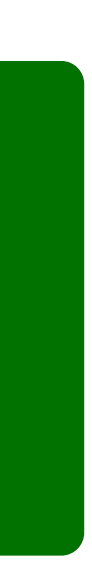

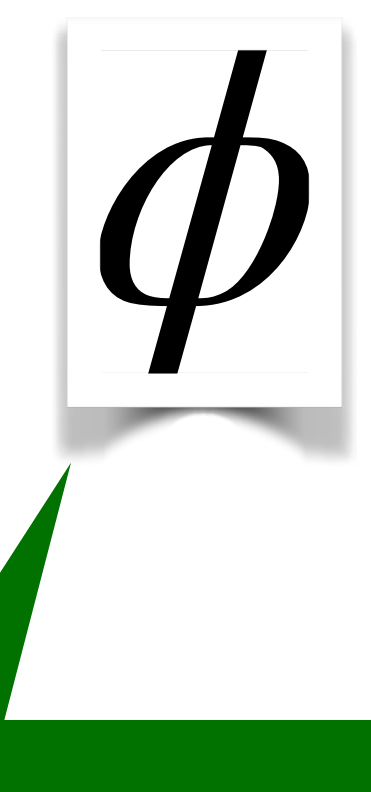

#### **Modèle de l'attaquant**

- ‣ Qui peut être compromis ?
- ‣ Qu'est-ce que l'attaquant peut faire sur le réseau ?
- ‣ Qu'est-ce que l'attaquant peut déduire à partir d'un message ?

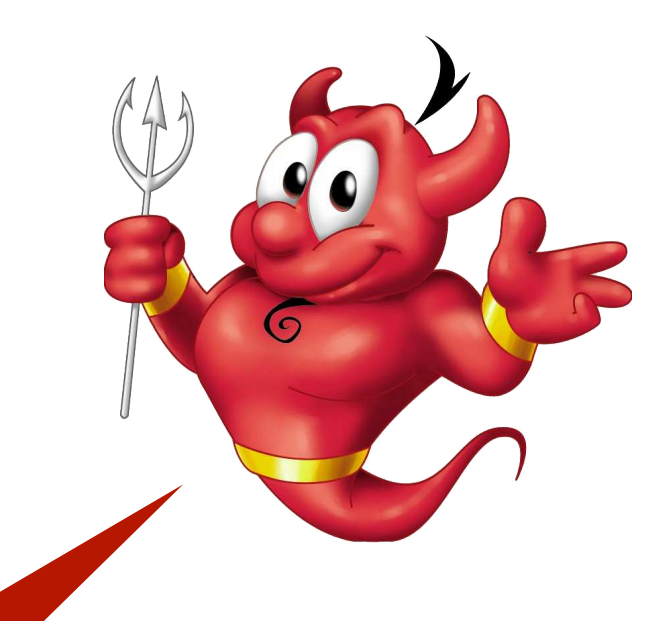

‣ …

#### **Modèle du système**

‣ Entrées/sorties

**Dente** 

- ‣ Calculs et opérations effectués
- ‣ Scénarios à étudier (e.g. quel est le nombre d'agents ?)

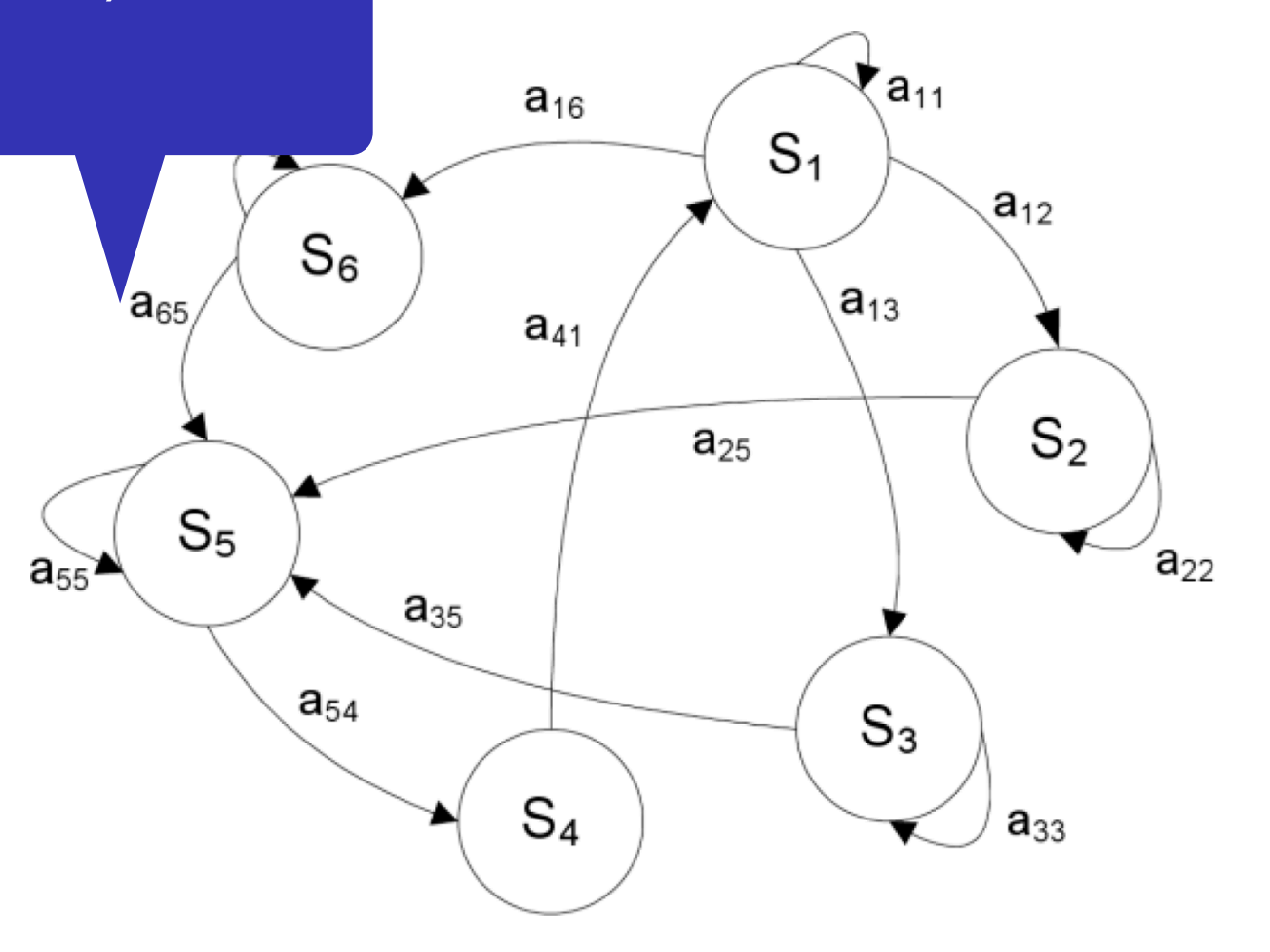

#### **Propriété de sécurité**

- ‣ Quels sont les objectifs de sécurité ?
- ‣ Que voulons-nous garantir?

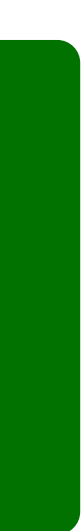

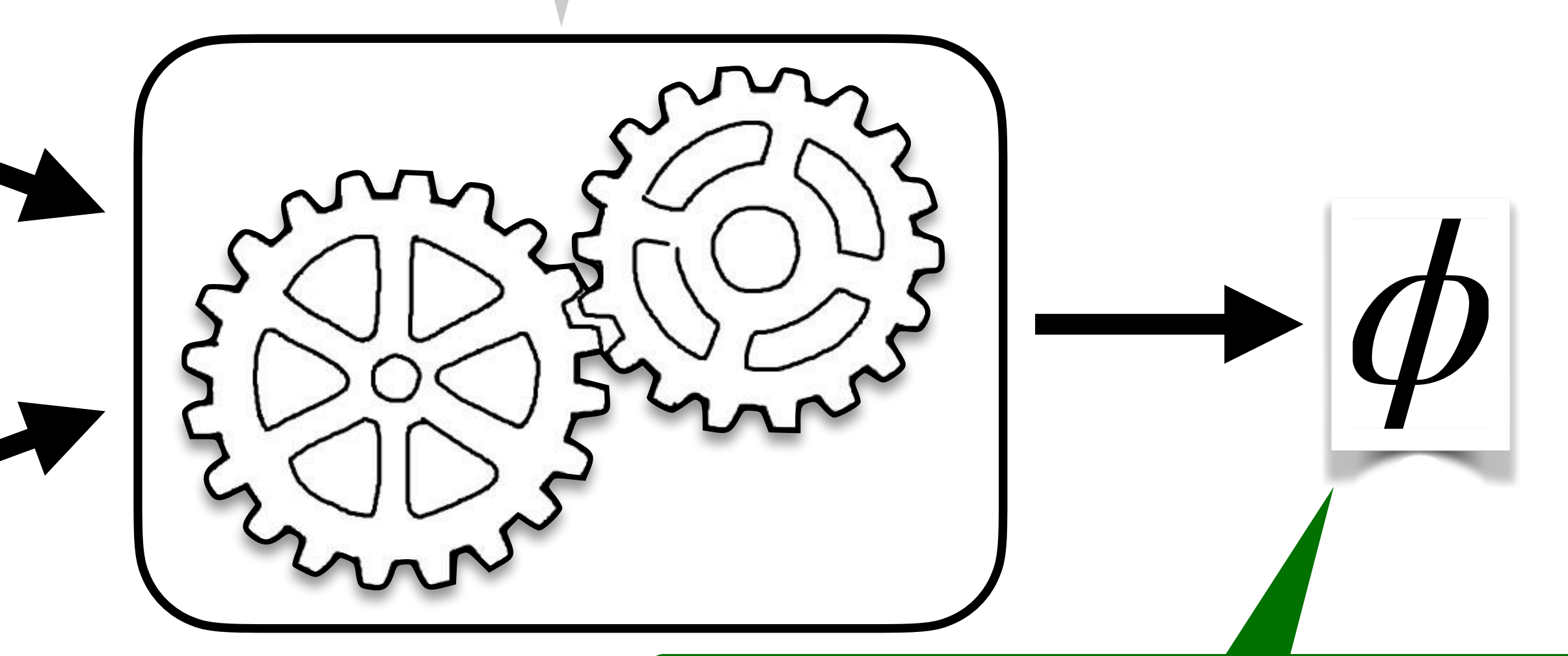

#### **Modèle de l'attaquant**

- ‣ Qui peut être compromis ?
- ‣ Qu'est-ce que l'attaquant peut faire sur le réseau ?
- ‣ Qu'est-ce que l'attaquant peut déduire à partir d'un message ?

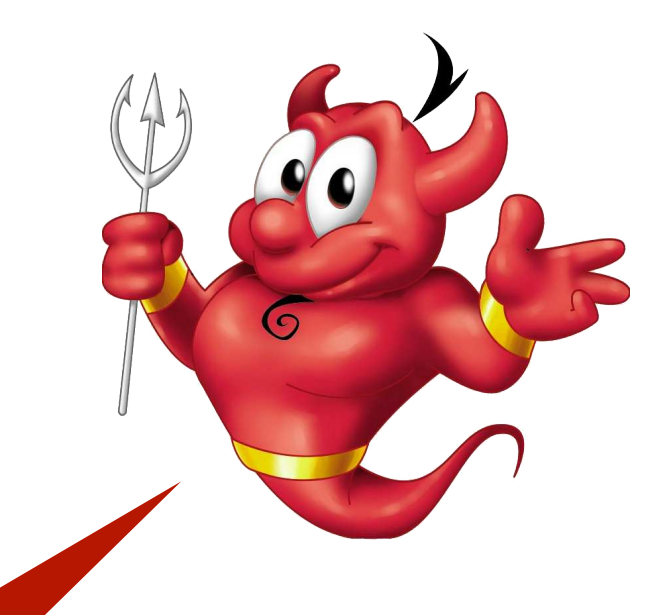

‣ …

#### **Modèle du système**

‣ Entrées/sorties

**Dente** 

- ‣ Calculs et opérations effectués
- ‣ Scénarios à étudier (e.g. quel est le nombre d'agents ?)

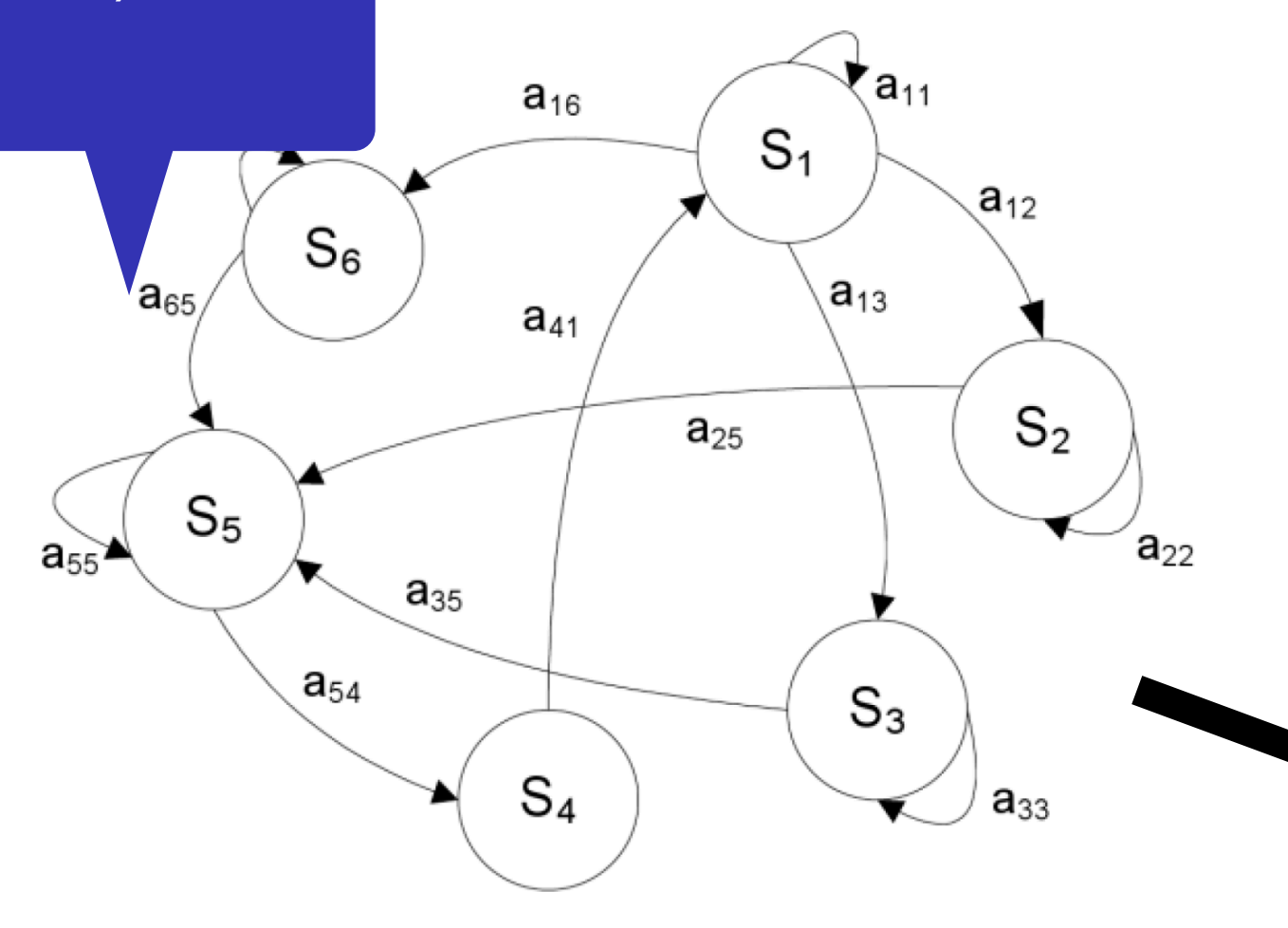

#### **Propriété de sécurité**

- ‣ Quels sont les objectifs de sécurité ?
- ‣ Que voulons-nous garantir?

#### **Un outil (automatique)**

- ‣ <sup>E</sup>fficace en pratique
- ‣ Prouvé correct

# chiffrement/déchiffrement

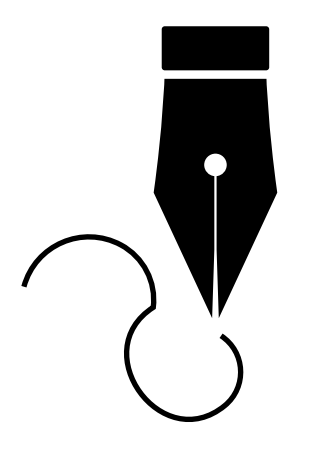

signature numérique

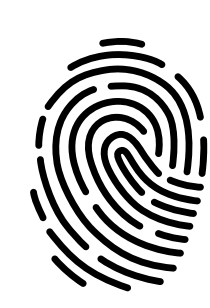

fonction de hachage

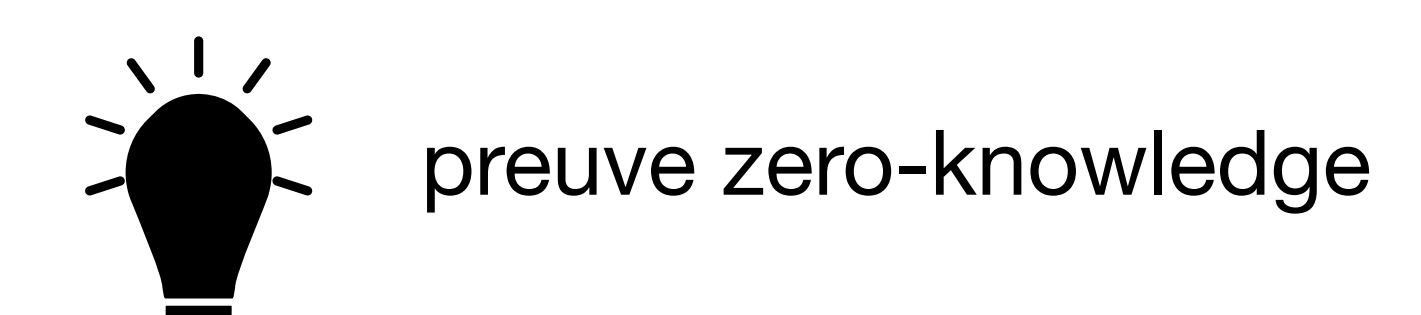

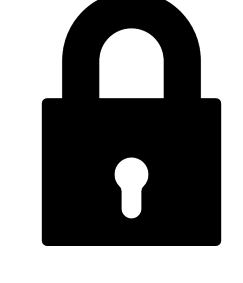

### chiffrement/déchiffrement

 $enc(x, k)$  $\text{dec}(\text{enc}(x, k), k) = x$  $dec(c, k')$ 

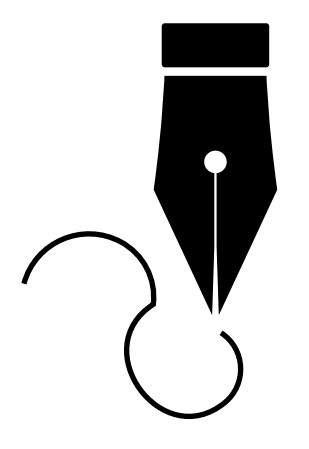

signature numérique

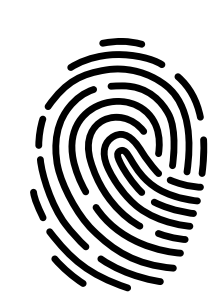

fonction de hachage

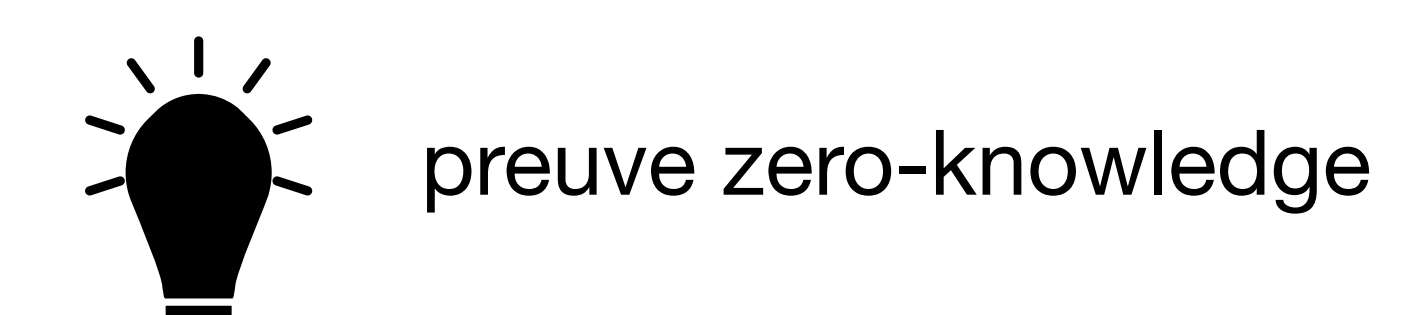

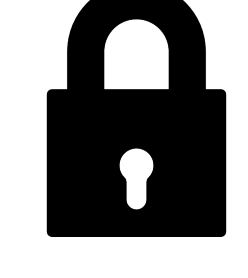

### chiffrement/déchiffrement

 $enc(x, k)$  $\text{dec}(\text{enc}(x, k), k) = x$  $dec(c, k')$ 

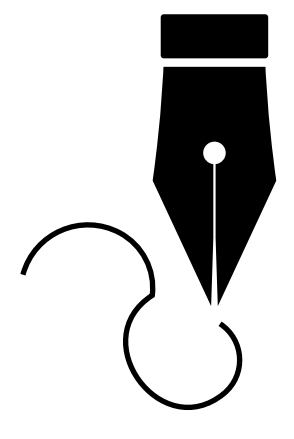

### signature numérique

 $sign(x, sk)$  $\text{verify}(m, \text{sign}(m, sk), \text{pk}(sk)) = true$  $\texttt{verify}(m, \sigma, pk)$ 

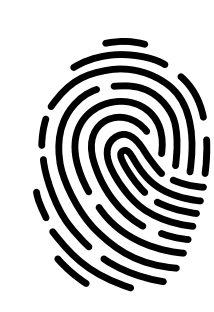

fonction de hachage

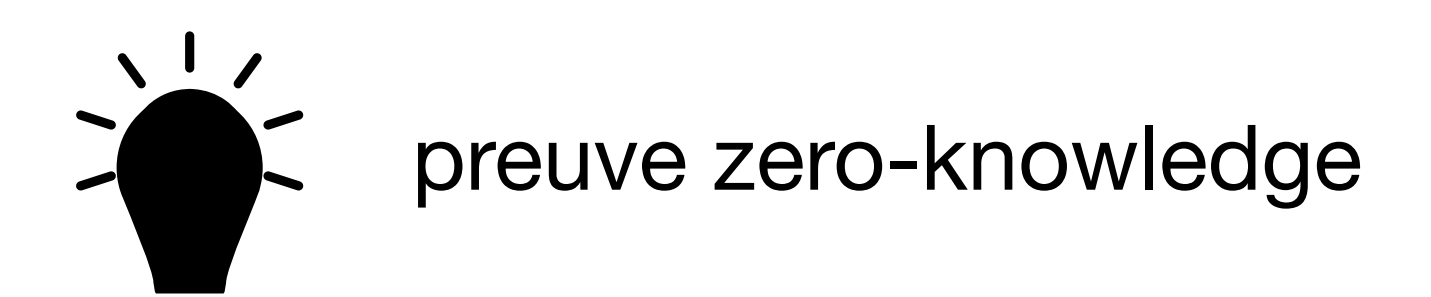

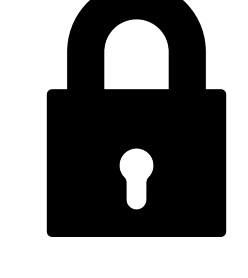

### chiffrement/déchiffrement

 $enc(x, k)$  $\text{dec}(\text{enc}(x, k), k) = x$  $dec(c, k')$ 

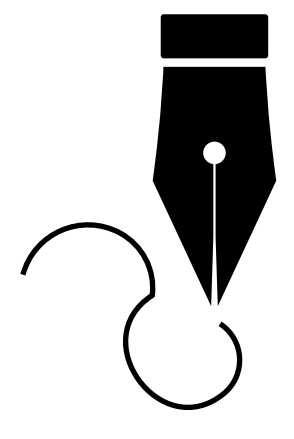

### signature numérique

 $sign(x, sk)$  $\text{verify}(m, \text{sign}(m, sk), \text{pk}(sk)) = true$  $\text{verify}(m, \sigma, pk)$ 

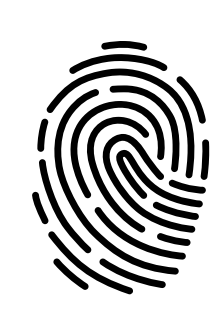

### fonction de hachage

 $h(x)$ 

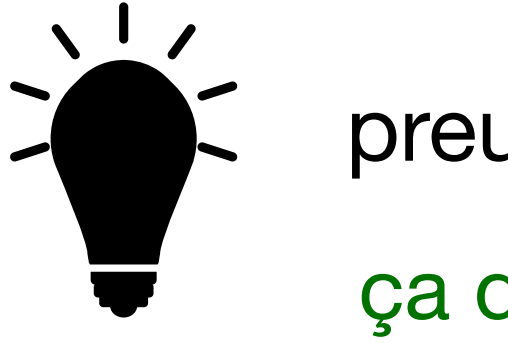

preuve zero-knowledge

ça dépend...

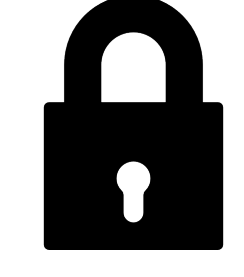

### chiffrement/déchiffrement

 $enc(x, k)$  $\text{dec}(\text{enc}(x, k), k) = x$  $dec(c, k')$ 

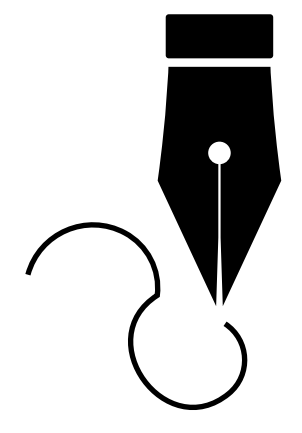

### signature numérique

 $sign(x, sk)$  $\text{verify}(m, \text{sign}(m, sk), \text{pk}(sk)) = true$  $\text{verify}(m, \sigma, pk)$ 

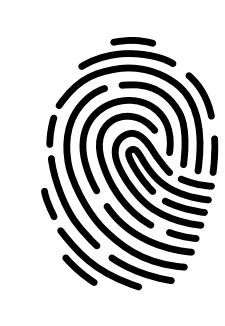

fonction de hachage

 $h(x)$ 

preuve zero-knowledge

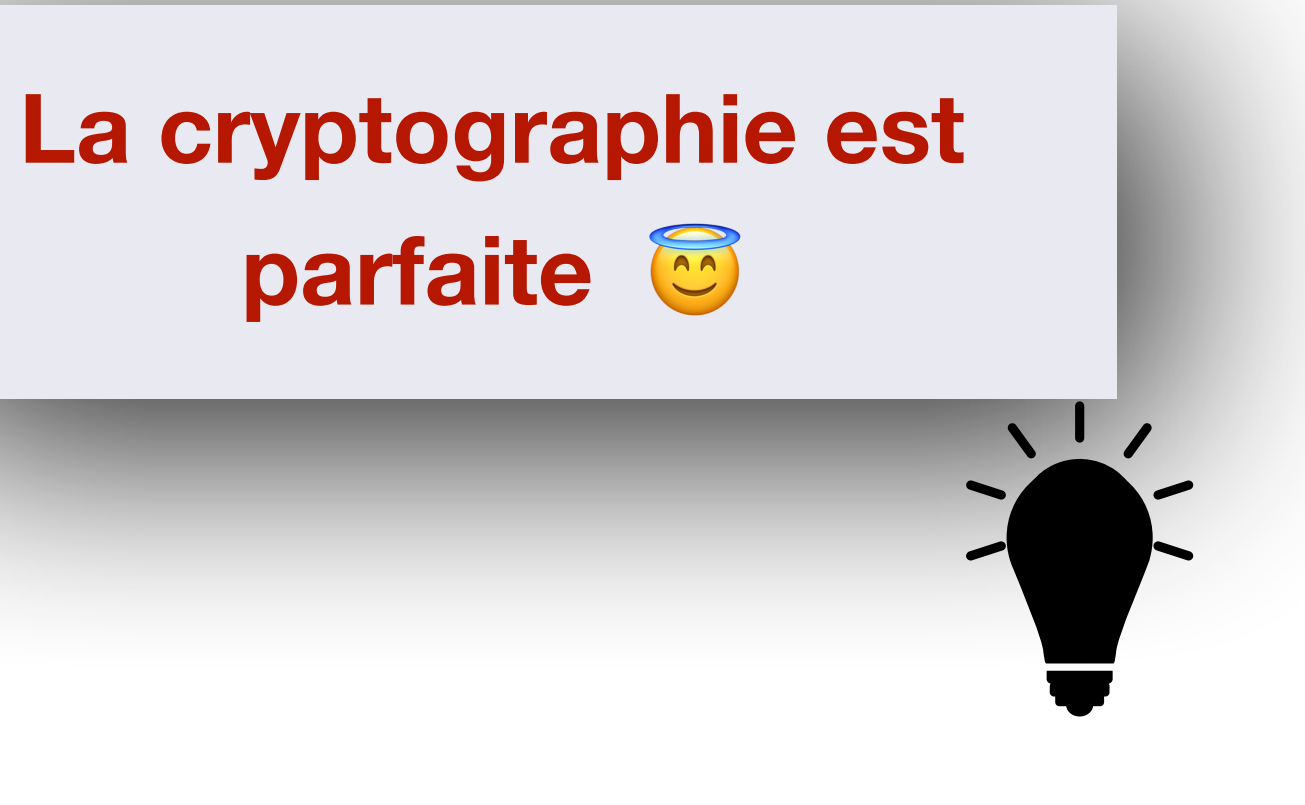

ça dépend...

### **Protocoles** Comment les messages sont échangés ?

Comment les messages sont échangés ?

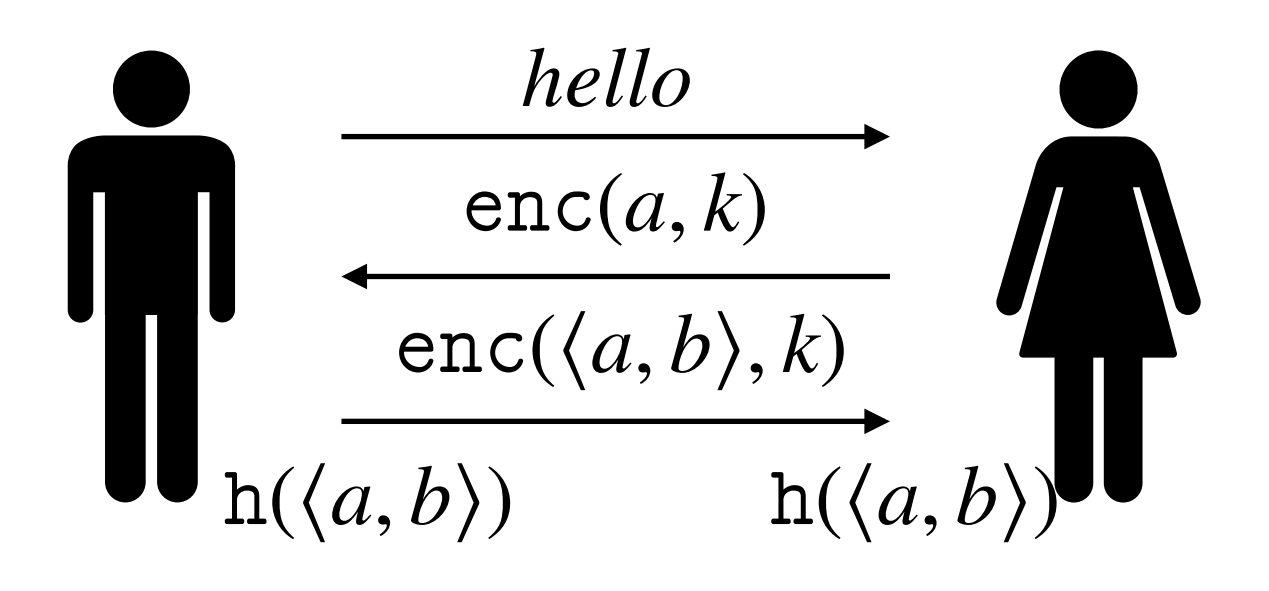

Comment les messages sont échangés ?

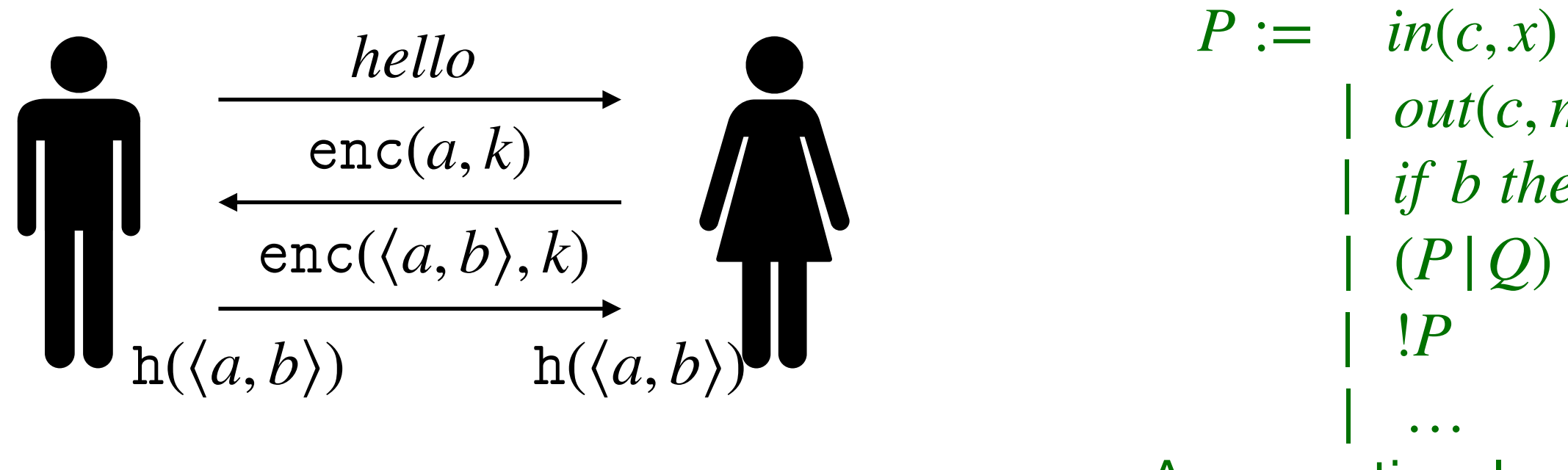

```
| out(c, m)
| if b then P else Q
| (P|Q)
```
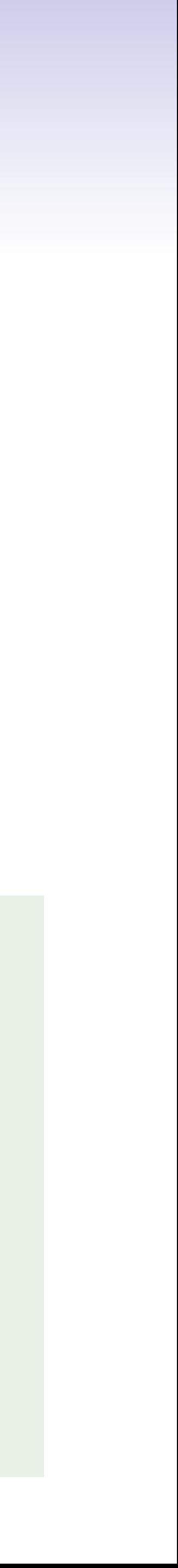

Comment les messages sont échangés ?

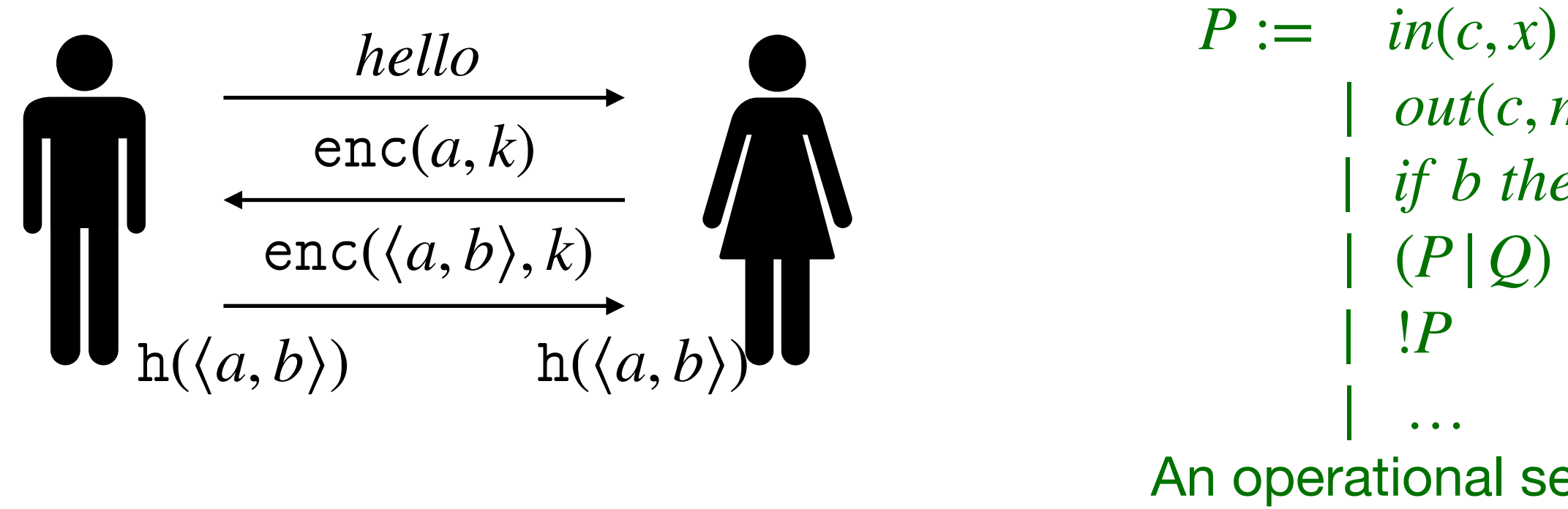

**Example**  $Bob := out(c, hello);$ 

| *out*(*c*, *m*) | *if b then P else Q* | (*P*|*Q*)

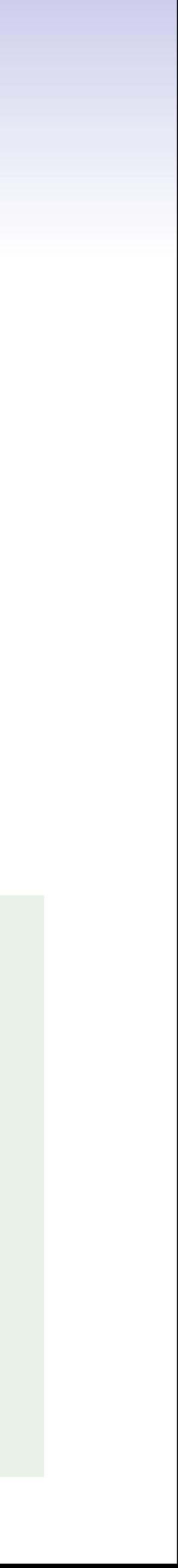

Comment les messages sont échangés ?

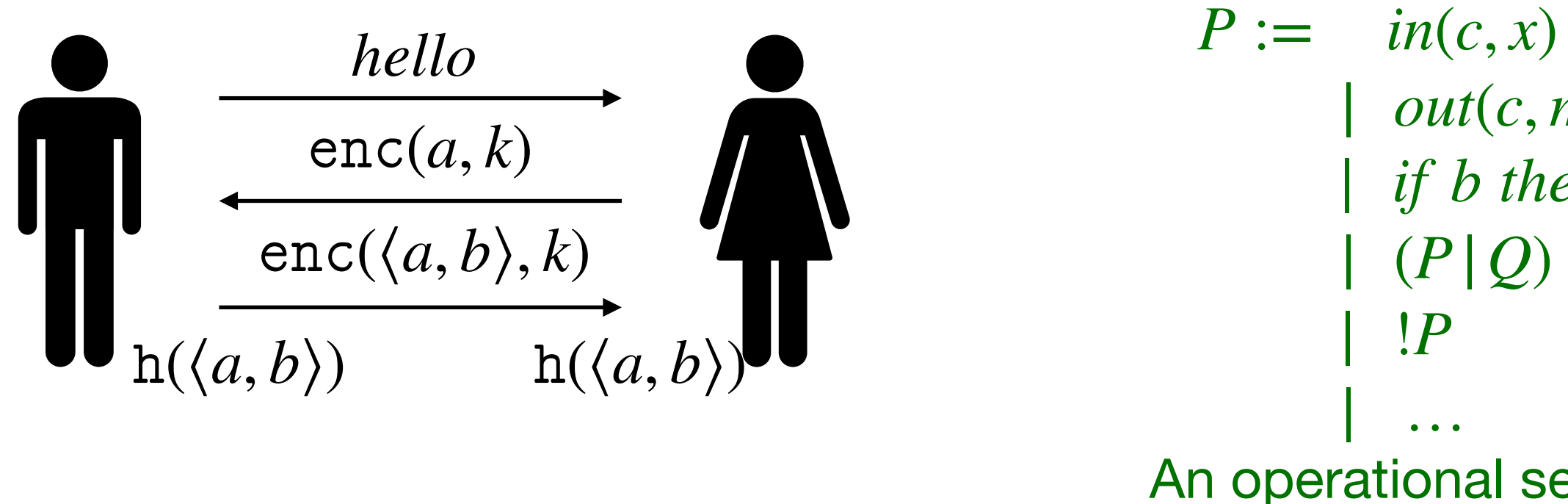

**Example**  $Bob := out(c, hello);$  $in(c, x);$ 

| *out*(*c*, *m*) | *if b then P else Q* | (*P*|*Q*)

 $Bob := out(c, hello);$  $in(c, x);$  $let x_a = dec(x, k)$  *in* 

### **Protocoles**

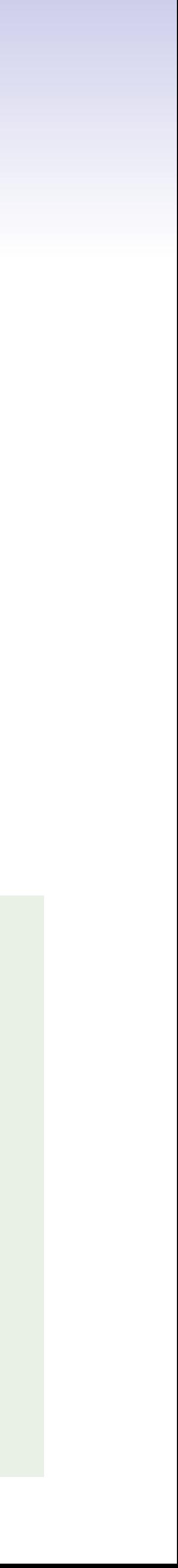

Comment les messages sont échangés ?

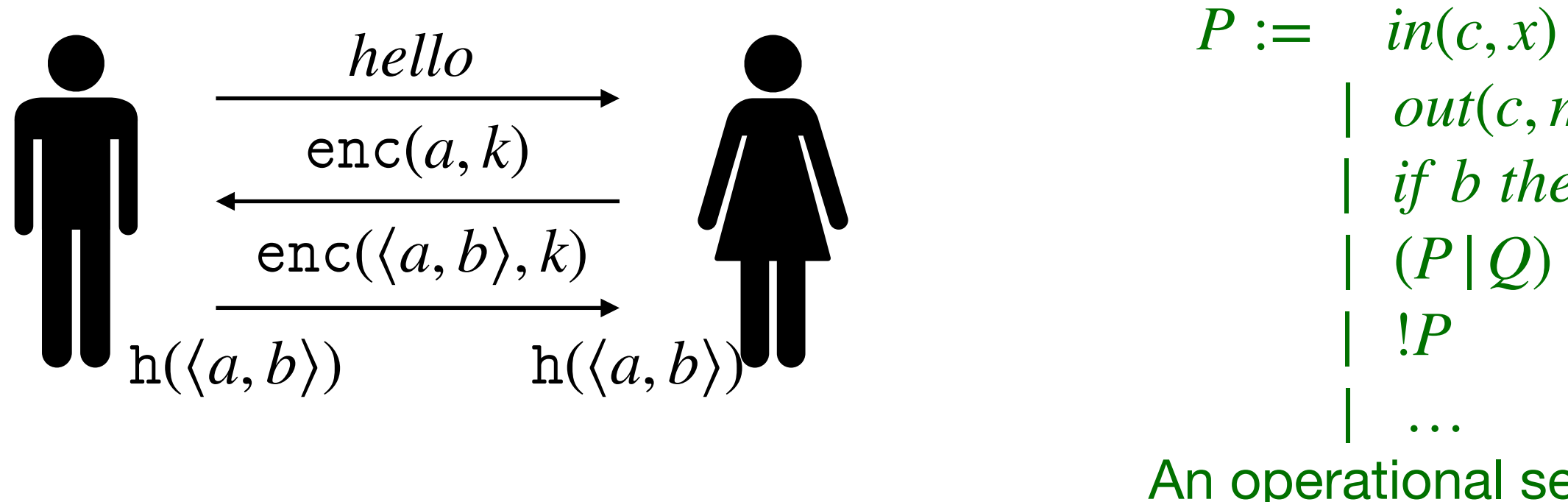

| *out*(*c*, *m*) | *if b then P else Q* | (*P*|*Q*)

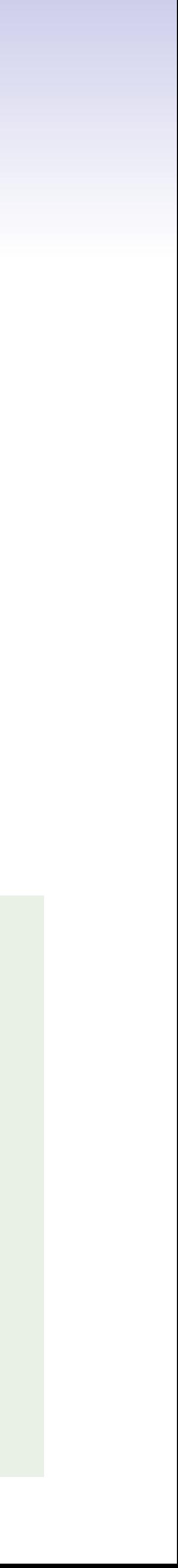

Comment les messages sont échangés ?

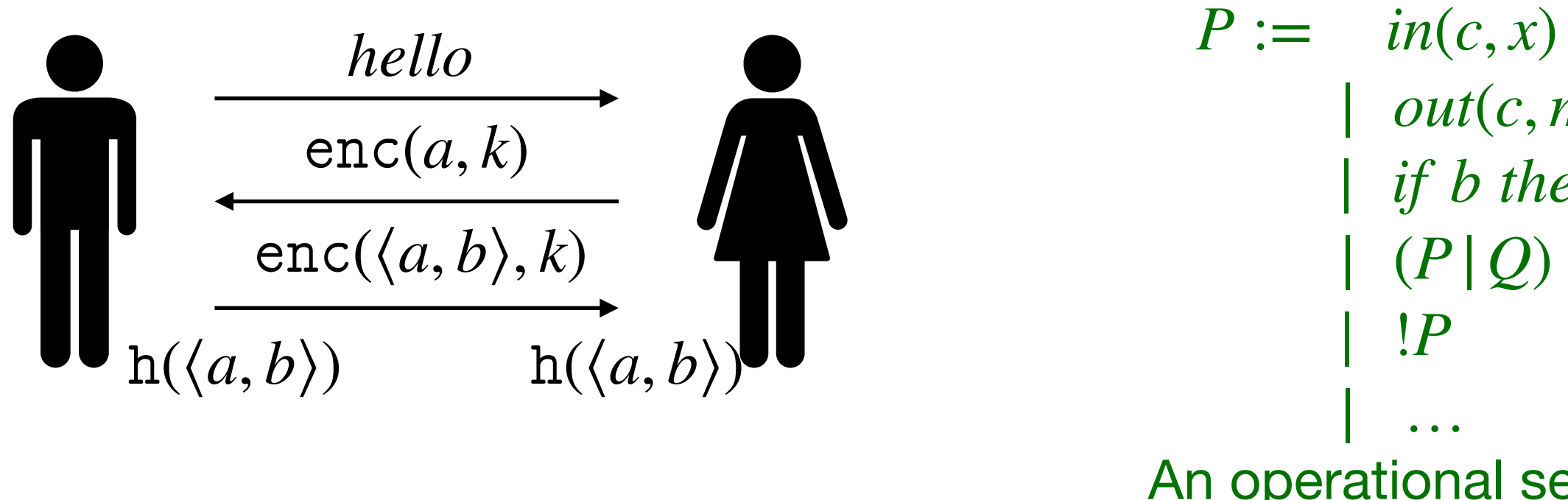

**Example**  $Bob := out(c, hello);$  $in(c, x);$  $let x_a = dec(x, k)$  *in new b*;

| *out*(*c*, *m*) | *if b then P else Q* | (*P*|*Q*)

 $Bob := out(c, hello);$  $in(c, x);$  $let x_a = dec(x, k)$  *in new b*; *out*(*c*,  $enc(\langle x_a, b \rangle, k)$ );

### **Protocoles**

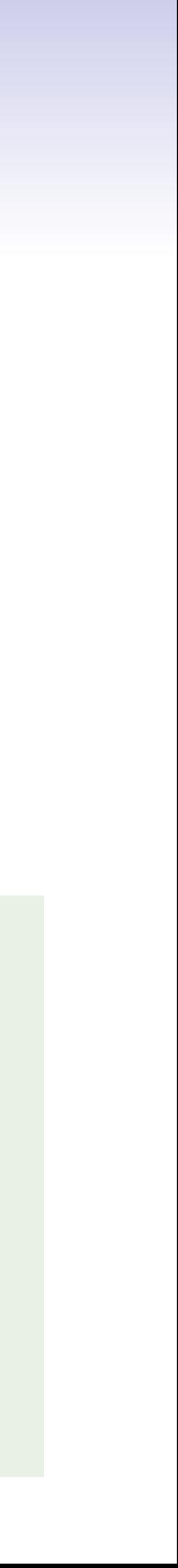

Comment les messages sont échangés ?

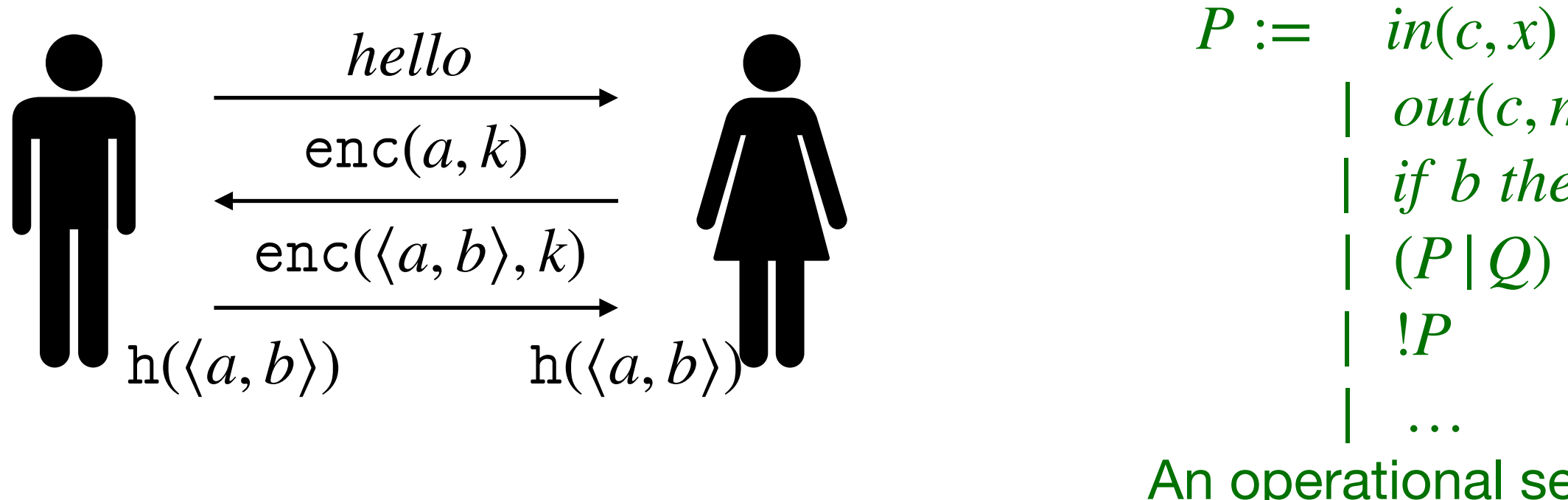

| *out*(*c*, *m*) | *if b then P else Q* | (*P*|*Q*)

 $Bob := out(c, hello);$  $in(c, x);$  $let x_a = dec(x, k)$  *in new b*; *out*(*c*, enc( $\langle x_a, b \rangle, k$ ));  $let\ k_{session} = h(\langle x_a, b \rangle)\ in...$ 

### **Protocoles**

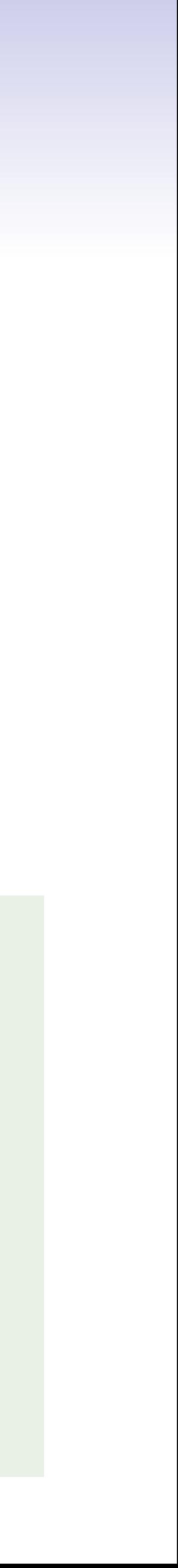

Comment les messages sont échangés ?

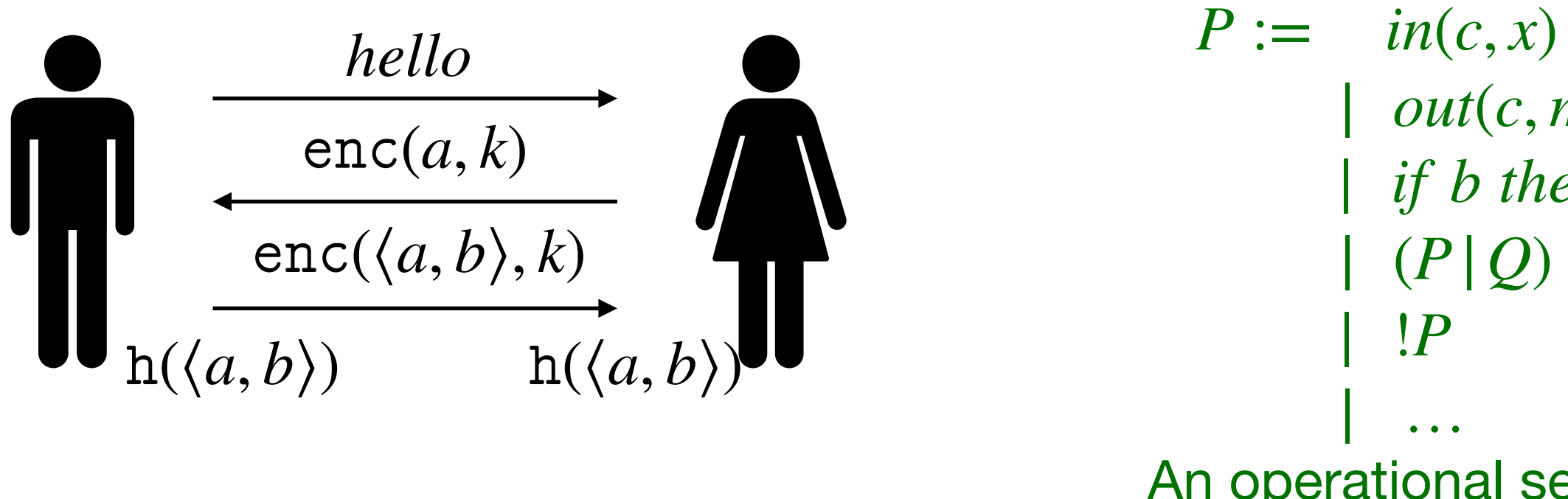

| *out*(*c*, *m*) | *if b then P else Q* | (*P*|*Q*)

 $Bob := out(c, hello);$  $in(c, x);$  $let x_a = dec(x, k)$  *in new b*; *out*(*c*, enc( $\langle x_a, b \rangle, k$ ));  $let\ k_{session} = h(\langle x_a, b \rangle)\ in...$ 

 $Alice :=$  ...

### **Protocoles**

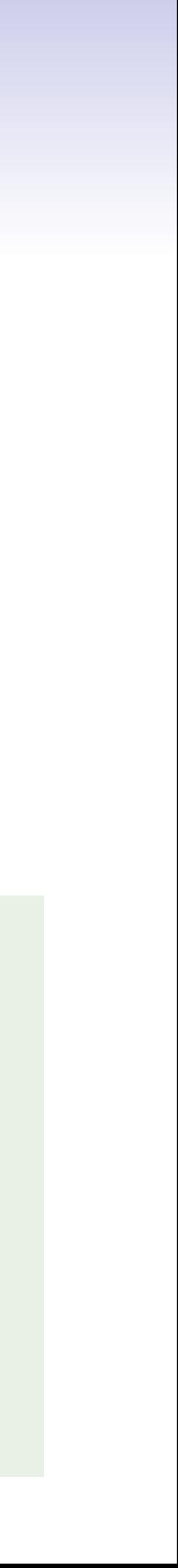

Comment les messages sont échangés ?

| *out*(*c*, *m*) | *if b then P else Q*  $(P|Q)$ 

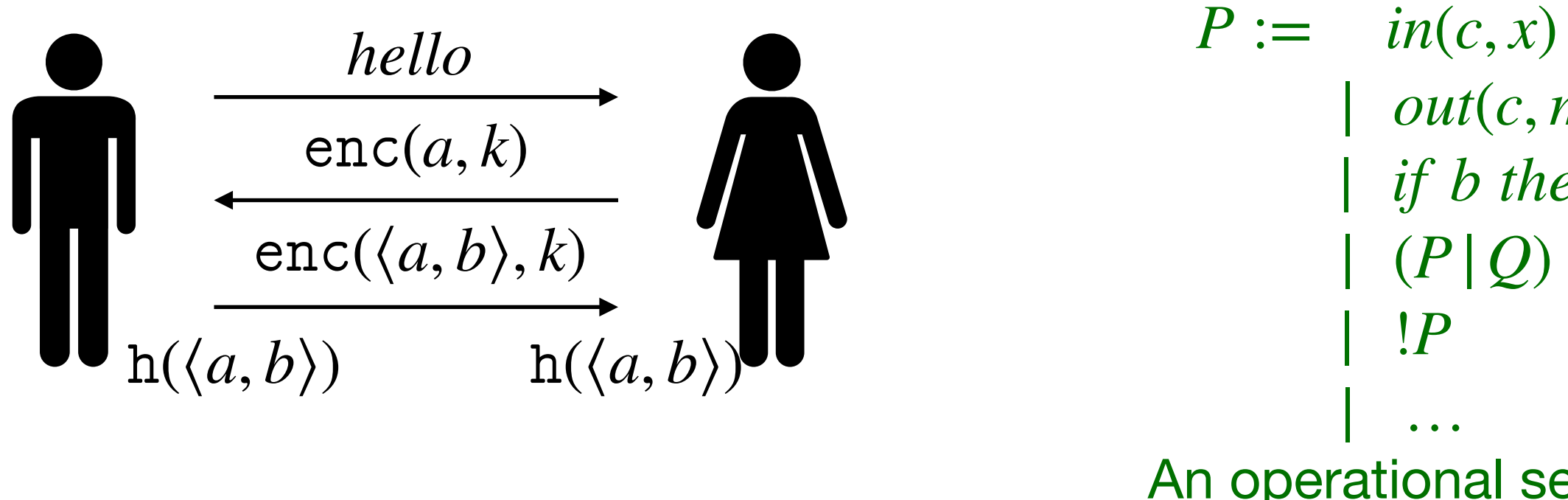

 $Bob := out(c, hello);$  $in(c, x);$  $let x_a = dec(x, k)$  *in new b*; *out*(*c*, enc( $\langle x_a, b \rangle, k$ ));  $let\ k_{session} = h(\langle x_a, b \rangle)\ in...$ 

 $Alice :=$  ...

### **Protocoles**

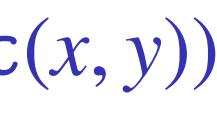

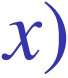

Comment les messages sont échangés ?

| *out*(*c*, *m*) | *if b then P else Q*  $(P|Q)$ 

 $\alpha$ *ttacker*(*x*)  $\land$   $\alpha$ *ttacker*(*y*)  $\Rightarrow$   $\alpha$ *ttacker*( $\text{enc}(x, y)$ )  $mess(c, enc(x, y)) \wedge mess(x, y) \Rightarrow mess(c, x)$ 

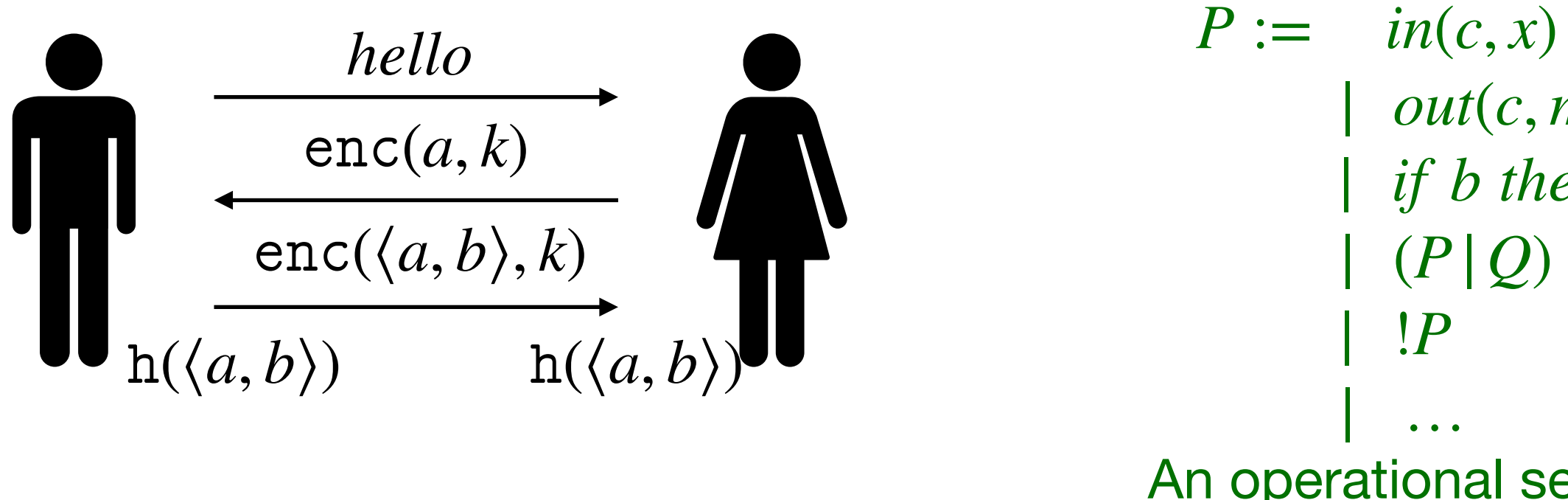

 $Bob := out(c, hello);$  $in(c, x);$  $let x_a = dec(x, k)$  *in new b*; *out*(*c*, enc( $\langle x_a, b \rangle, k$ ));  $let\ k_{session} = h(\langle x_a, b \rangle)\ in...$ 

 $Alice :=$  ...

### **Protocoles**

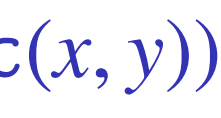

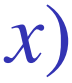

Comment les messages sont échangés ?

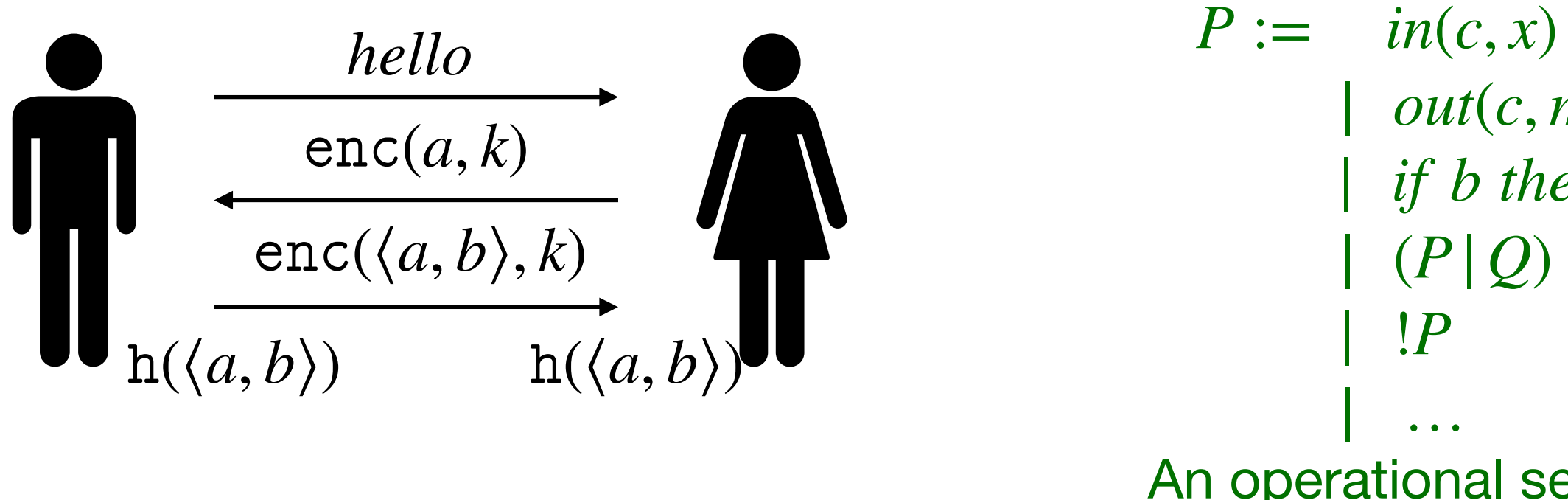

| *out*(*c*, *m*) | *if b then P else Q* | (*P*|*Q*)

 $\alpha$ *ttacker*(*x*)  $\land$   $\alpha$ *ttacker*(*y*)  $\Rightarrow$   $\alpha$ *ttacker*( $\text{enc}(x, y)$ )  $mess(c, enc(x, y)) \wedge mess(x, y) \Rightarrow mess(c, x)$ 

An operational semantics  $P \rightarrow Q$ 

#### **Bob**

 $\Rightarrow$  *mess*(*c*, *hello*)  $mess(c, enc(a, k)) \Rightarrow mes(s(c, enc(\langle a, b \rangle, k))$ 

#### **Alice**

 $mess(c, hello) \Rightarrow mess(c, enc(a, k))$ 

 $\alpha$ *ttacker*(*x*)  $\land$   $\alpha$ *ttacker*(*y*)  $\Rightarrow$   $\alpha$ *ttacker*( $\text{enc}(x, y)$ )  $mess(c, enc(x, y)) \wedge mess(x, y) \Rightarrow mess(c, x)$ 

 $\Rightarrow$  *mess*(*c*, *hello*)  $c, enc(a, k)$   $\Rightarrow$  *mess*(*c*, enc( $\langle a, b \rangle, k$ ))

 $\text{ness}(c, \text{hello}) \Rightarrow \text{mess}(c, \text{enc}(a, k))$ 

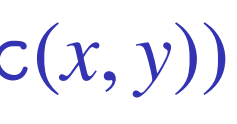

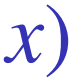

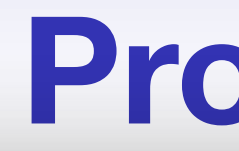

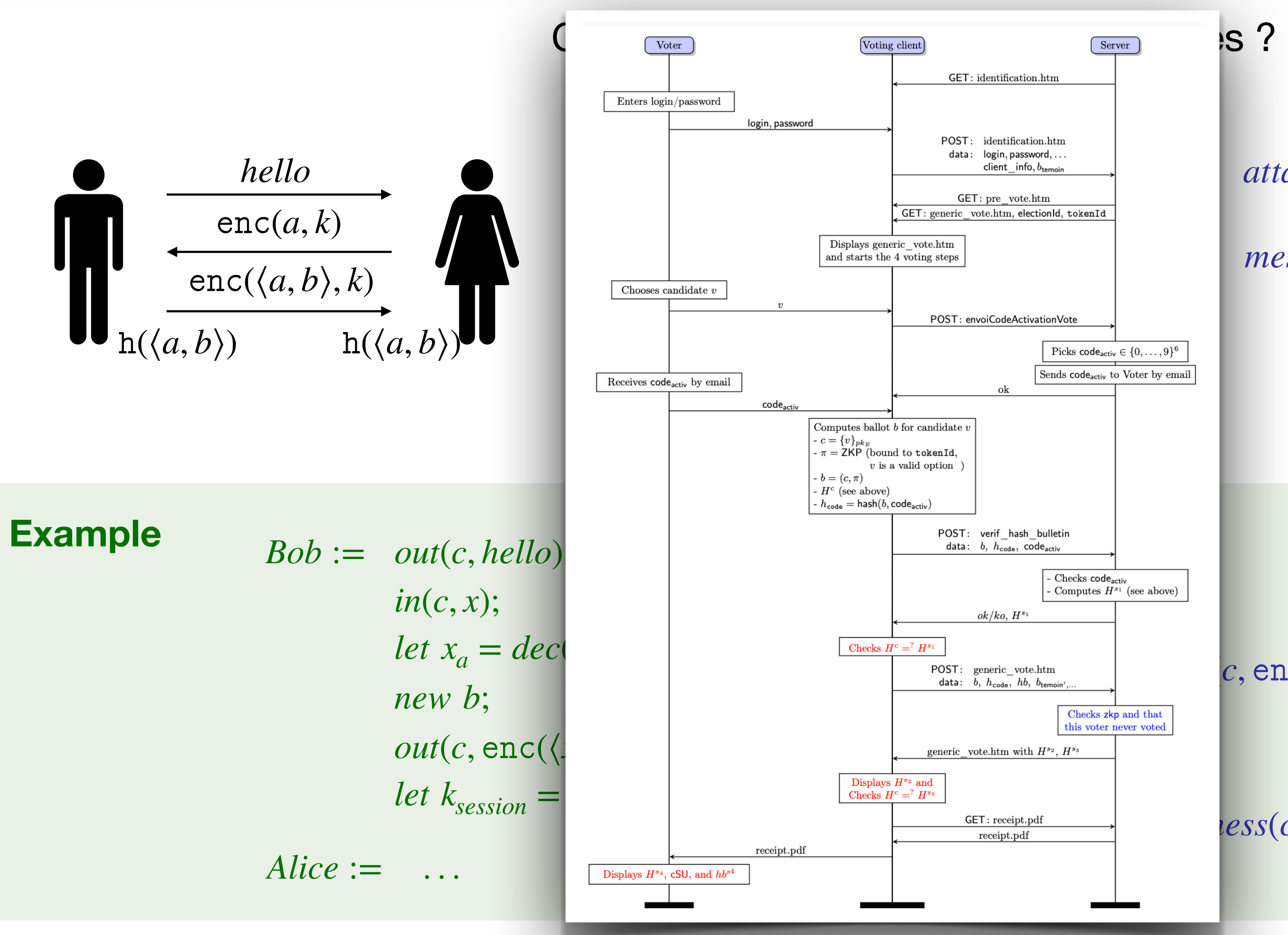

## **Propriétés de sécurité**

Propriété de trace : un protocole P satisfait une propriété  $\boldsymbol{\phi}$  si pour tout attaquant  $A$ , et trace  $tr = P | A \rightarrow Q_1 \rightarrow ... \rightarrow Q_n$ , nous avons  $\phi(tr) = true$ .

#### **Exemples:**

Authentification Confidentialité Intégrité Secret fort Non-traçabilité

**Propriété d'équivalence :**  $P$  et  $Q$  sont indistinguable si pour tout attaquant  $A$  et trace  $tr_{P}$  de  $P\, | A$  il existe une trace  $tr_{\mathcal{Q}}$  de  $\mathcal{Q} \, | A$  telle que  $tr_{P} \approx tr_{\mathcal{Q}}.$ 

**Exemples:**

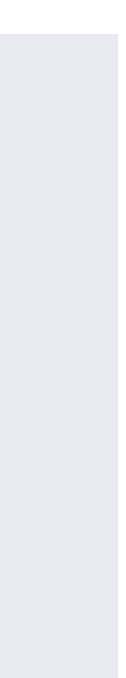

## **Propriétés de sécurité**

Propriété de trace : un protocole P satisfait une propriété  $\boldsymbol{\phi}$  si pour tout attaquant  $A$ , et trace  $tr = P | A \rightarrow Q_1 \rightarrow ... \rightarrow Q_n$ , nous avons  $\phi(tr) = true$ .

#### **Exemples:**

Authentification Confidentialité Intégrité Secret fort Non-traçabilité

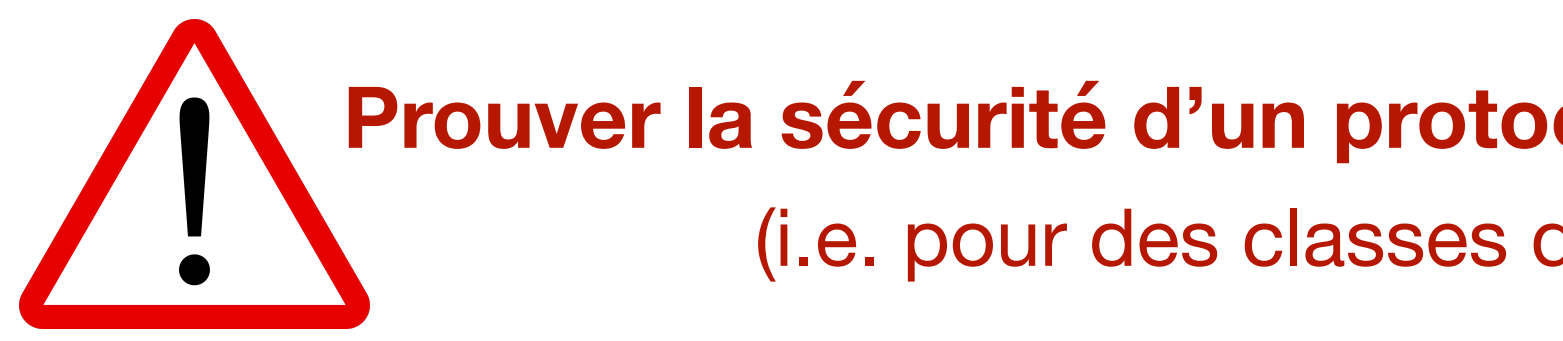

**Propriété d'équivalence :**  $P$  et  $Q$  sont indistinguable si pour tout attaquant  $A$  et trace  $tr_{P}$  de  $P\, | A$  il existe une trace  $tr_{\mathcal{Q}}$  de  $\mathcal{Q} \, | A$  telle que  $tr_{P} \approx tr_{\mathcal{Q}}.$ 

**Exemples:**

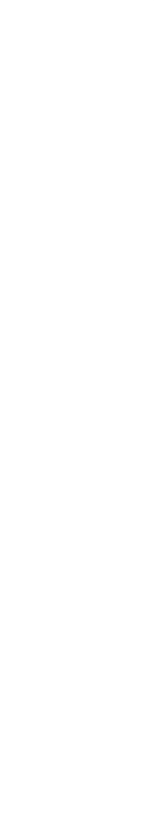

### **Prouver la sécurité d'un protocole est un problème indécidable en général**

(i.e. pour des classes de protocoles et de scénarios étudiées)

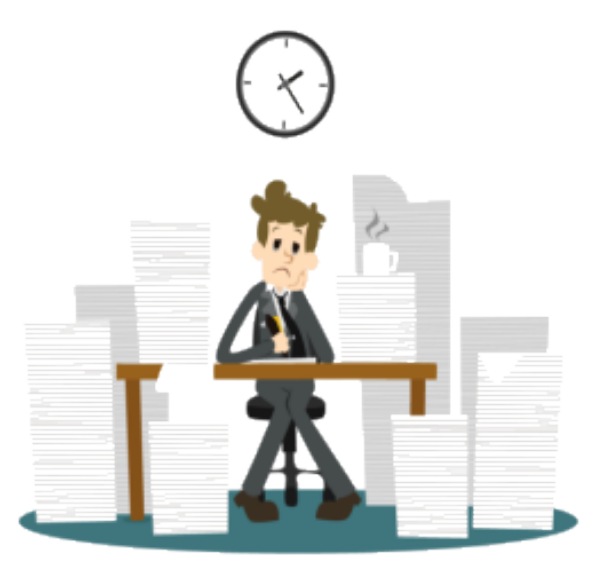

Propriété de trace : un protocole P satisfait une propriété  $\boldsymbol{\phi}$  si pour tout attaquant  $A$ , et trace  $tr = P | A \rightarrow Q_1 \rightarrow ... \rightarrow Q_n$ , nous avons  $\phi(tr) = true$ .

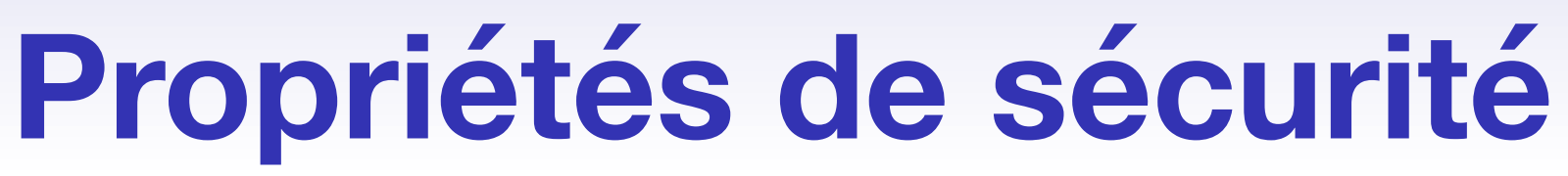

**Propriété d'équivalence :**  $P$  et  $Q$  sont indistinguable si pour tout attaquant  $A$  et trace  $tr_{P}$  de  $P\, | A$  il existe une trace  $tr_{\mathcal{Q}}$  de  $\mathcal{Q} \, | A$  telle que  $tr_{P} \approx tr_{\mathcal{Q}}.$ 

#### **Exemples:**

Authentification Confidentialité Intégrité Secret fort Secret fort Non-traçabilité

**Exemples:**

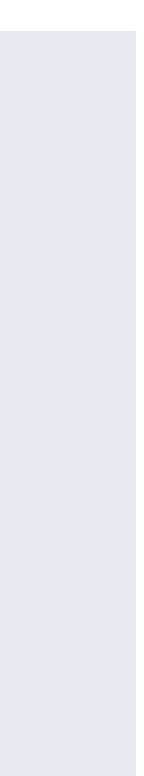

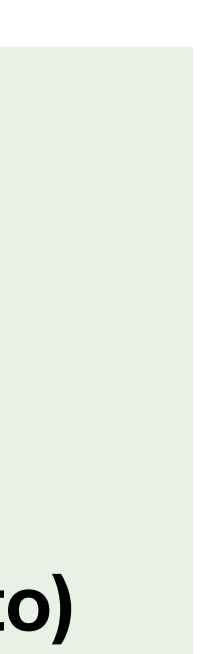

**Prouver la sécurité d'un protocole est un problème indécidable en général** 

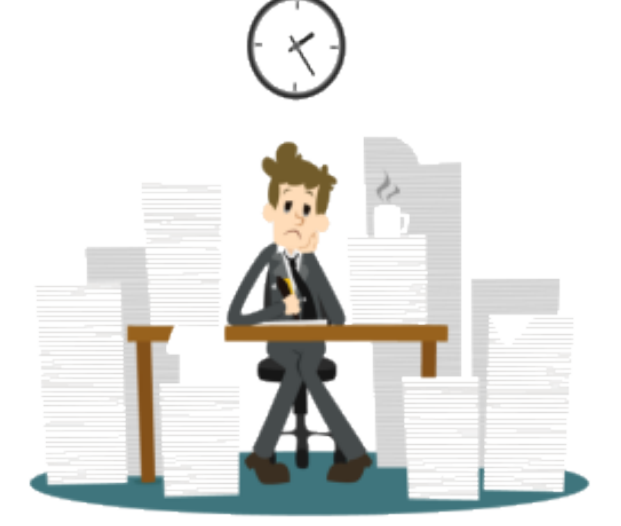

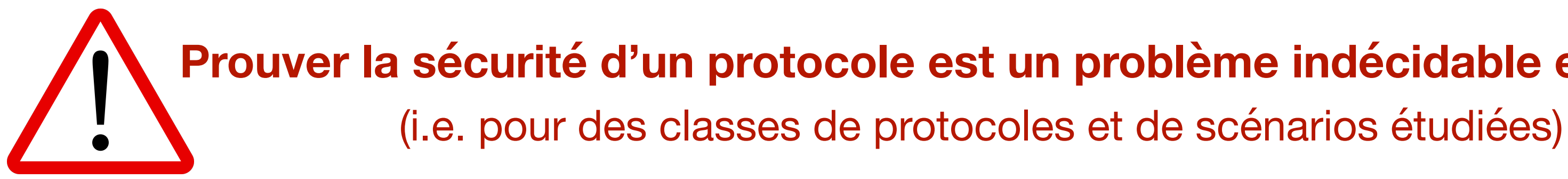

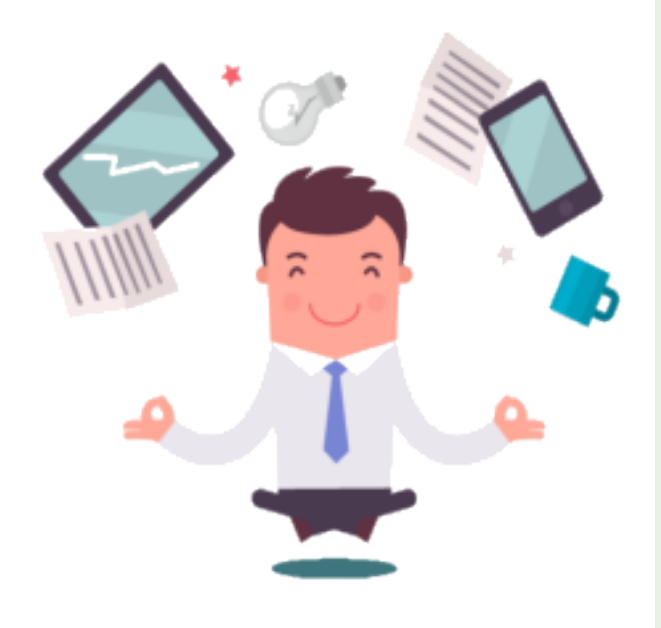

**Mais des outils efficaces en pratique existent :** 

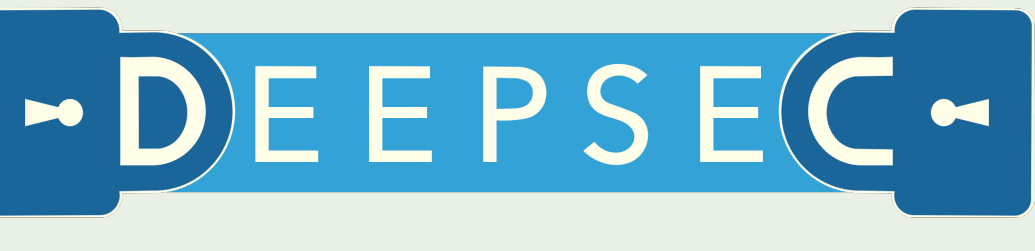

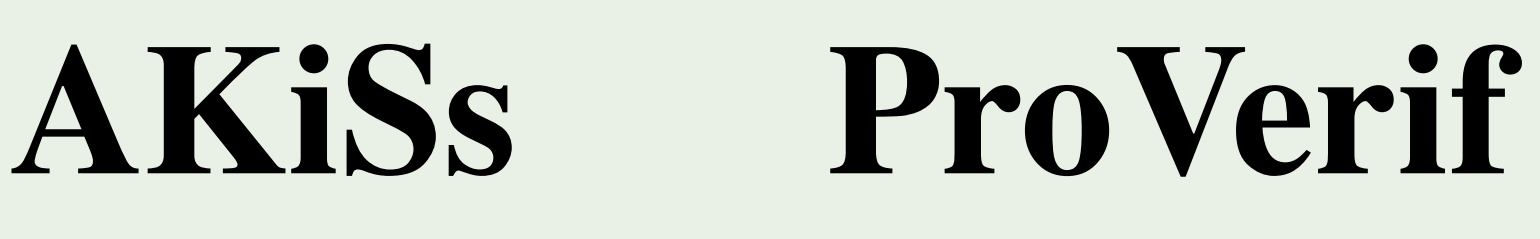

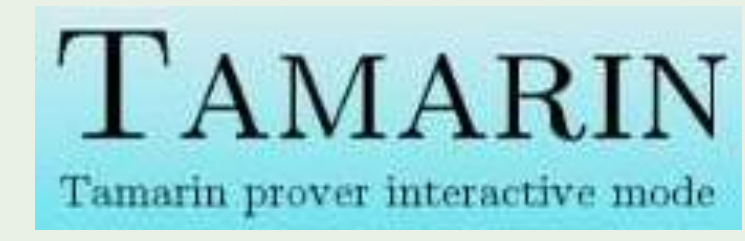

**(Pesto, Inria Paris) (Pesto) (Inria Paris, Pesto) (ETH Zurich, CISPA, Pesto)**

## **Concrètement on fait quoi ?**

### **1. Développements théoriques**

- **‣** définitions de nouveaux modèles et formalisation des propriétés de sécurité
- **‣** conception/développement d'outils, e.g. Deepsec, Akiss, ProVerif, Tamarin
- ▶ mise en place de résultats de réduction, d'abstraction, pour l'étude de nouvelles classes de protocoles (e.g., temps, probabilités)

## **Concrètement on fait quoi ?**

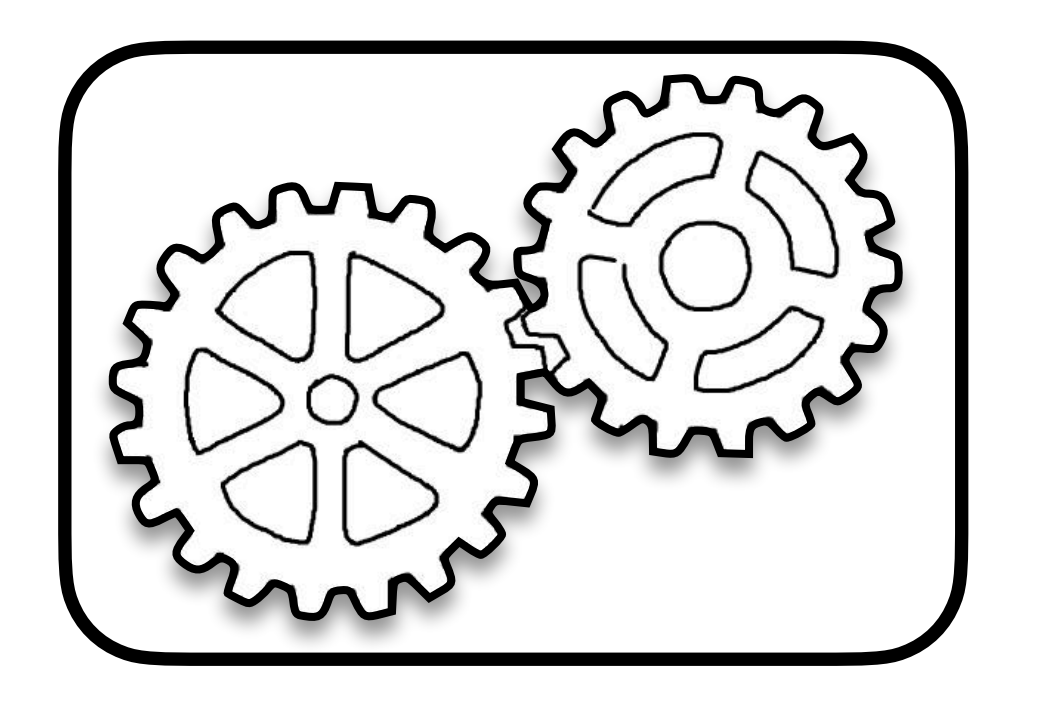

### **1. Développements théoriques**

- **‣** définitions de nouveaux modèles et formalisation des propriétés de sécurité
- **‣** conception/développement d'outils, e.g. Deepsec, Akiss, ProVerif, Tamarin
- ▶ mise en place de résultats de réduction, d'abstraction, pour l'étude de nouvelles classes de protocoles (e.g., temps, probabilités)

## **Concrètement on fait quoi ?**

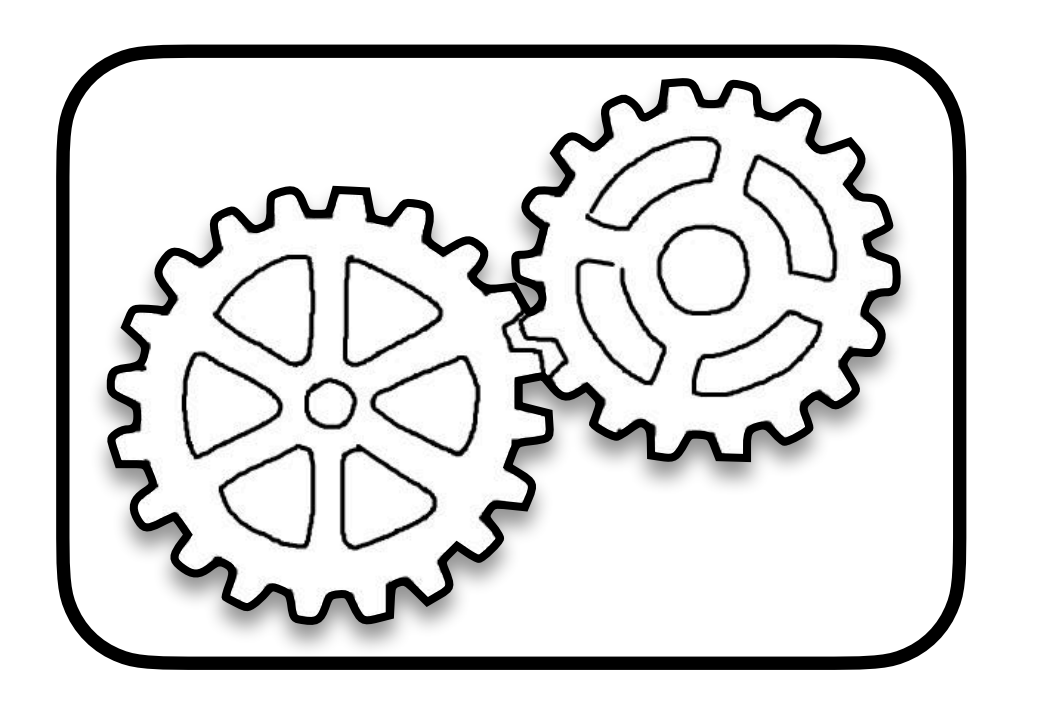

- ou encore LAKE-EDHOC **[Kremer** *et. al.***, 2022]**
- **2. Étude et conception de protocoles pour la vie réelle** (non exhaustif) **‣** protocoles de paiement sans contact **[Debant** *et. al.***, 2019 & 2020] ‣** protocoles d'authentification Google 2-step and FIDO U2F **[Kremer et. al., 2018]**
	- **‣** protocoles de communication 5G **[Hirschi et. al., 2018 & 2019]**
	- **‣ protocoles de vote électroniques**

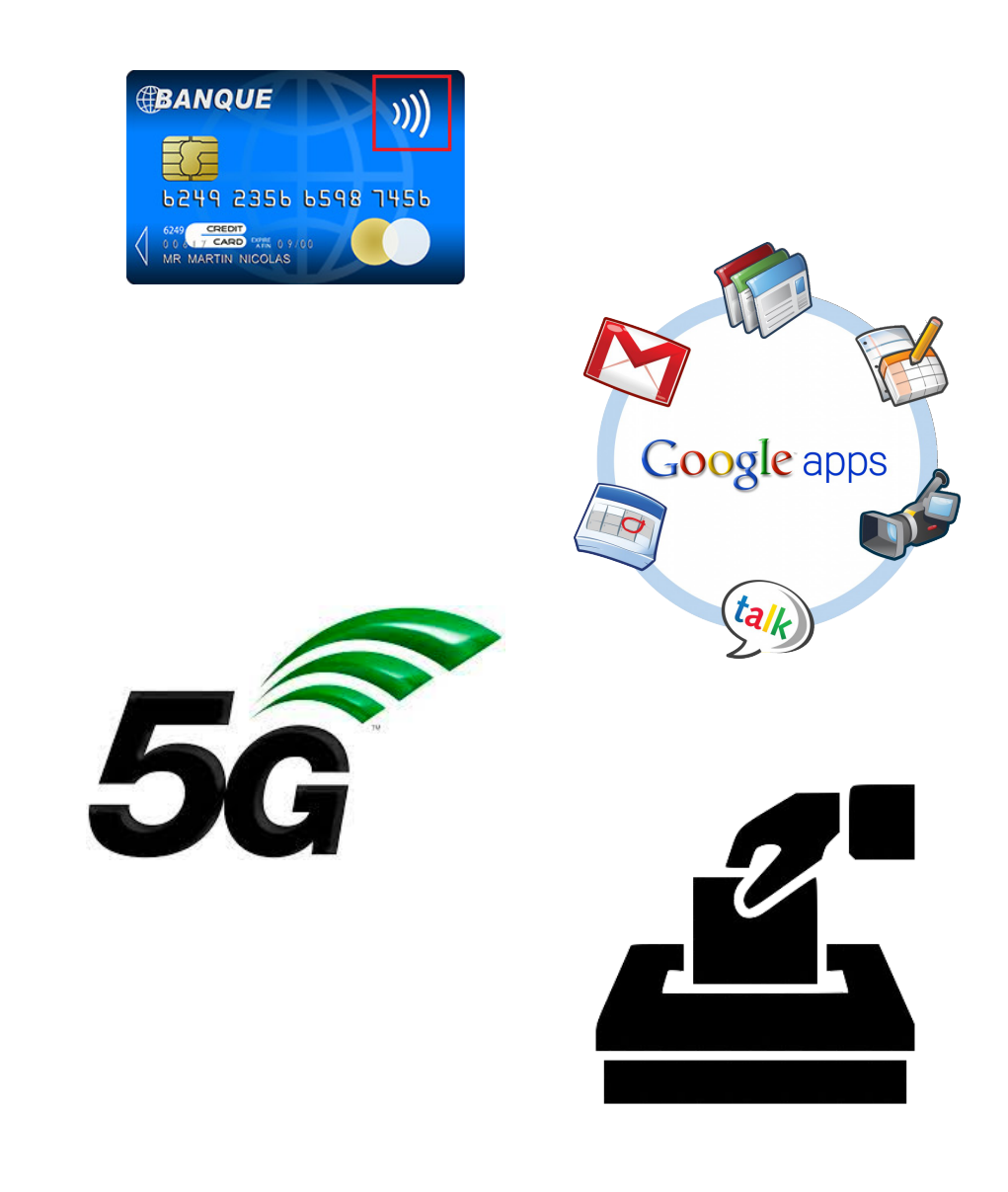

## **Le vote électronique**

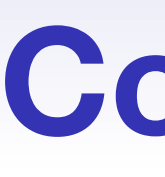

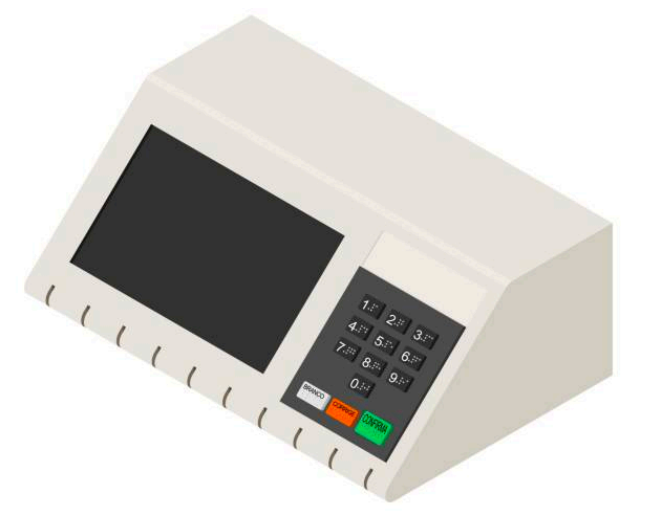

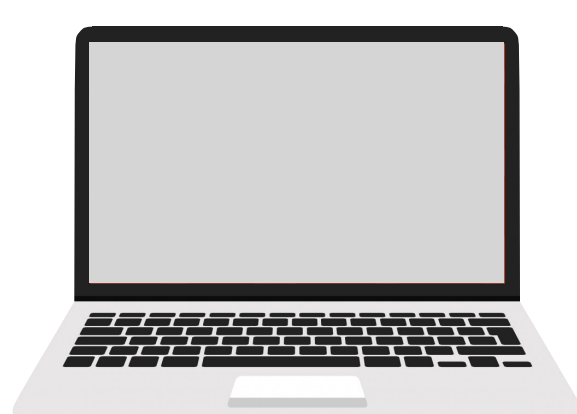

### **Machine à voter Vote par internet**

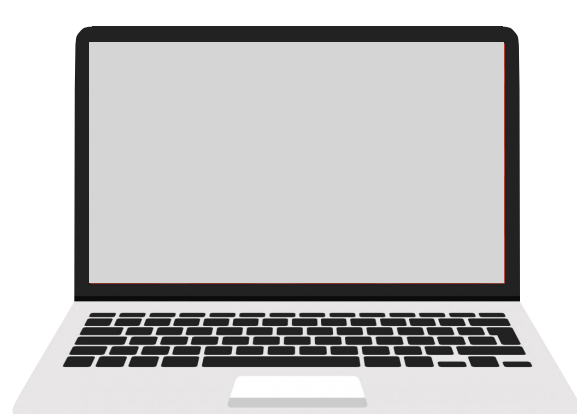

### **Machine à voter Vote par internet**

- ‣ USA (>50% des états)
- ‣ France (~1M votants)
- ‣ Belgique (100% des communes)
- ‣ Brésil
- $\blacktriangleright$  ….

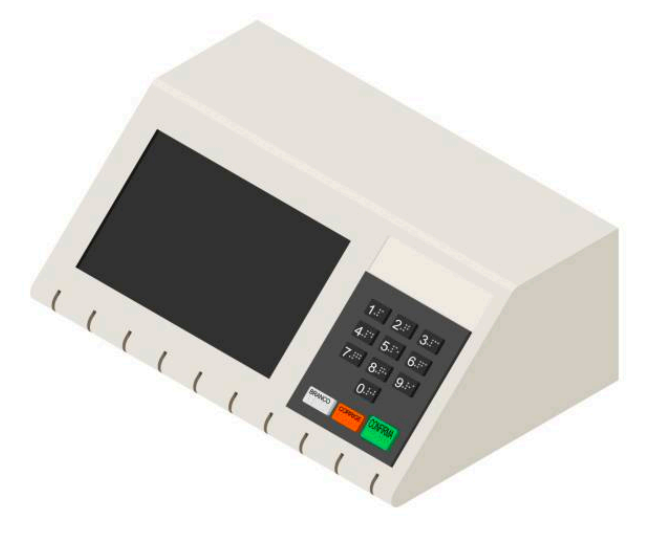

#### **Pays utilisant des machines à voter :**

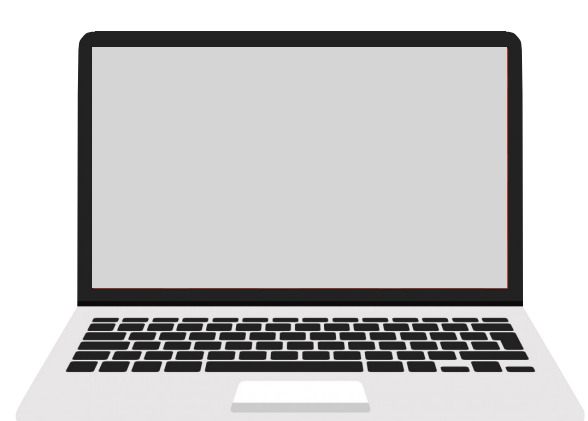

**Machine à voter Vote par internet** 

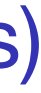

- ‣ USA (>50% des états)
- ‣ France (~1M votants)
- ‣ Belgique (100% des communes)
- ‣ Brésil
- $\blacktriangleright$  ….

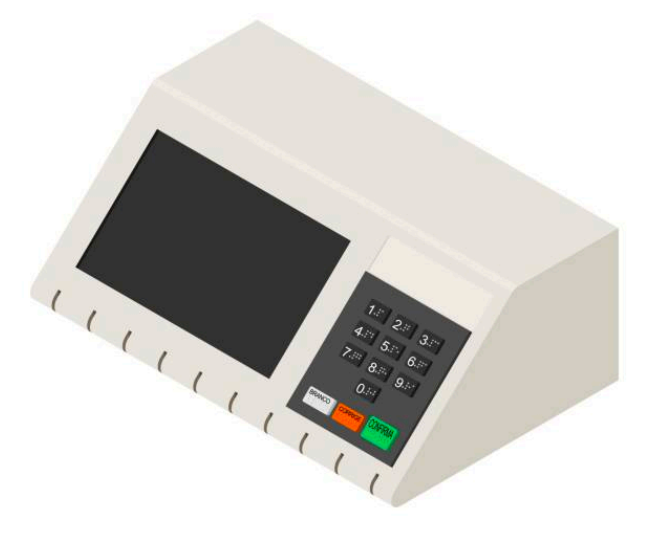

#### **Pays utilisant des machines à voter :**

- ‣ Estonie
- ‣ Suisse
- ‣ France (français de l'étranger, i.e. ~1,5M votants)
- $\blacktriangleright$  ….

**Pays utilisant (ou ayant utilisé) le vote par internet :** 

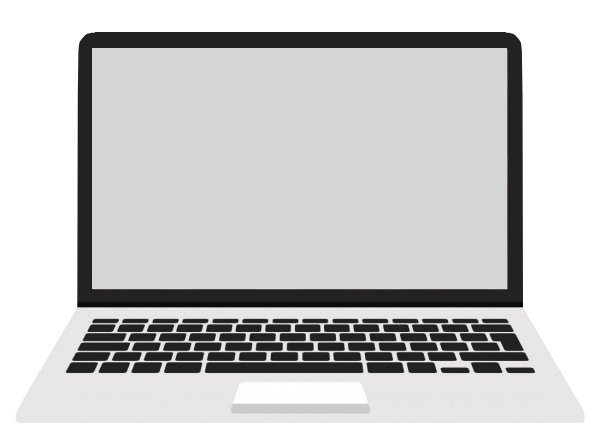

### **Machine à voter Vote par internet**

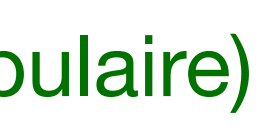

- ‣ USA (>50% des états)
- ‣ France (~1M votants)
- ‣ Belgique (100% des communes)
- ‣ Brésil
- $\blacktriangleright$  . . . . .

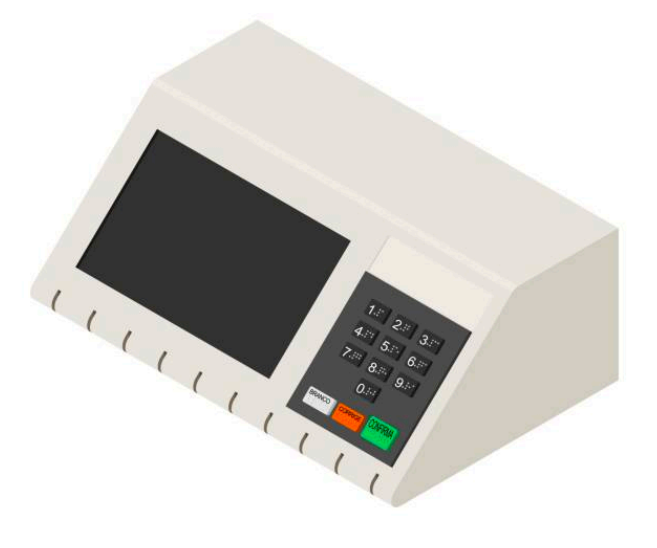

#### **Pays utilisant des machines à voter :**

- ‣ Estonie
- ‣ Suisse
- ‣ France (français de l'étranger, i.e. ~1,5M votants)
- $\blacktriangleright$  ….

### **Pays utilisant (ou ayant utilisé) le vote par internet :**

#### **De plus en plus utilisé dans la société en France :**

- ‣ primaires présidentielles (EELV, LR, Primaire populaire)
- ‣ élections professionnelles
- ‣ élections d'associations…

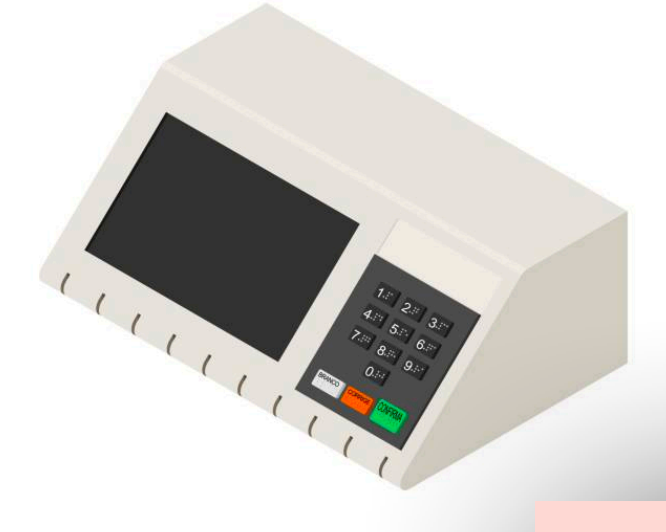

#### **Pays utilisant des machines à v**

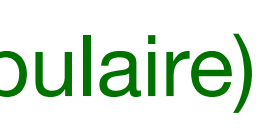

- ‣ USA (>50% des états)
- ‣ France (~1M votants)
- ‣ Belgique (100% des communes)
- ‣ Brésil
- $\blacktriangleright$  ….

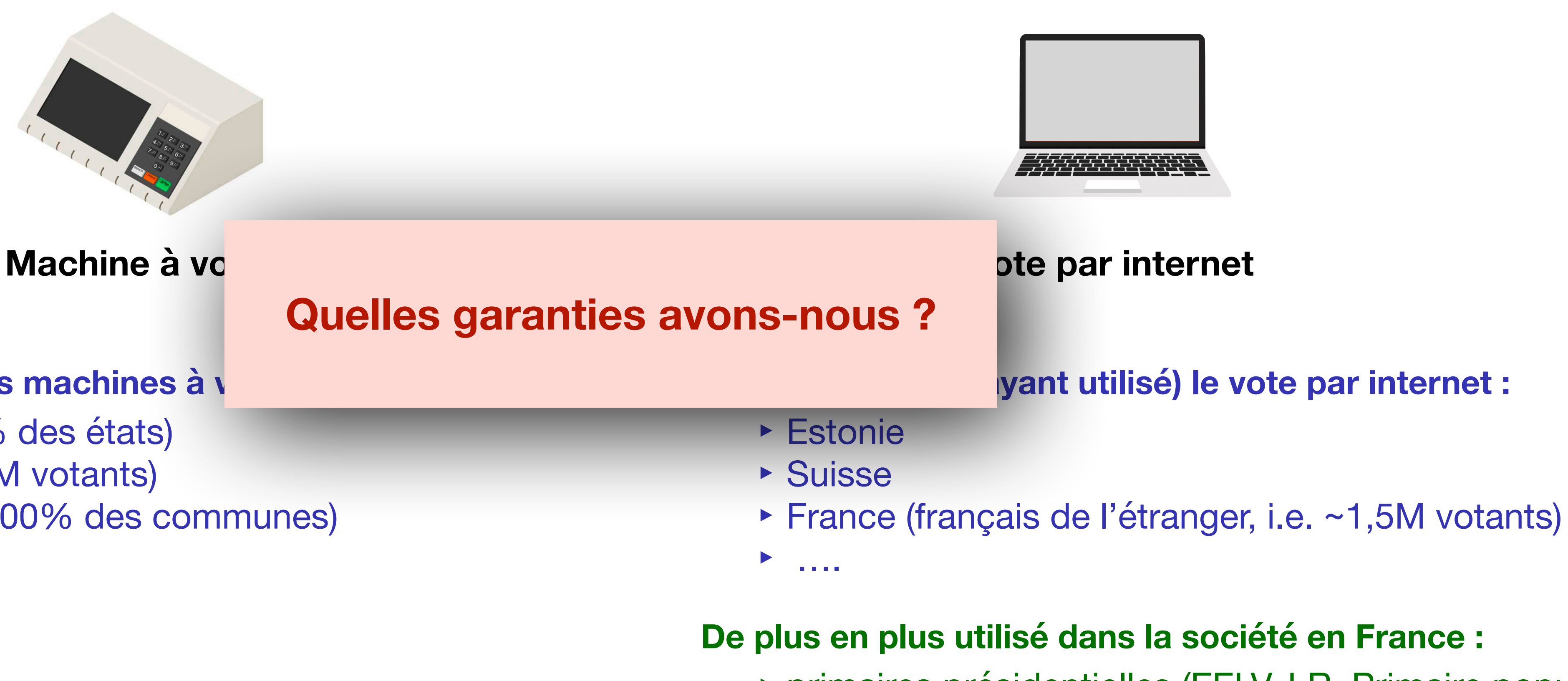

- ‣ primaires présidentielles (EELV, LR, Primaire populaire)
- ‣ élections professionnelles
- ‣ élections d'associations…

### **Propriétés de sécurités**

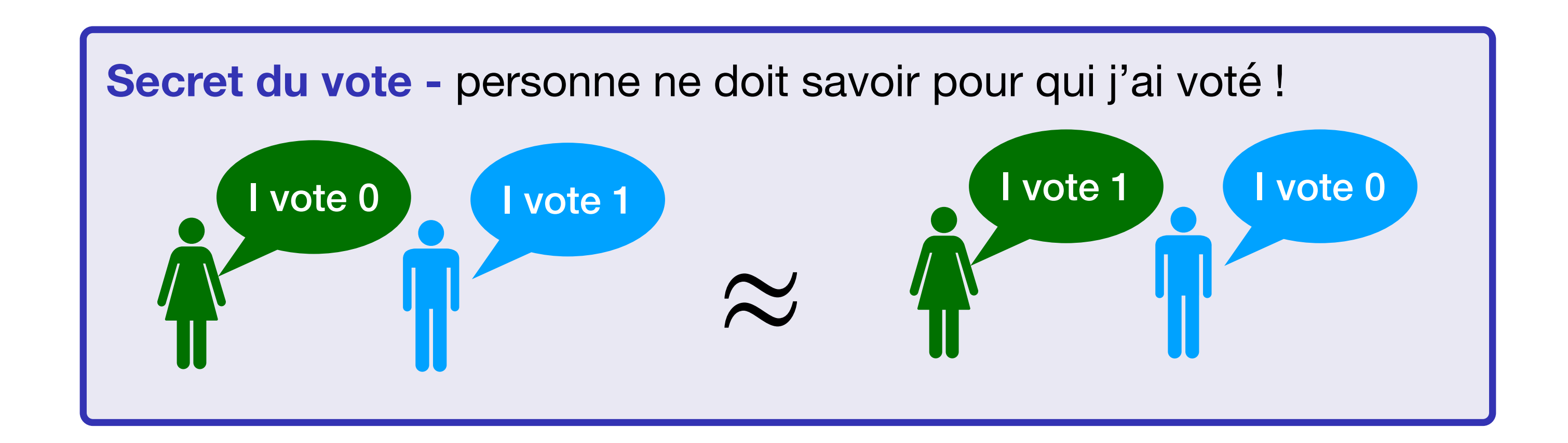

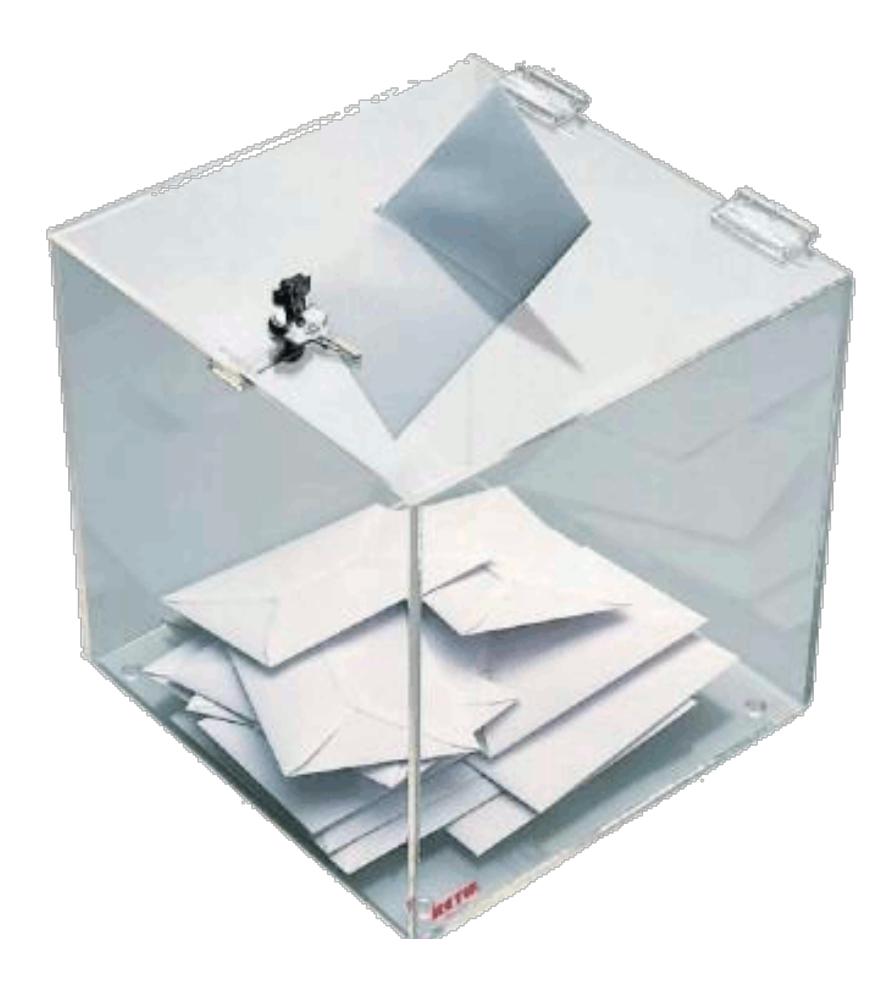

## **Propriétés de sécurités**

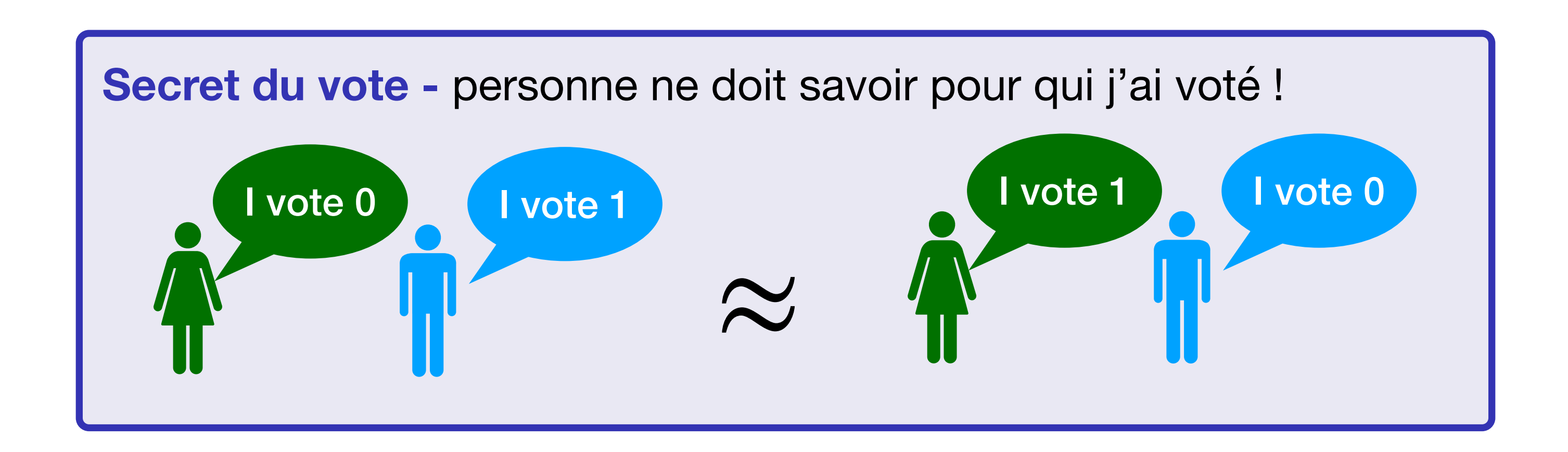

**Vérifiabilité -** personne ne peut modifier le résultat !

- **‣**Éligibilité : les bulletins comptés ont été soumis par des votants éligibles
- **‣**Vérifiabilité individuelle : je peux vérifier que mon bulletin a bien été ajouté dans l'urne
- **‣**Vérifiabilité universelle : le résultat de l'élection correspond au contenu de l'urne

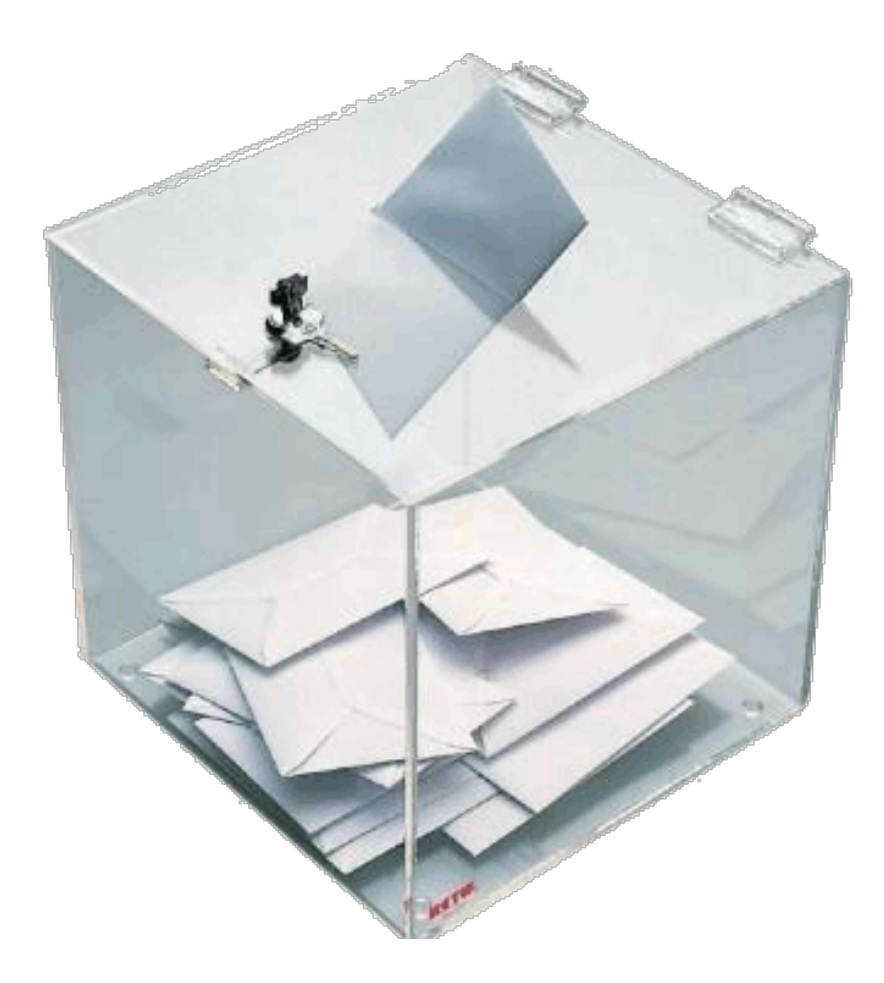

### **Des analyses complexes…**

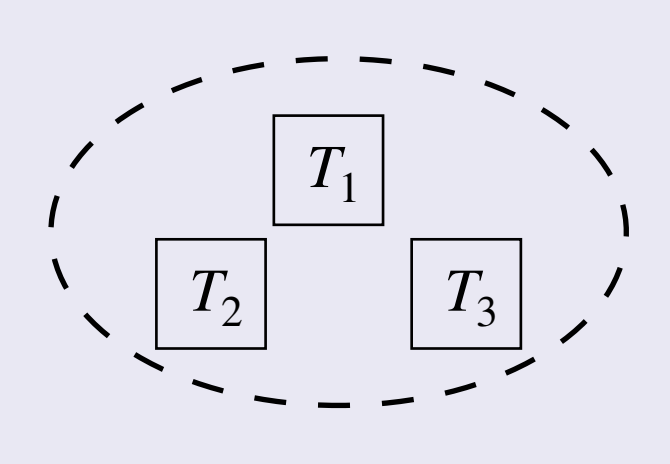

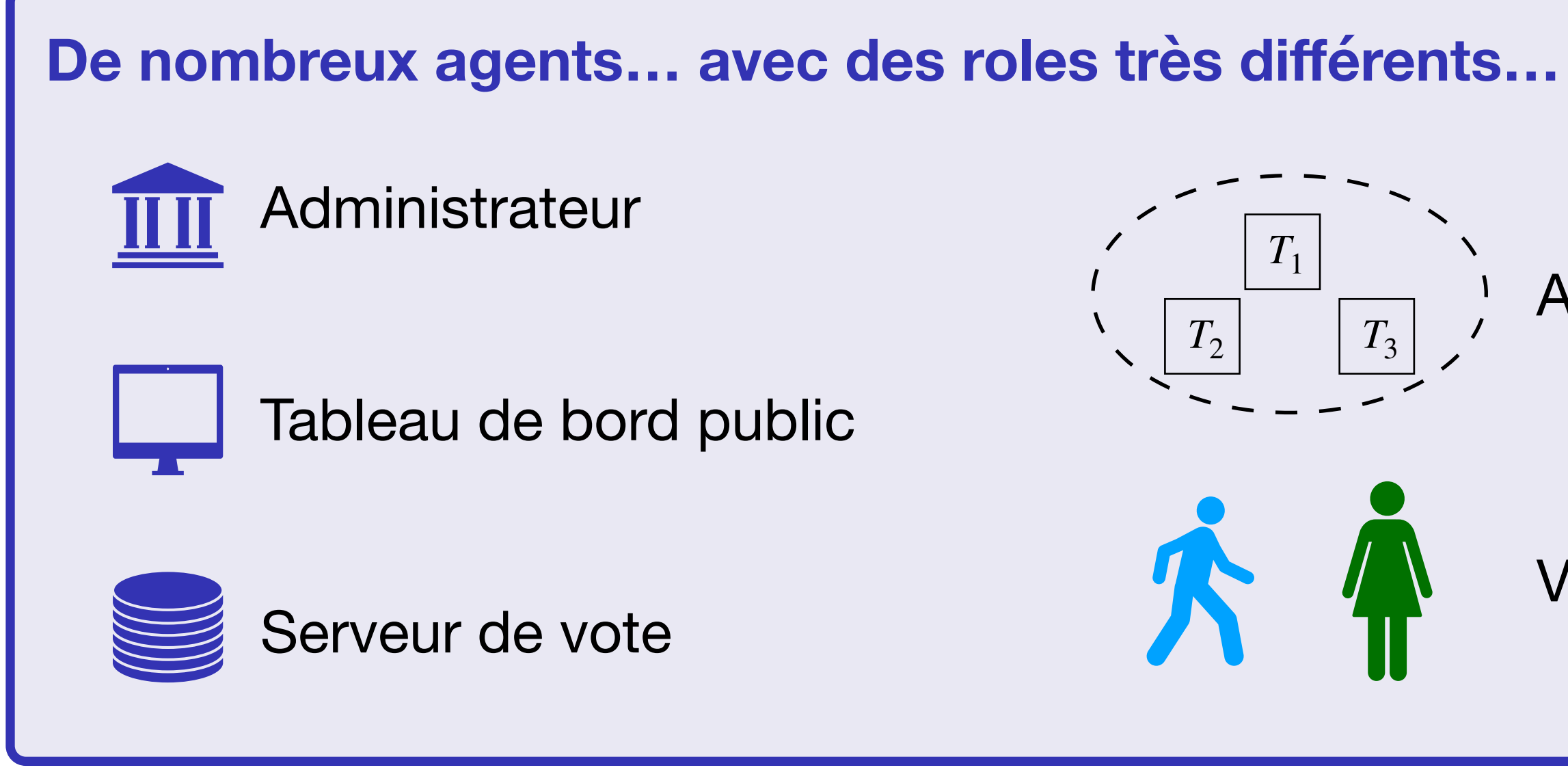

Autorités de déchiffrement

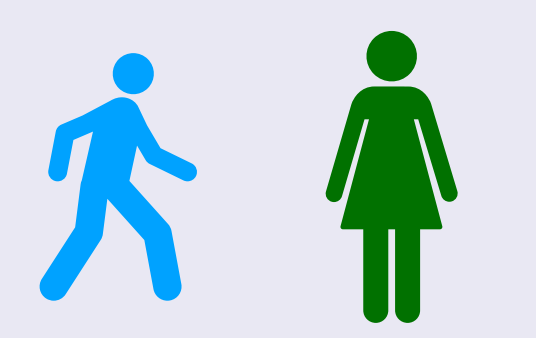

**Votants** 

### **Des analyses complexes…**

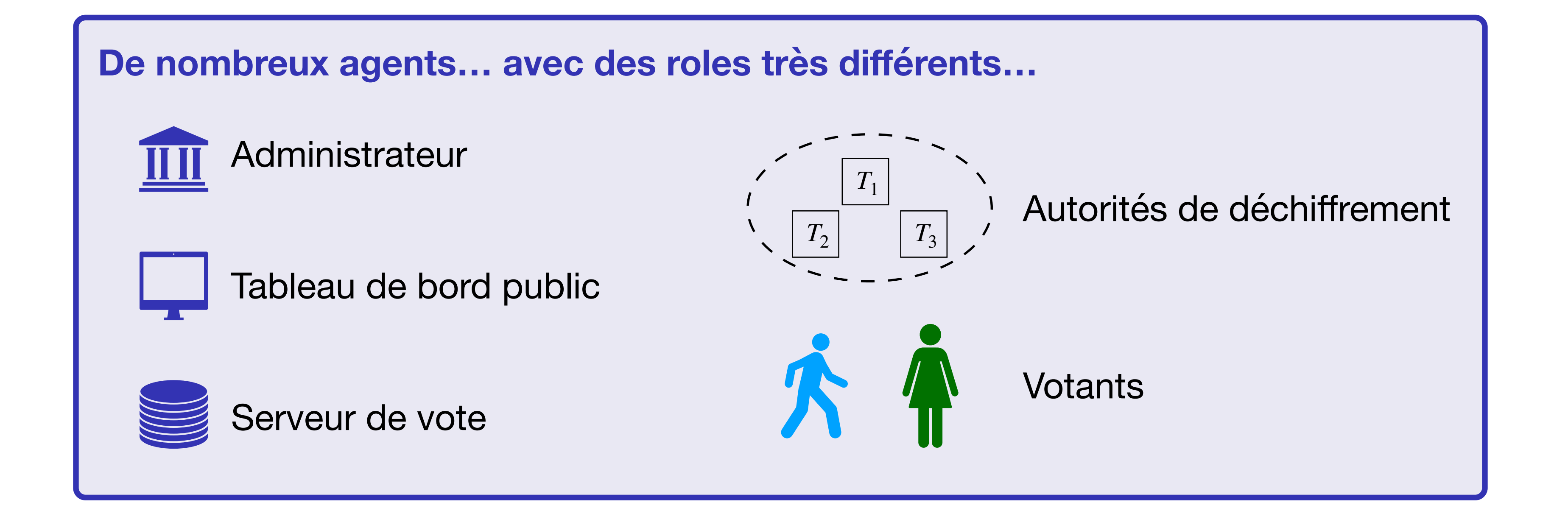

- ▶ Re-vote
- **‣** Élections à 2-tours
- **‣** Multiple urnes (*e.g.*, une par bureau de vote)

### **Et des scénarios complexes…**

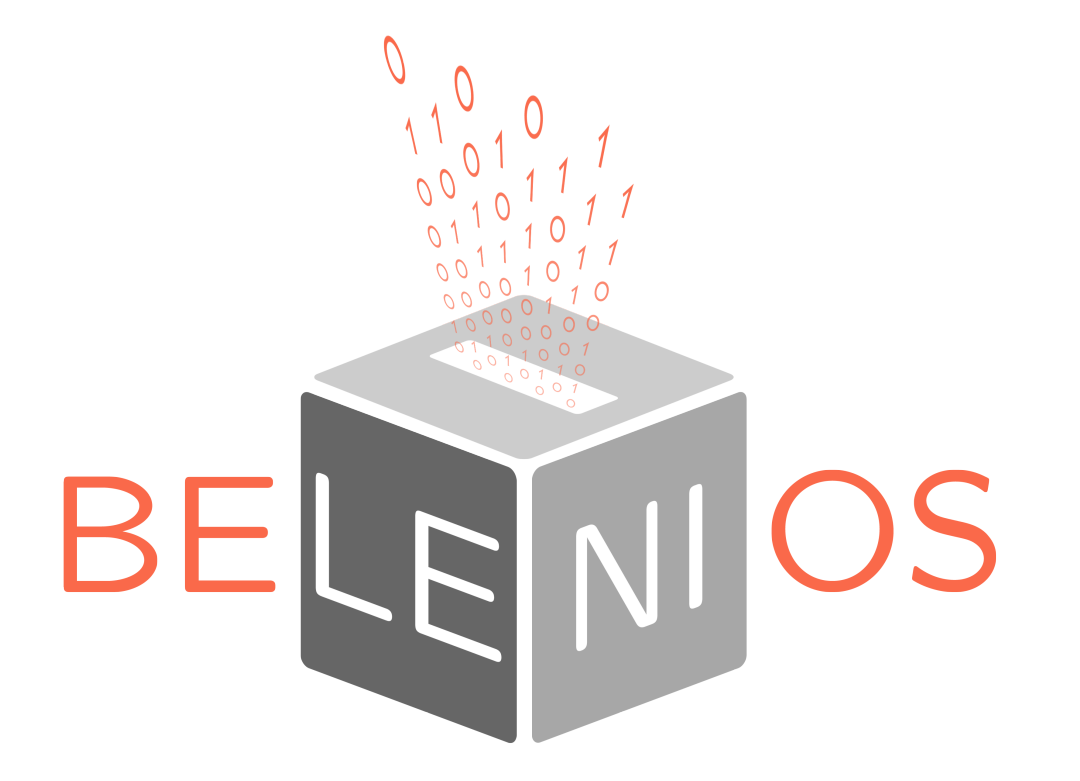

- ‣ Dev. : Loria et Inria
- ‣ Cible : associations et entreprises
- ▶ +1400 élections par an
- ‣ gratuit
- ‣ Sécurité : secret et vérifiabilité (CNIL niveau 2)

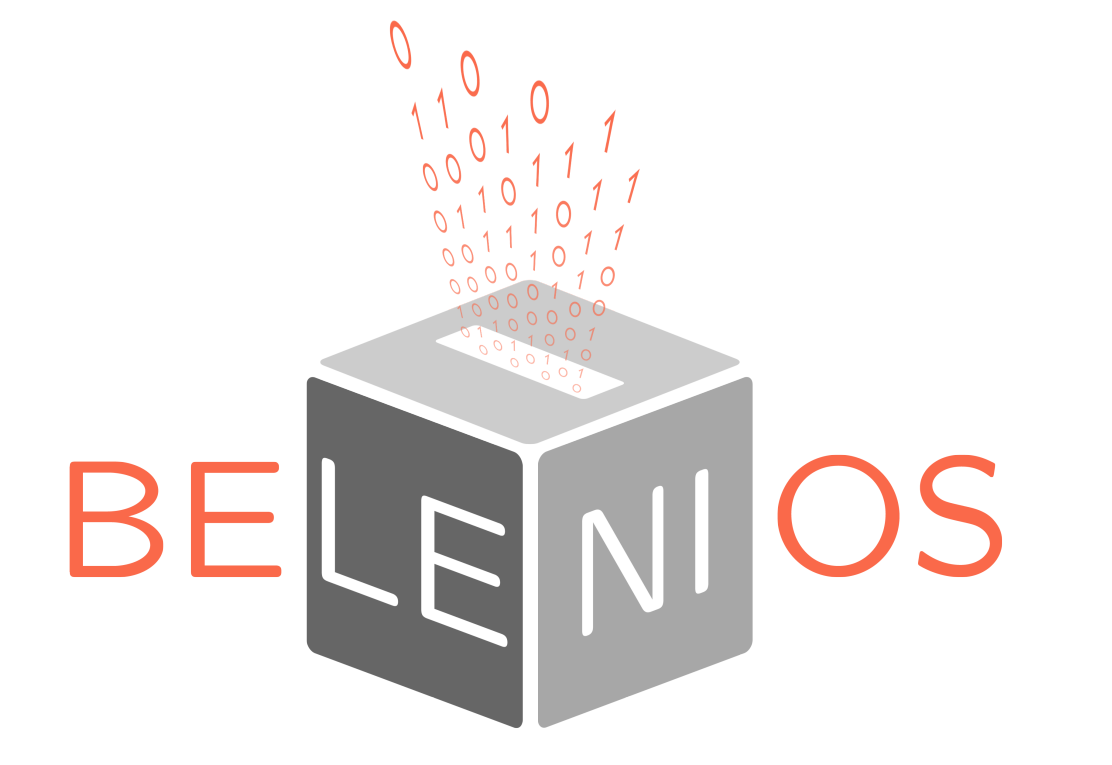

- ‣ Dev. : Loria et Inria
- ‣ Cible : associations et entreprises
- ▶ +1400 élections par an
- ‣ gratuit
- ‣ Sécurité : secret et vérifiabilité (CNIL niveau 2)

**MINISTÈRE DE L'EUROPE** ET DES AFFAIRES **ÉTRANGÈRES** 

- **Dev.: Voxaly Docapost**
- 
- (CNIL niveau 3)

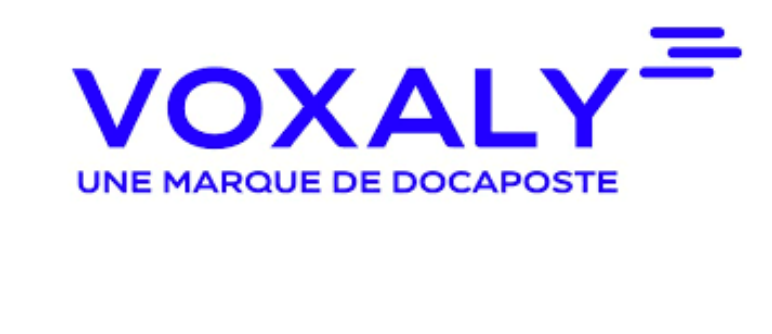

```
‣ Cible : élections législatives français 
(français de l'étranger seulement)
```

```
‣ Sécurité : secret et vérifiabilité
```
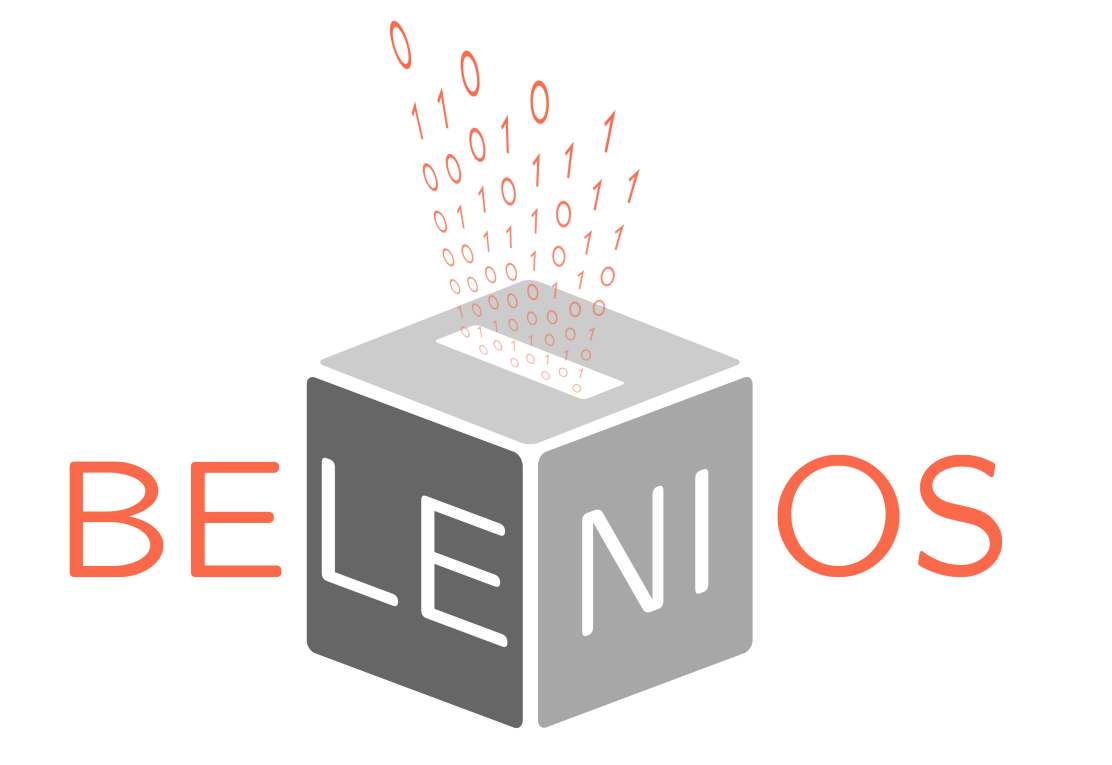

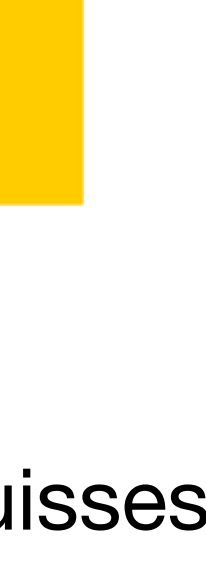

- ‣ Dev. : Loria et Inria
- ‣ Cible : associations et entreprises
- ▶ +1400 élections par an
- ‣ gratuit
- ‣ Sécurité : secret et vérifiabilité (CNIL niveau 2)

**MINISTÈRE** DE L'EUROPE **ET DES AFFAIRES ÉTRANGÈRES** 

‣ Dev. : Swiss Post

- ▶ Dev. : Voxaly Docapost
- 
- (CNIL niveau 3)

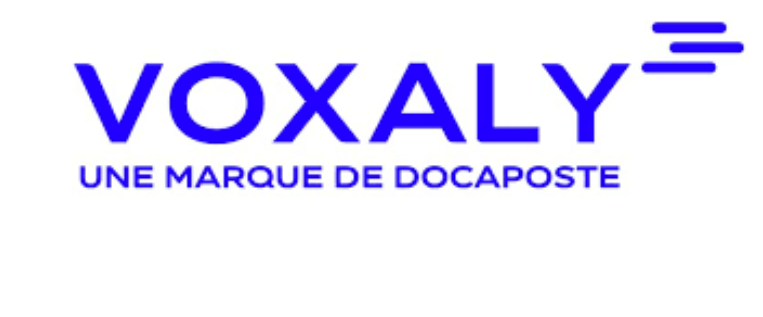

- ‣ Cible : élections politiques suisses
- ‣ Sécurité : secret et vérifiabilité (avec respect de l'intention)

‣ Cible : élections législatives français (français de l'étranger seulement)

```
‣ Sécurité : secret et vérifiabilité
```
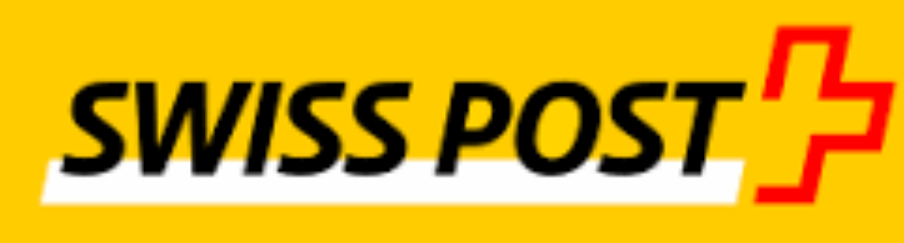

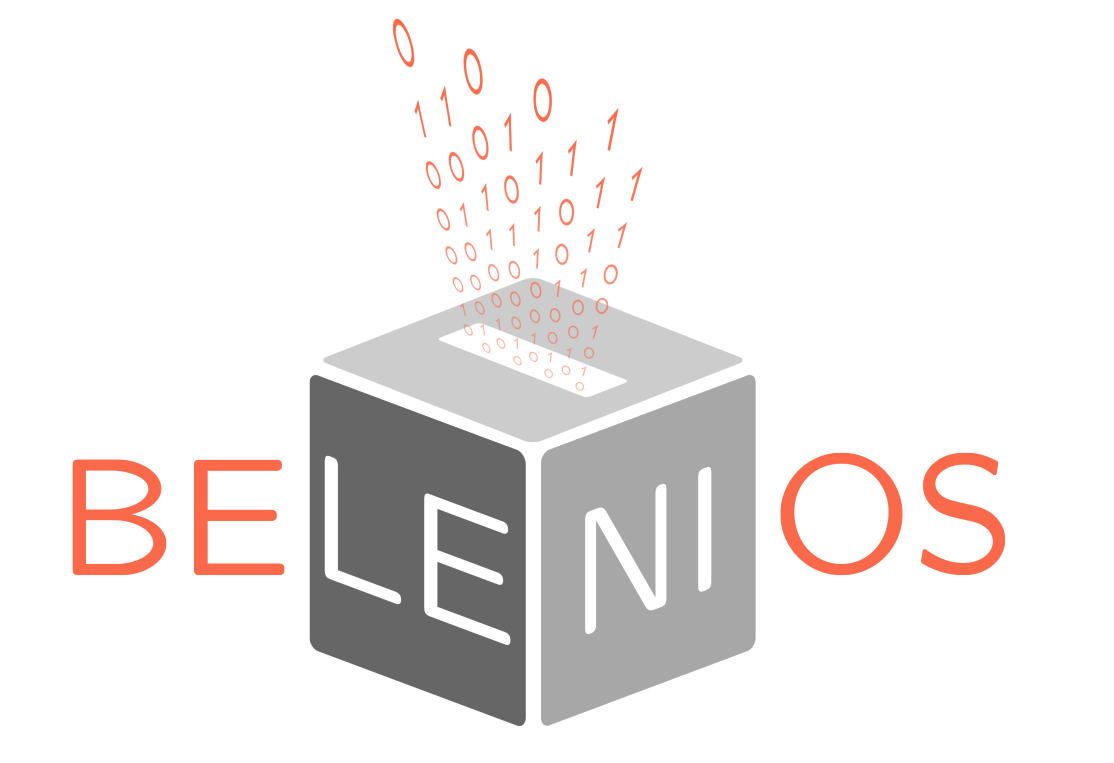

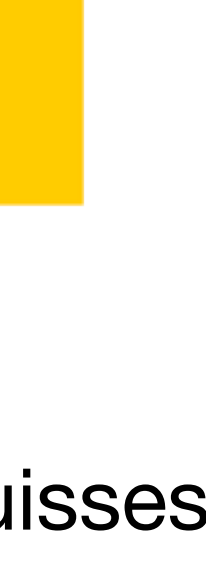

- ‣ Dev. : Loria et Inria
- ‣ Cible : associations et entreprises
- ► +1400 élections par an
- ‣ gratuit
- **Attaque**  Sécurité : se fet et vérifiabilité (CNIL niveau 2)

MINISTÈRE **L'EUROPE ET DES AFFAIRES ÉTRANGÈRES** 

- ▶ Dev. : Voxaly Docapost
- 
- 

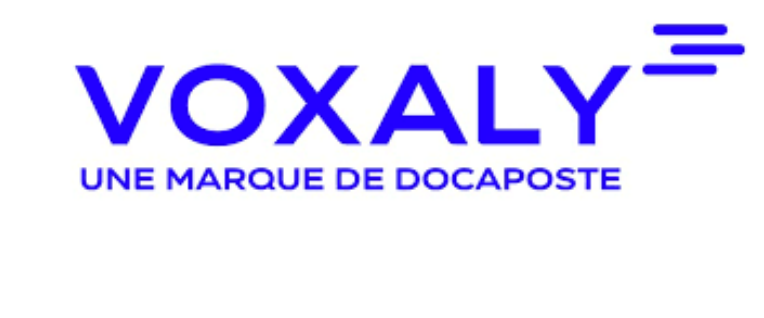

‣ Dev. : Swiss Post

- ‣ Cible : élections politiques suisses
- ▶ Sécurité : se et et vérifiabilité (avec respect de l'intention)

‣ Cible : élections législatives français (français de l'étranger seulement)

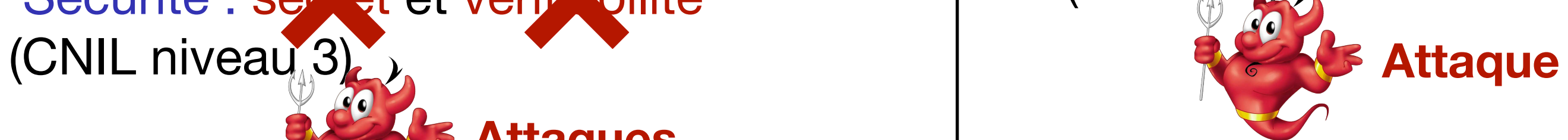

**Attaques**

Sécurité : se et et vérificilité

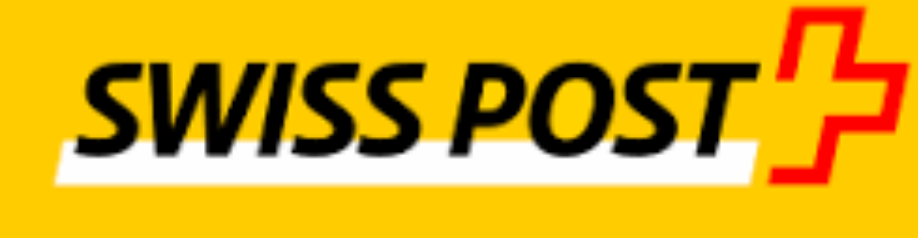

# **Élections législatives 2022**

# **Élections législatives 2022**

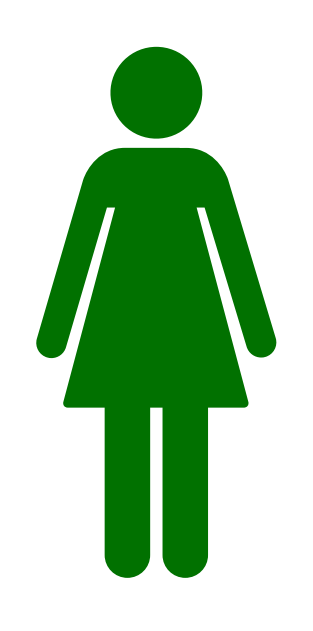

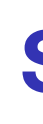

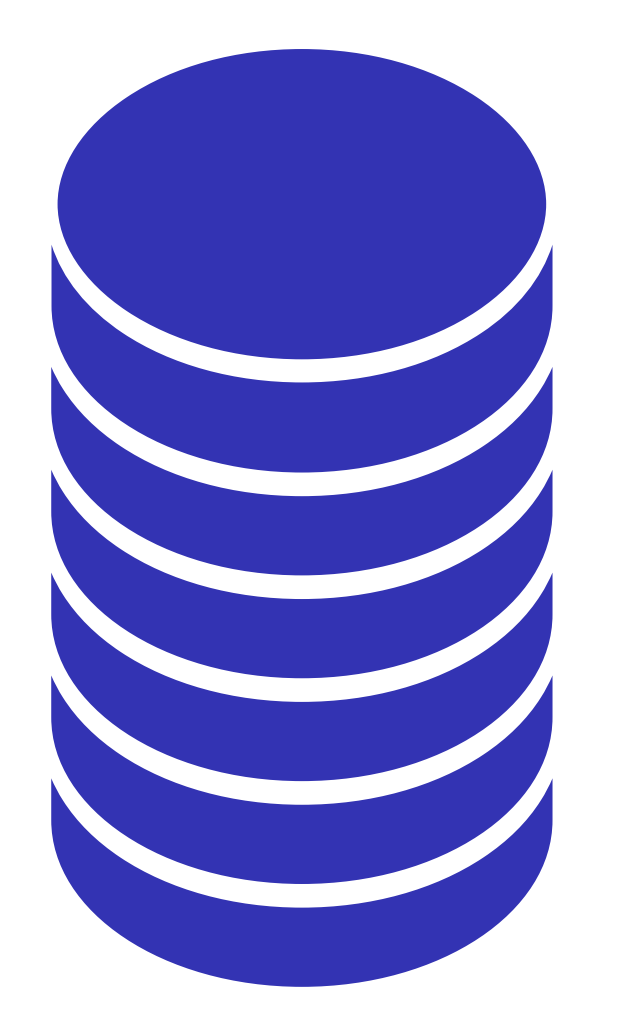

**Serveur de vote**

# **Élections législatives 2022**

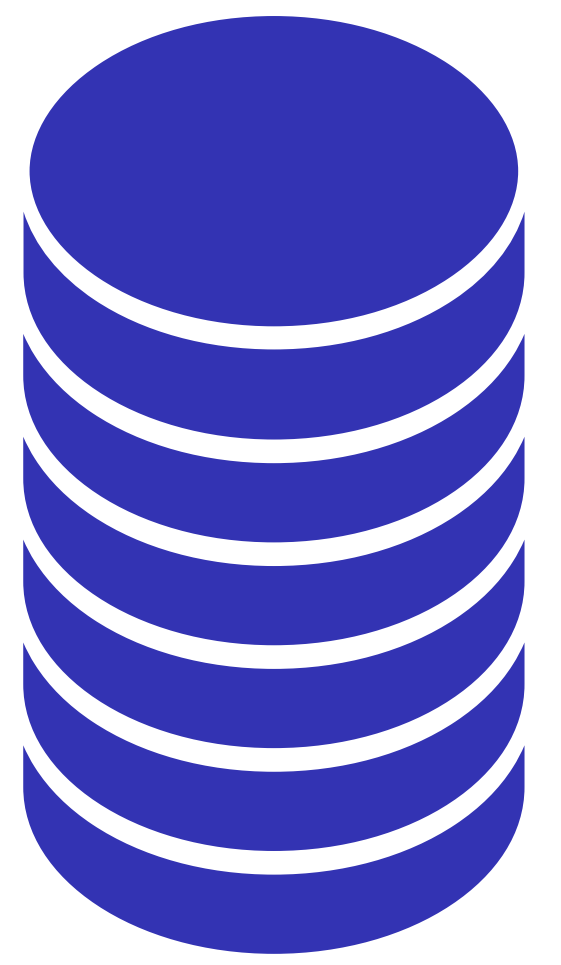

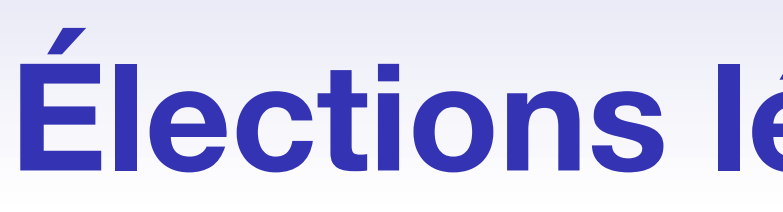

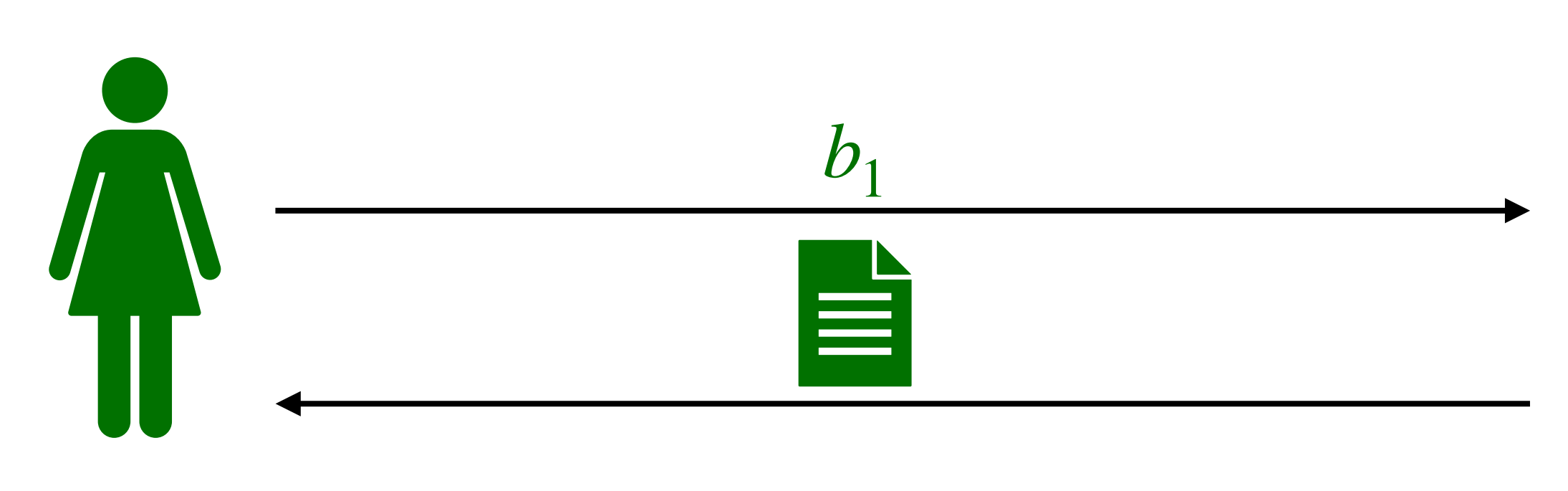

**Serveur de vote**

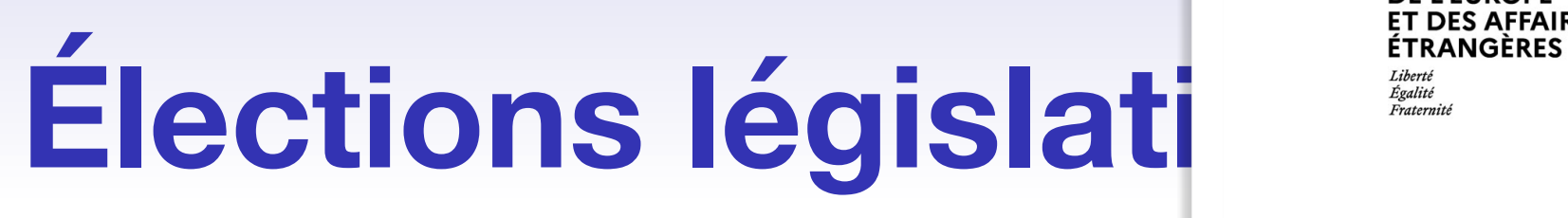

13

**Serveur de** 

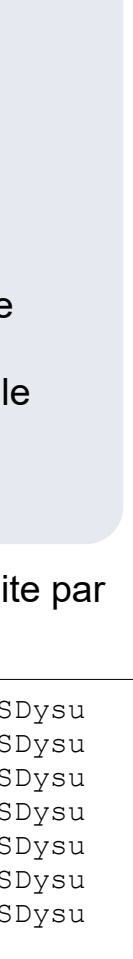

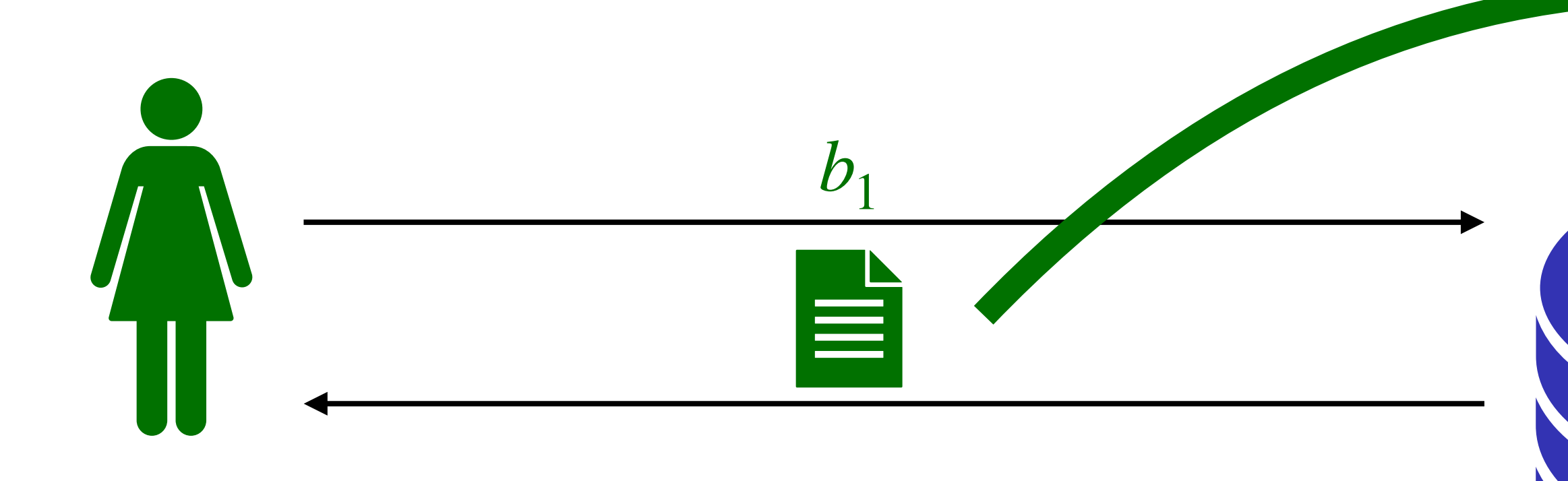

 $\frac{1}{2}$ **MINISTÈRE<br>DE L'EUROPE<br>ET DES AFFAIRES** 

#### Elections législatives 2022 1er tour

#### △ Preuve de dépôt du bulletin de vote dans l'urne

Ce cachet électronique vous permet également de vérifier que votre preuve de vote a bien été produite par le système de vote homologué.

hjkHKLJHSAJLKhsnlkjahsJKLHAJKLHDY&Y786S8D7F6S87D6F87SDOYF89A7S6F87AS6D89AOIYIUASDGASDSDysu hjkHKLJHSAJLKhsnlkjahsJKLHAJKLHDY&Y786S8D7F6S87D6F87SDOYF89A7S6F87AS6D89AOIYIUASDGASDSDysu hjkHKLJHSAJLKhsnlkjahsJKLHAJKLHDY&Y786S8D7F6S87D6F87SDOYF89A7S6F87AS6D89AOIYIUASDGASDSDysu hjkHKLJHSAJLKhsnlkjahsJKLHAJKLHDY&Y786S8D7F6S87D6F87SDOYF89A7S6F87AS6D89AOIYIUASDGASDSDysu hjkHKLJHSAJLKhsnlkjahsJKLHAJKLHDY&Y786S8D7F6S87D6F87SDOYF89A7S6F87AS6D89AOIYIUASDGASDSDysu hjkHKLJHSAJLKhsnlkjahsJKLHAJKLHDY&Y786S8D7F6S87D6F87SDOYF89A7S6F87AS6D89AOIYIUASDGASDSDysu hjkHKLJHSAJLKhsnlkjahsJKLHAJKLHDY&Y786S8D7F6S87D6F87SDOYF89A7S6F87AS6D89AOIYIUASDGASDSDysu sadjoklasd678a(DSadsd6

Pour contrôler le cachet électronique, cliquez ici

**Q** 

https://votefae.diplomatie.gouv.fr/pages/verificationCachetServeur

La valeur chiffrée de votre bulletin de vote ci-dessous vous permet de vérifier que le contenu de votre bulletin de vote est identique tout au long du scrutin. Cette valeur est à comparer avec celle obtenue en vérifiant la présence de votre bulletin dans l'urne.

asd68asd6a907df90s78fuopaf90ads7f87a6sda78s96da8s76f908sd7f68sif

Voici la preuve de dépôt de votre bulletin dans l'urne.

Votre bulletin de vote a bien été introduit dans l'urne électronique.

La référence ci-dessous vous permet de contrôler que votre bulletin est bien dans l'urne.

#### 80011&1&3318f83ea80861c9**Sdfsd7gd90f7g7896df87g598asd76f89689 65da78sd587as6**

Pour contrôler la référence de votre bulletin : cliquez ici https://votefae.diplomatie.gouv.fr/pages/verifierEmpreinte

Une fois le dépouillement effectué, vous pouvez vérifier que votre bulletin a bien été pris en compte dans le calcul des résultats, à l'aide d'un outil tiers développé par le CNRS, conformément aux exigences de la CNIL en matière de transparence de l'urne. Pour ce faire, vous devrez renseigner le cachet électronique ci-dessous.

Vous pouvez accédez à l'outil en cliquant ici.

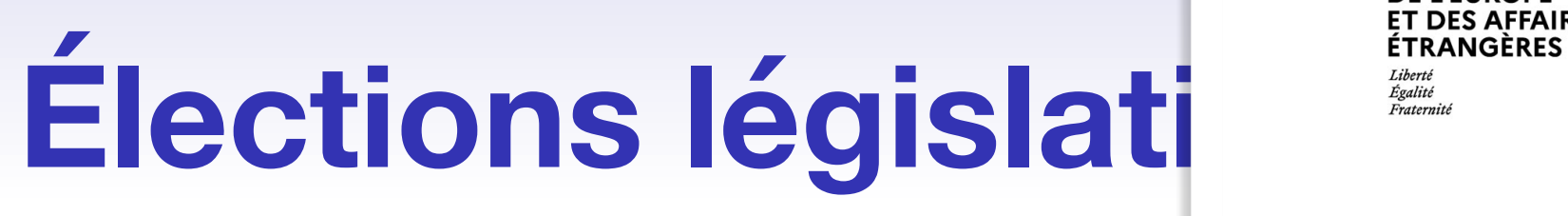

13

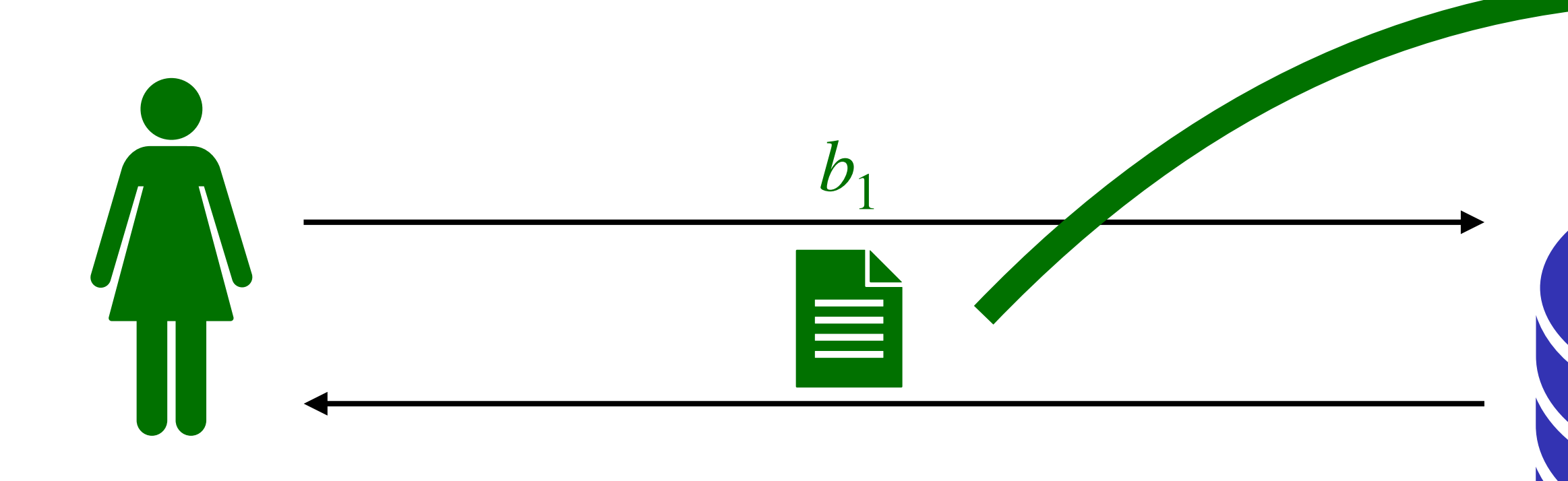

 $\frac{1}{2}$ **MINISTÈRE<br>DE L'EUROPE<br>ET DES AFFAIRES** 

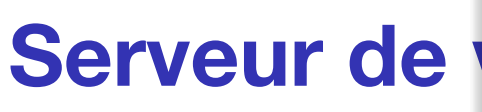

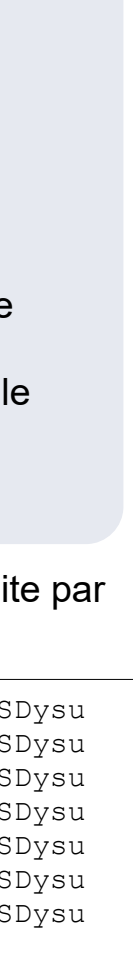

#### Elections législatives 2022 1er tour

#### △ Preuve de dépôt du bulletin de vote dans l'urne

Ce cachet électronique vous permet également de vérifier que votre preuve de vote a bien été produite par le système de vote homologué.

hjkHKLJHSAJLKhsnlkjahsJKLHAJKLHDY&Y786S8D7F6S87D6F87SDOYF89A7S6F87AS6D89AOIYIUASDGASDSDysu hjkHKLJHSAJLKhsnlkjahsJKLHAJKLHDY&Y786S8D7F6S87D6F87SDOYF89A7S6F87AS6D89AOIYIUASDGASDSDysu hjkHKLJHSAJLKhsnlkjahsJKLHAJKLHDY&Y786S8D7F6S87D6F87SDOYF89A7S6F87AS6D89AOIYIUASDGASDSDysu hjkHKLJHSAJLKhsnlkjahsJKLHAJKLHDY&Y786S8D7F6S87D6F87SDOYF89A7S6F87AS6D89AOIYIUASDGASDSDysu hjkHKLJHSAJLKhsnlkjahsJKLHAJKLHDY&Y786S8D7F6S87D6F87SDOYF89A7S6F87AS6D89AOIYIUASDGASDSDysu hjkHKLJHSAJLKhsnlkjahsJKLHAJKLHDY&Y786S8D7F6S87D6F87SDOYF89A7S6F87AS6D89AOIYIUASDGASDSDysu hjkHKLJHSAJLKhsnlkjahsJKLHAJKLHDY&Y786S8D7F6S87D6F87SDOYF89A7S6F87AS6D89AOIYIUASDGASDSDysu sadjoklasd678a(DSadsd6

Pour contrôler le cachet électronique, cliquez ici

**Q** 

https://votefae.diplomatie.gouv.fr/pages/verificationCachetServeur

La valeur chiffrée de votre bulletin de vote ci-dessous vous permet de vérifier que le contenu de votre bulletin de vote est identique tout au long du scrutin. Cette valeur est à comparer avec celle obtenue en vérifiant la présence de votre bulletin dans l'urne.

asd68asd6a907df90s78fuopaf90ads7f87a6sda78s96da8s76f908sd7f68sif

Voici la preuve de dépôt de votre bulletin dans l'urne.

Votre bulletin de vote a bien été introduit dans l'urne électronique.

La référence ci-dessous vous permet de contrôler que votre bulletin est bien dans l'urne.

#### 80011&1&3318f83ea80861c9**Sdfsd7gd90f7g7896df87g598asd76f89689 65da78sd587as6**

Pour contrôler la référence de votre bulletin : cliquez ici https://votefae.diplomatie.gouv.fr/pages/verifierEmpreinte

Une fois le dépouillement effectué, vous pouvez vérifier que votre bulletin a bien été pris en compte dans le calcul des résultats, à l'aide d'un outil tiers développé par le CNRS, conformément aux exigences de la CNIL en matière de transparence de l'urne. Pour ce faire, vous devrez renseigner le cachet électronique ci-dessous.

Vous pouvez accédez à l'outil en cliquant ici.

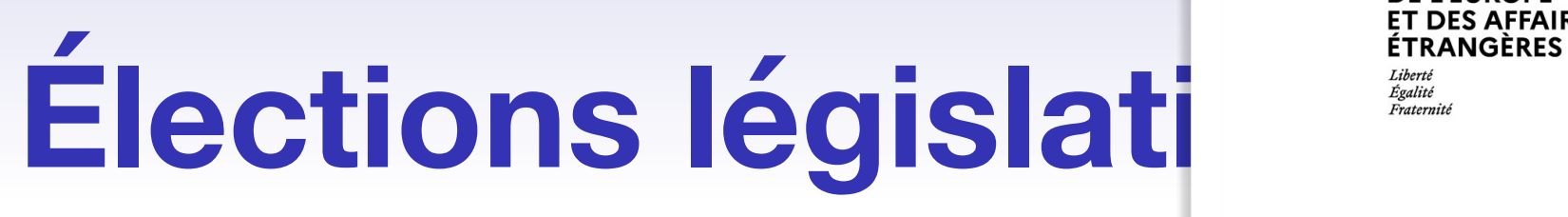

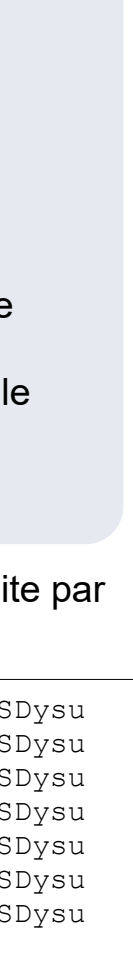

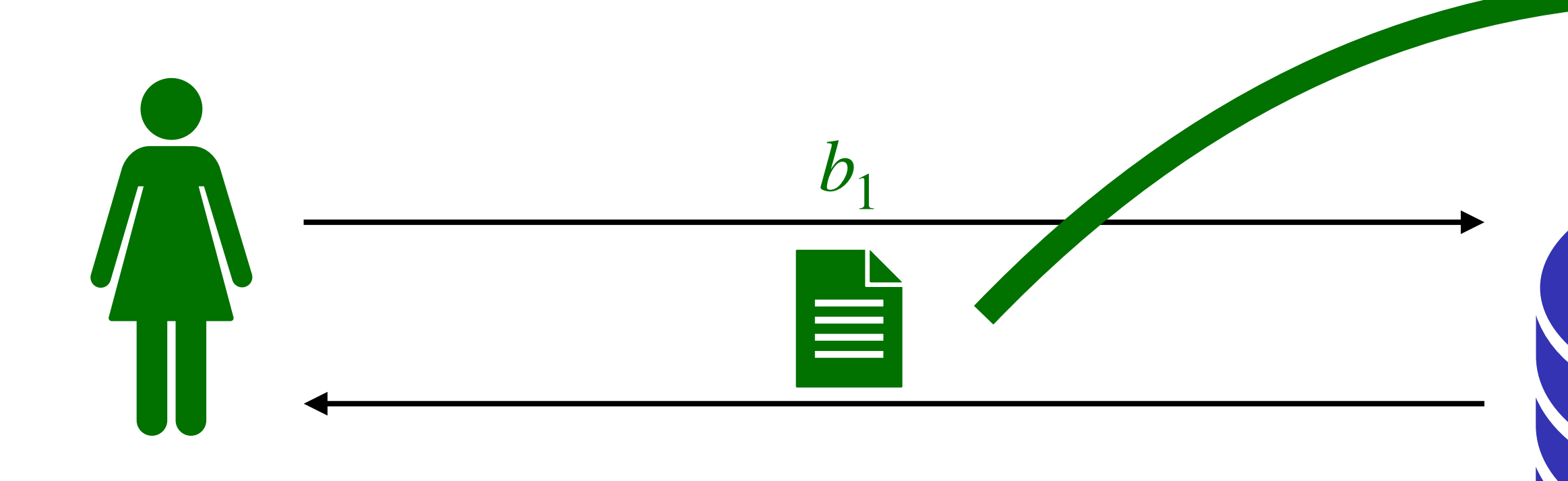

**Serveur de** 

 $\frac{1}{2}$ **MINISTÈRE<br>DE L'EUROPE<br>ET DES AFFAIRES** 

#### Elections législatives 2022 1er tour

#### △ Preuve de dépôt du bulletin de vote dans l'urne

Ce cachet électronique vous permet également de vérifier que votre preuve de vote a bien été produite par le système de vote homologué.

hjkHKLJHSAJLKhsnlkjahsJKLHAJKLHDY&Y786S8D7F6S87D6F87SDOYF89A7S6F87AS6D89AOIYIUASDGASDSDysu hjkHKLJHSAJLKhsnlkjahsJKLHAJKLHDY&Y786S8D7F6S87D6F87SDOYF89A7S6F87AS6D89AOIYIUASDGASDSDysu hjkHKLJHSAJLKhsnlkjahsJKLHAJKLHDY&Y786S8D7F6S87D6F87SDOYF89A7S6F87AS6D89AOIYIUASDGASDSDysu hjkHKLJHSAJLKhsnlkjahsJKLHAJKLHDY&Y786S8D7F6S87D6F87SDOYF89A7S6F87AS6D89AOIYIUASDGASDSDysu hjkHKLJHSAJLKhsnlkjahsJKLHAJKLHDY&Y786S8D7F6S87D6F87SDOYF89A7S6F87AS6D89AOIYIUASDGASDSDysu hjkHKLJHSAJLKhsnlkjahsJKLHAJKLHDY&Y786S8D7F6S87D6F87SDOYF89A7S6F87AS6D89AOIYIUASDGASDSDysu hjkHKLJHSAJLKhsnlkjahsJKLHAJKLHDY&Y786S8D7F6S87D6F87SDOYF89A7S6F87AS6D89AOIYIUASDGASDSDysu sadjoklasd678a(DSadsd6

Pour contrôler le cachet électronique, cliquez ici

**Q** 

https://votefae.diplomatie.gouv.fr/pages/verificationCachetServeur

La valeur chiffrée de votre bulletin de vote ci-dessous vous permet de vérifier que le contenu de votre bulletin de vote est identique tout au long du scrutin. Cette valeur est à comparer avec celle obtenue en vérifiant la présence de votre bulletin dans l'urne.

asd68asd6a907df90s78fuopaf90ads7f87a6sda78s96da8s76f908sd7f68sif

Voici la preuve de dépôt de votre bulletin dans l'urne.

Votre bulletin de vote a bien été introduit dans l'urne électronique.

La référence ci-dessous vous permet de contrôler que votre bulletin est bien dans l'urne.

#### 80011&1&3318f83ea80861c9**Sdfsd7gd90f7g7896df87g598asd76f89689 65da78sd587as6**

Pour contrôler la référence de votre bulletin : cliquez ici https://votefae.diplomatie.gouv.fr/pages/verifierEmpreinte

Une fois le dépouillement effectué, vous pouvez vérifier que votre bulletin a bien été pris en compte dans le calcul des résultats, à l'aide d'un outil tiers développé par le CNRS, conformément aux exigences de la CNIL en matière de transparence de l'urne. Pour ce faire, vous devrez renseigner le cachet électronique ci-dessous.

Vous pouvez accédez à l'outil en cliquant ici.

**C'est faux !**

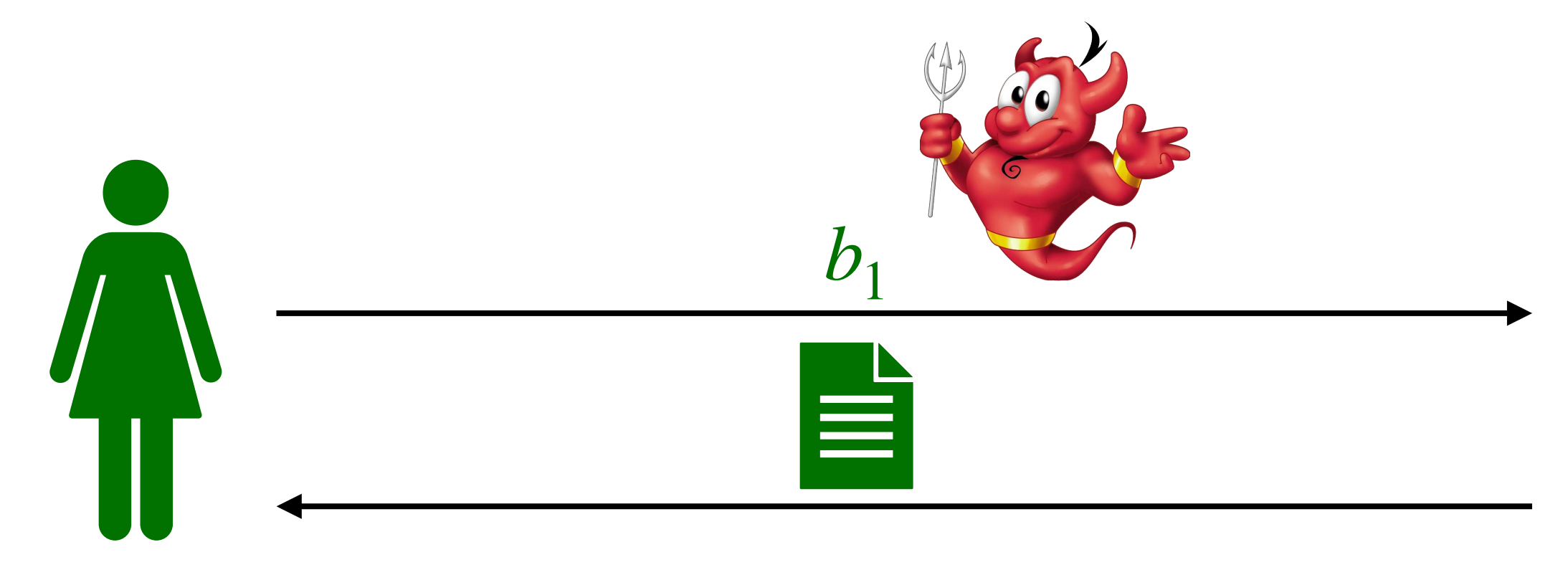

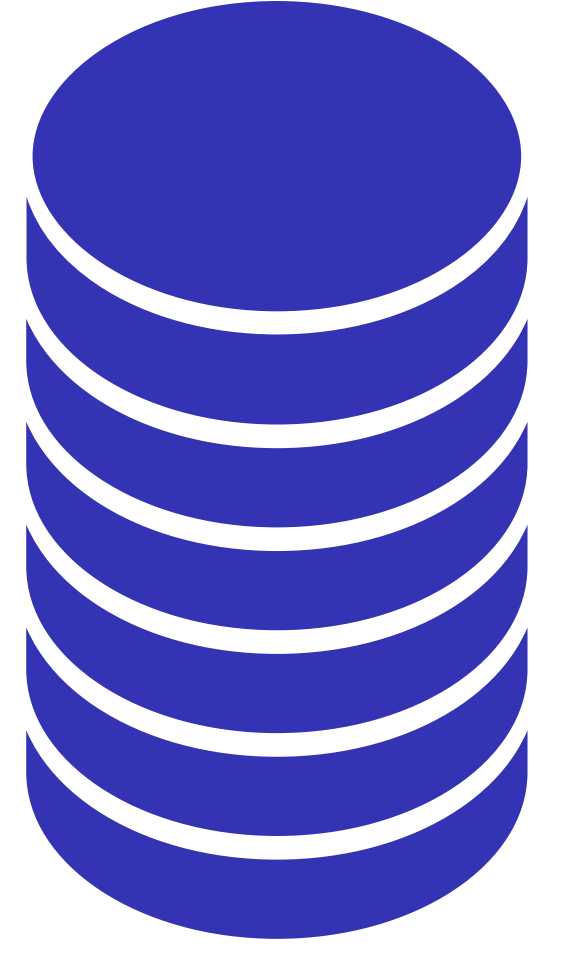

## **Élections législatives 2022 (attaque)**

**Étape 1 :** Alice vote normalement

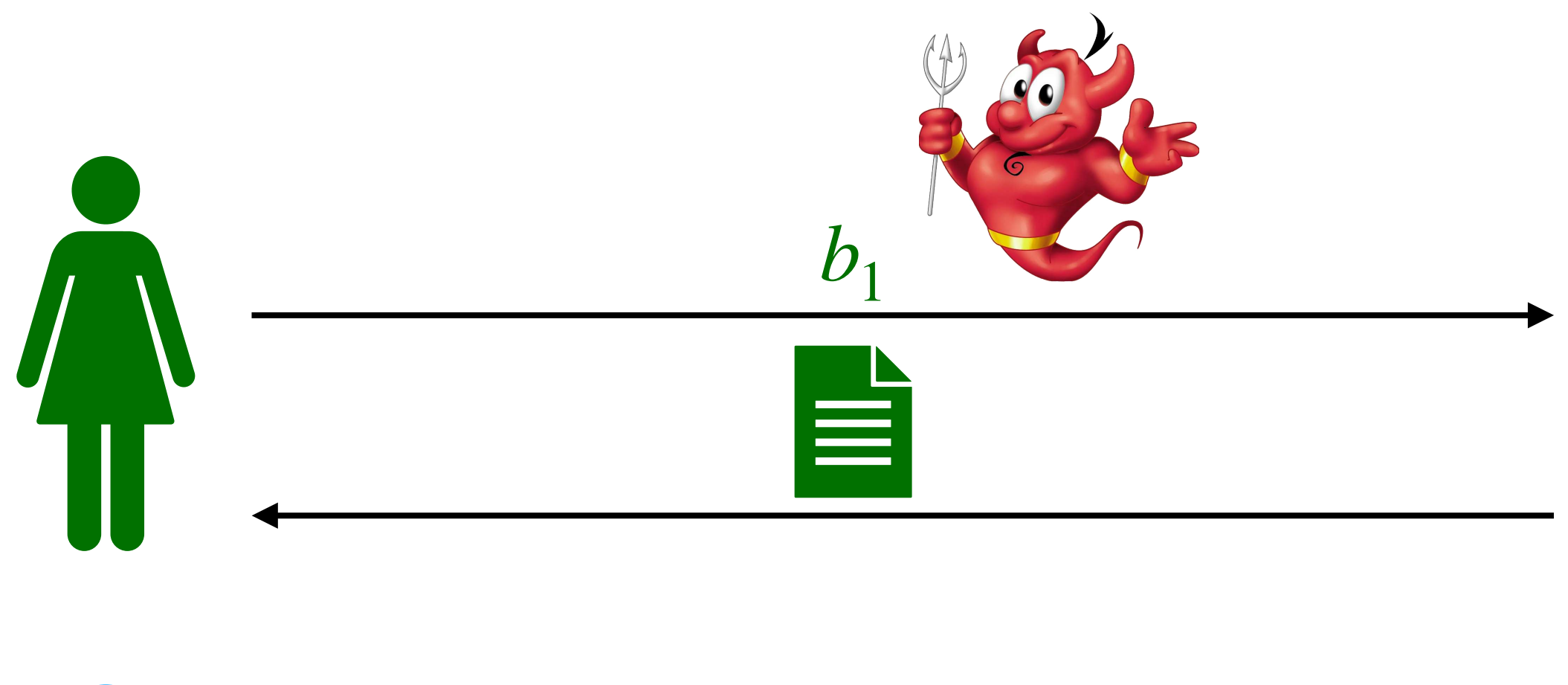

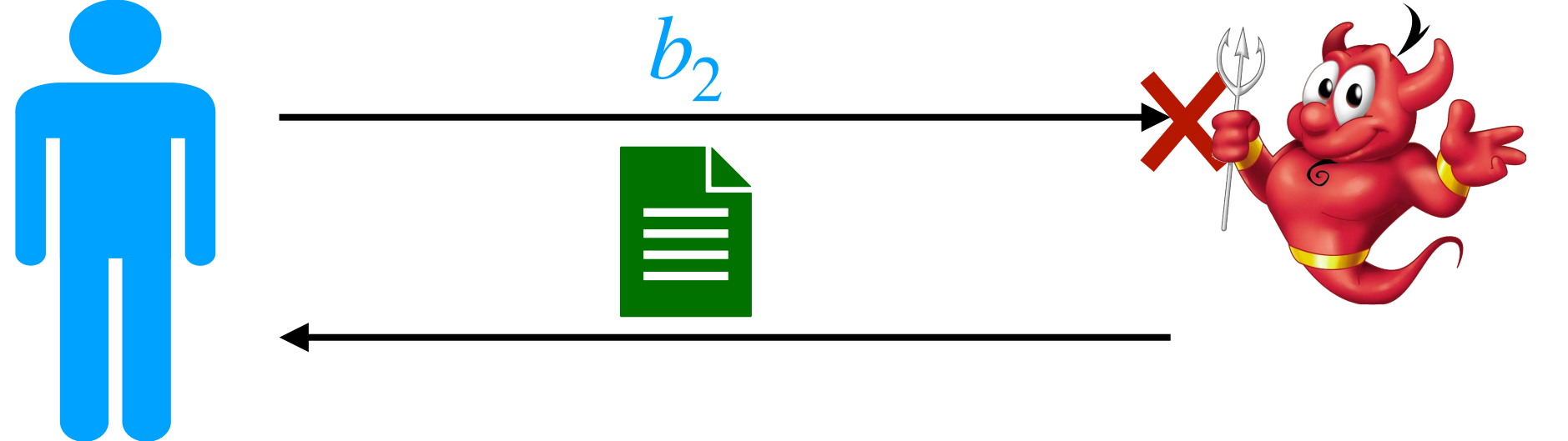

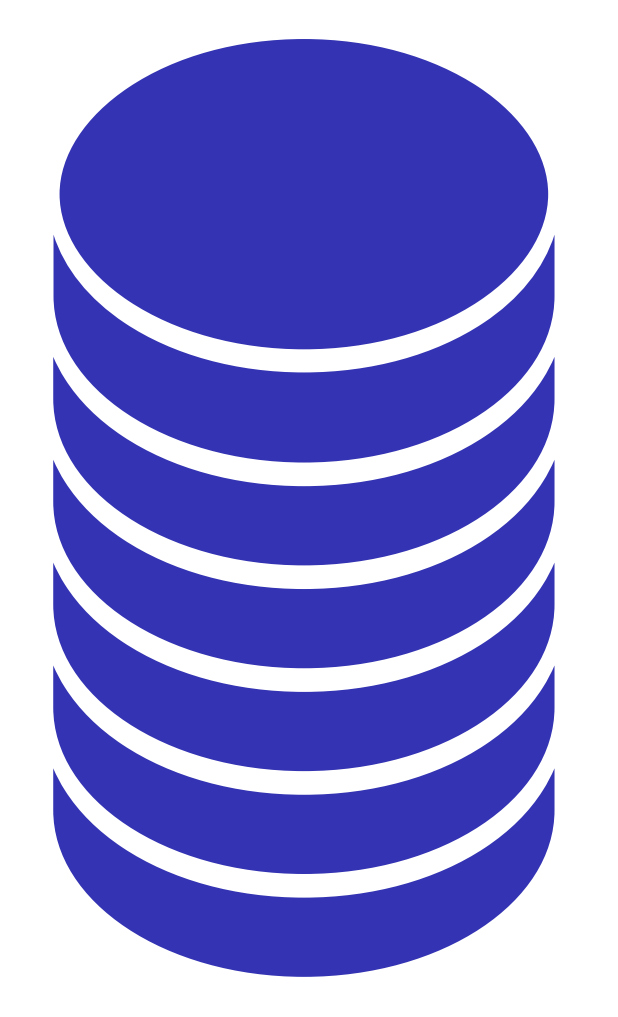

**Étape 1 :** Alice vote normalement

## **Élections législatives 2022 (attaque)**

**Étape 2 :** l'attaquant intercepte le bulletin de Bob et répond en utilisant le reçu d'Alice

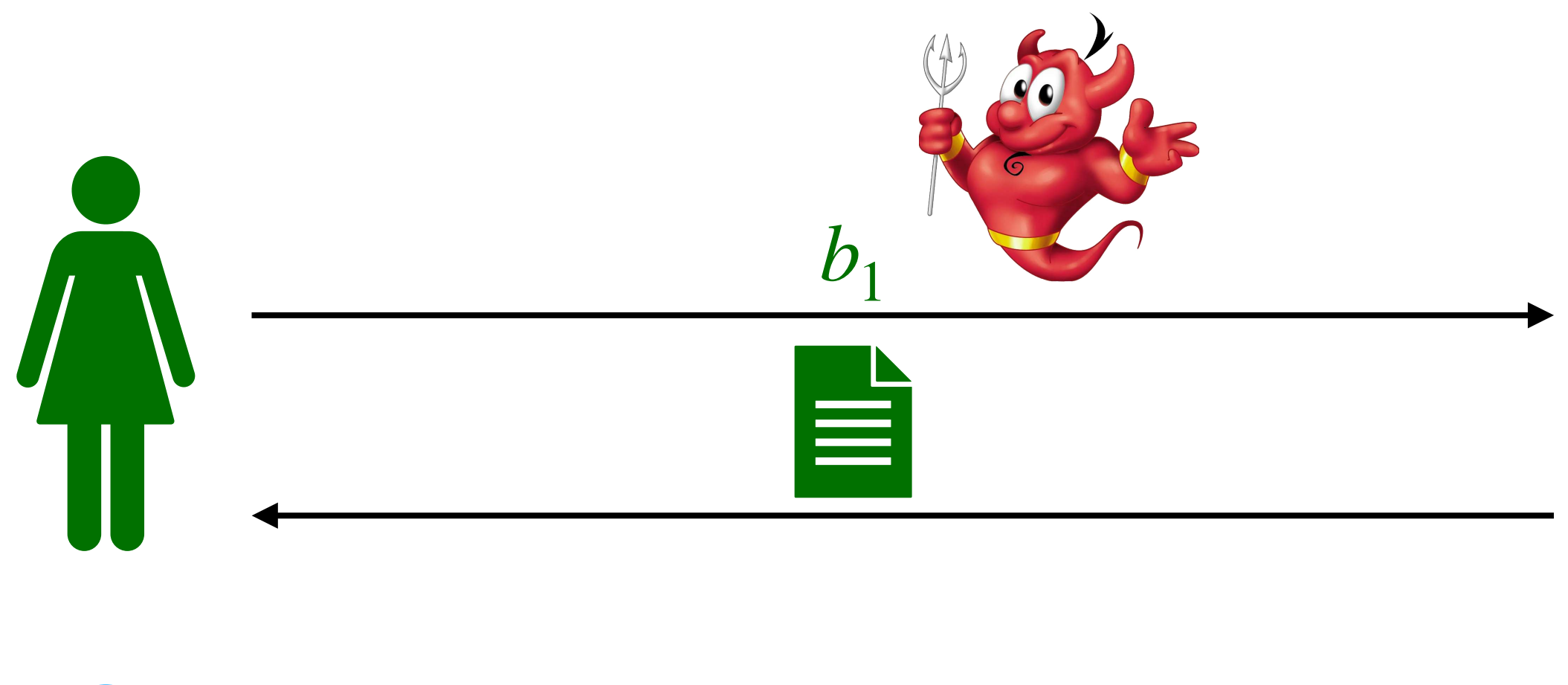

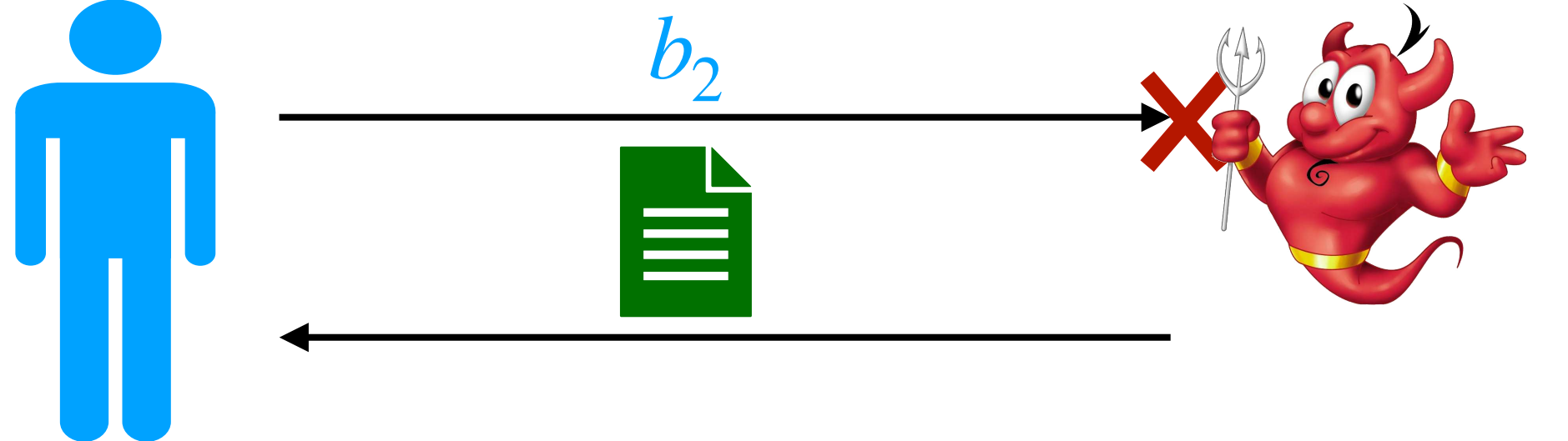

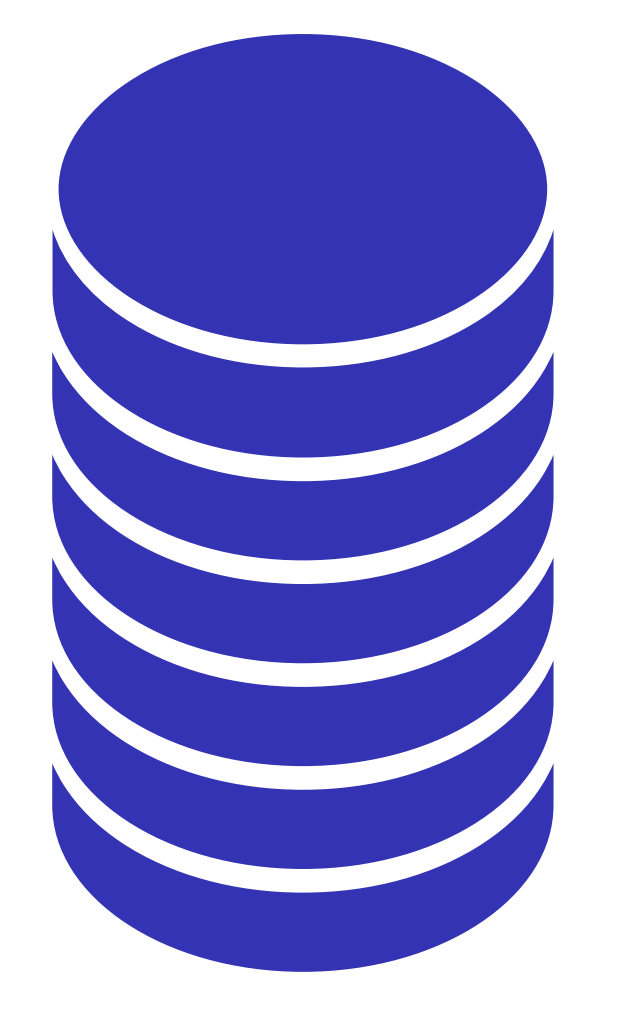

**Étape 1 :** Alice vote normalement

## **Élections législatives 2022 (attaque)**

**Étape 2 :** l'attaquant intercepte le bulletin de Bob et répond en utilisant le reçu d'Alice

**Résultat:** le bulletin de Bob est jeté… mais Bob ne s'est aperçu de rien !

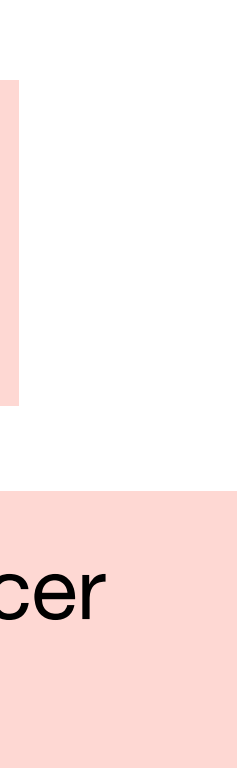

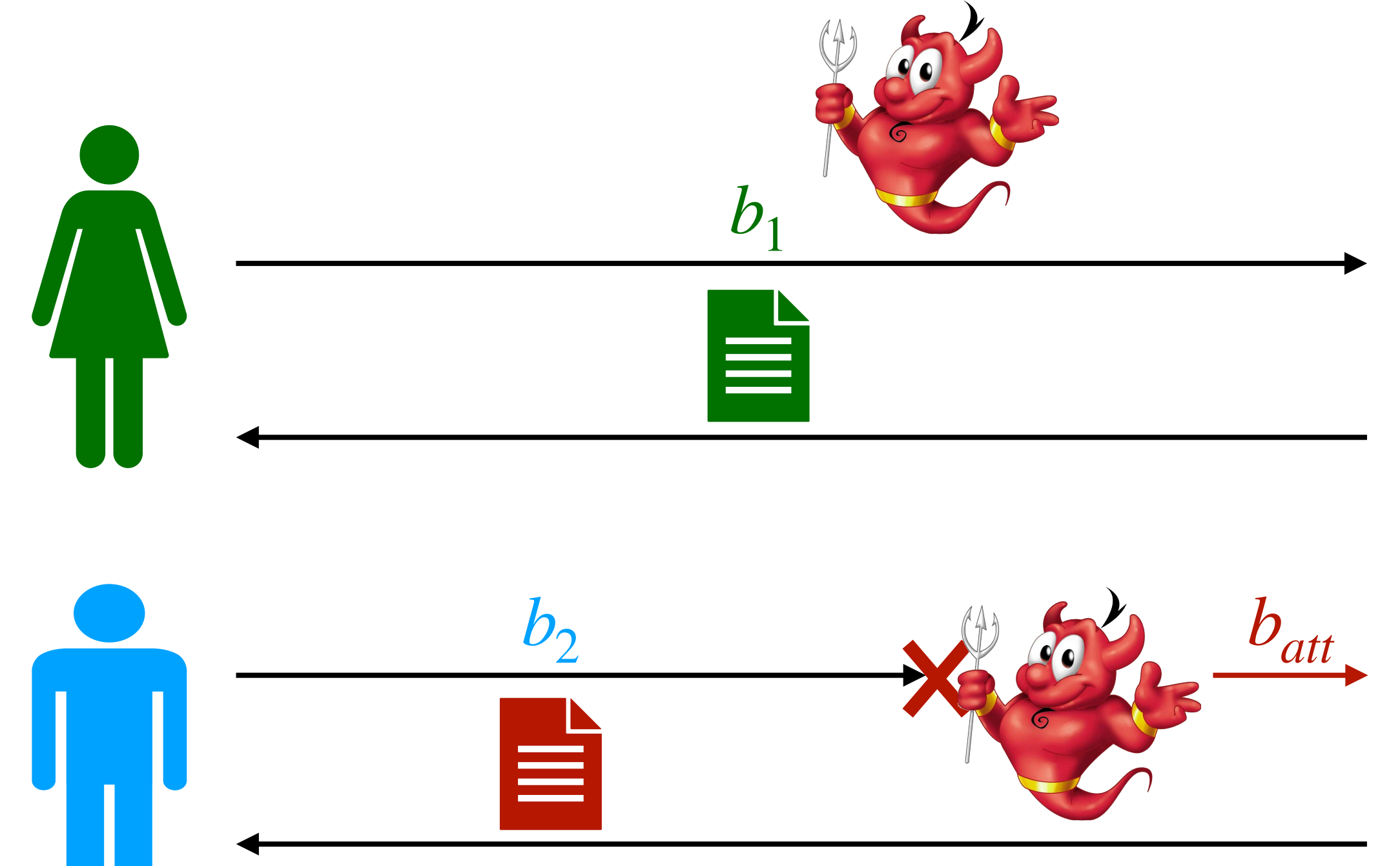

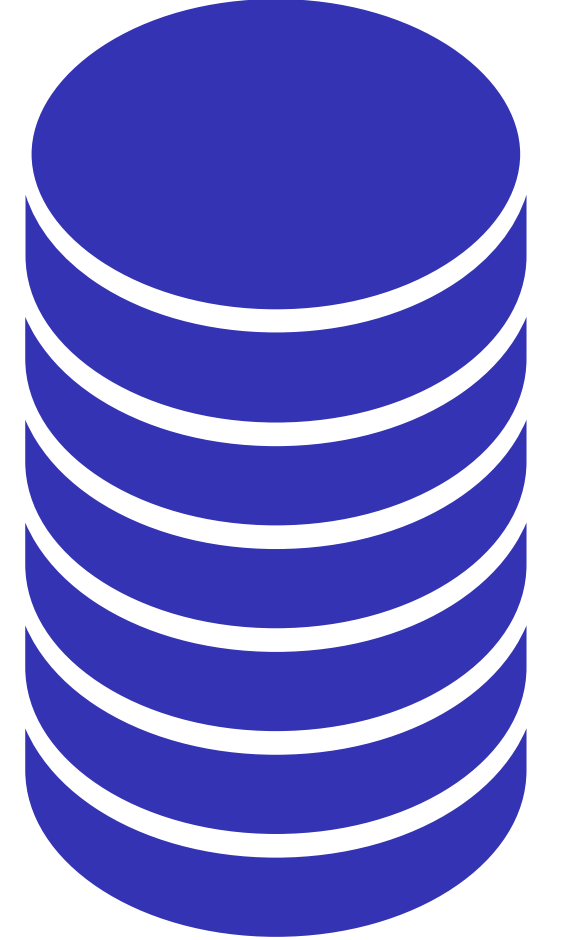

**Étape 1 :** Alice vote normalement

**Amélioration :** l'attaquant peut remplacer le bulletin par un autre !

**Étape 2 :** l'attaquant intercepte le bulletin de Bob et répond en utilisant le reçu d'Alice

## **Élections législatives 2022 (attaque)**

**Résultat:** le bulletin de Bob est jeté… mais Bob ne s'est aperçu de rien !

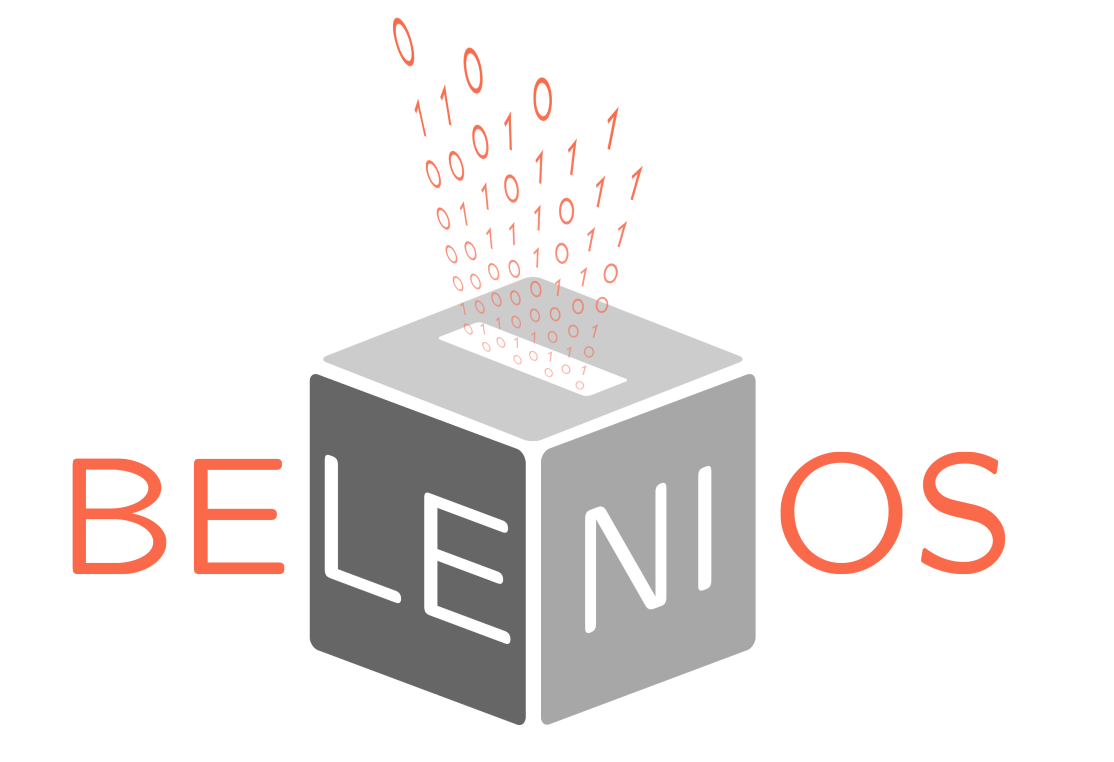

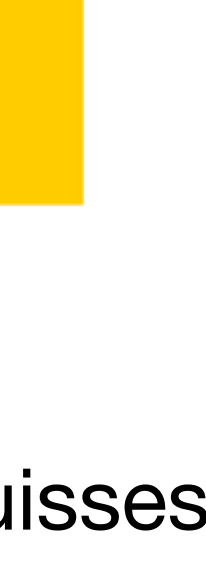

- ‣ Dev. : Loria et Inria
- ‣ Cible : associations et entreprises
- ▶ +1400 élections par an
- ‣ gratuit
- **Attaque**  ▶ Sécurité : se ét et vérifiabilité (CNIL niveau 2)

MINISTÈRE **L'EUROPE ET DES AFFAIRES ÉTRANGÈRES** 

- ▶ Dev. : Voxaly Docapost
- 
- 

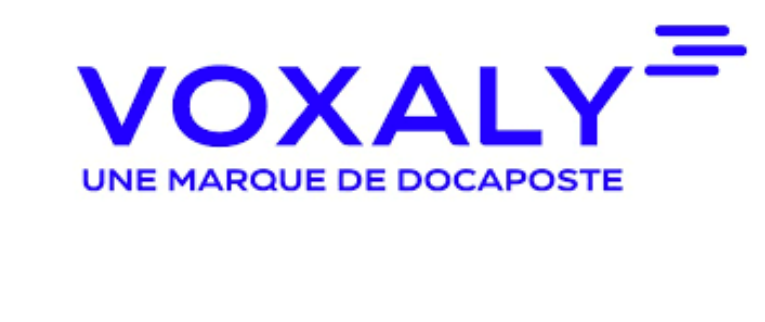

‣ Dev. : Swiss Post

- ‣ Cible : élections politiques suisses
- Sécurité : se et et vérifiabilité (avec respect de l'intention)

‣ Cible : élections législatives français (français de l'étranger seulement)

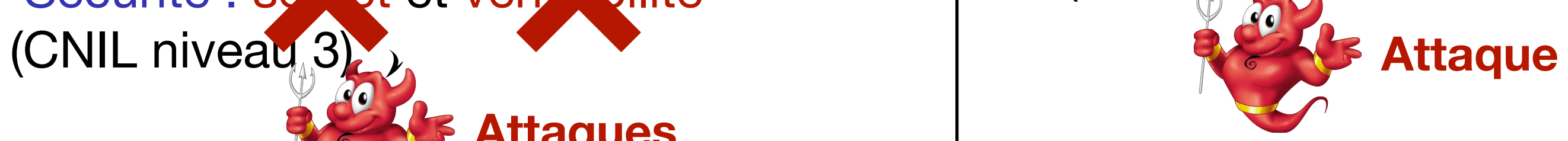

**Attaques**

Sécurité : se et et vérificilité

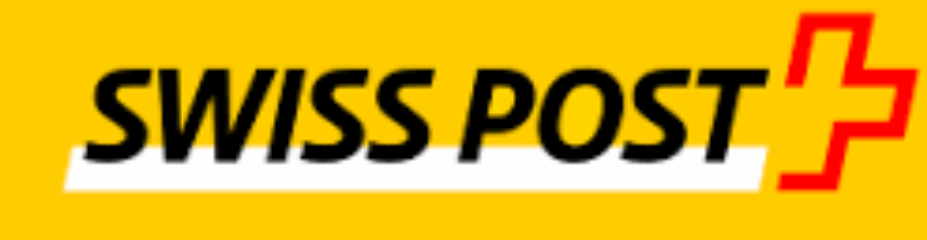

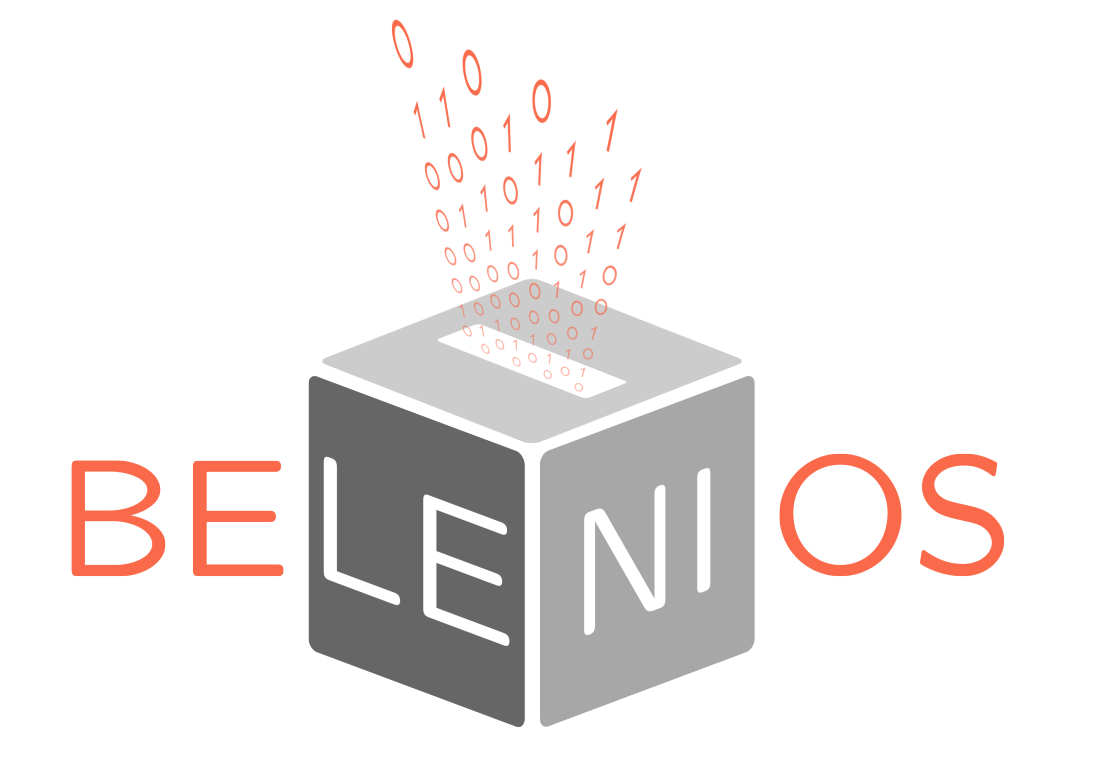

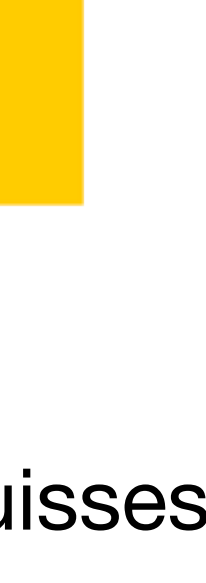

- ‣ Dev. : Loria et Inria
- ‣ Cible : associations et entreprises
- ▶ +1400 élections par an
- ‣ gratuit
- ‣ Sécurité : secret et vérifiabilité (CNIL niveau 2)

- ‣ Dev. : Swiss Post
- ‣ Cible : élections politiques suisses
- ‣ Sécurité : secret et vérifiabilité (avec respect de l'intention)

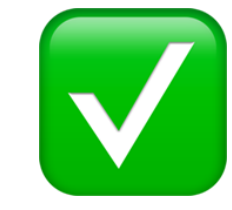

- ‣ Dev. : Voxaly Docapost
- ‣ Cible : élections législatives français (français de l'étranger seulement)
- (CNIL niveau 3)

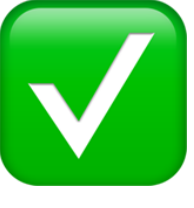

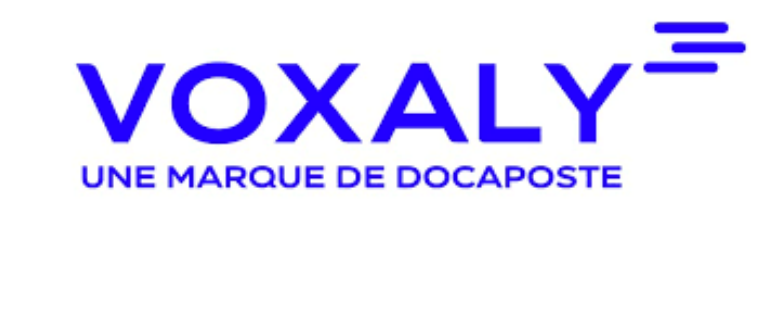

```
‣ Sécurité : secret et vérifiabilité
```
✅ **Correctif proposé et prouvé**

**MINISTÈRE** DE L'EUROPE **ET DES AFFAIRES ÉTRANGÈRES** 

✅ **Correctif proposé** 

✅ **et prouvé Correctifs proposés**

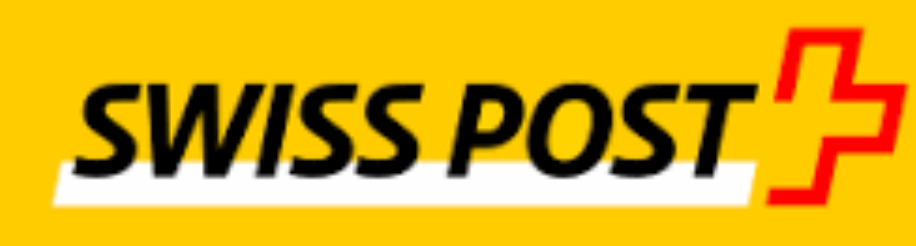

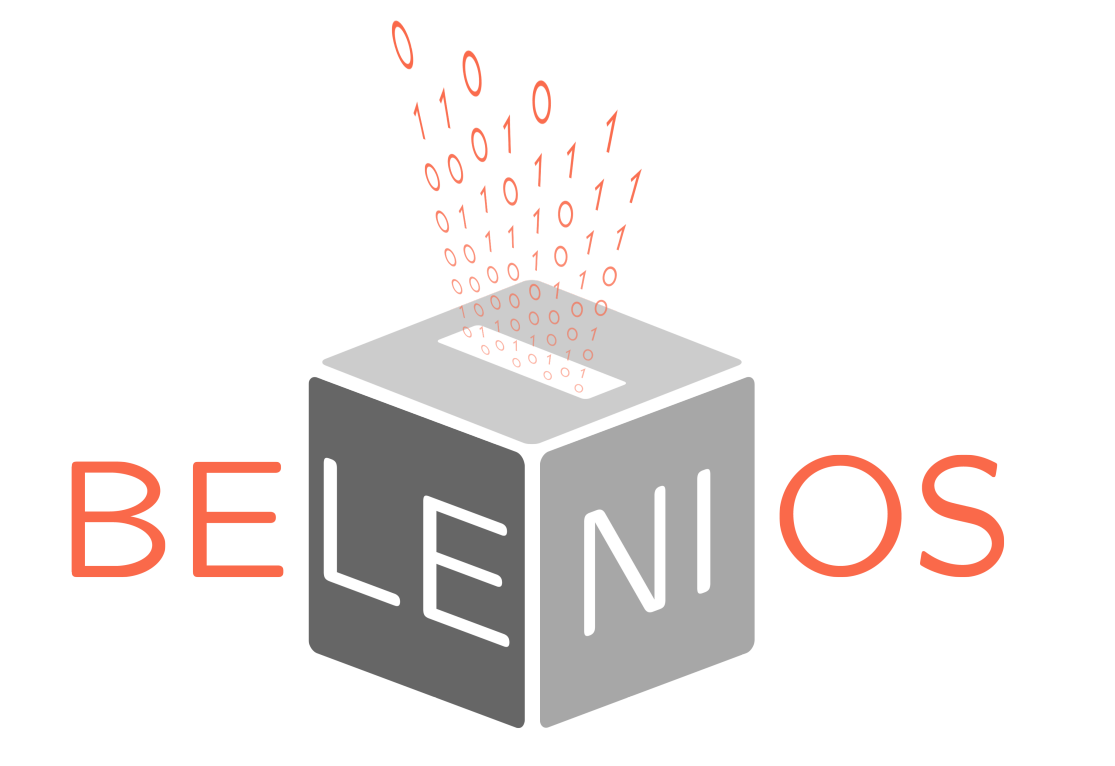

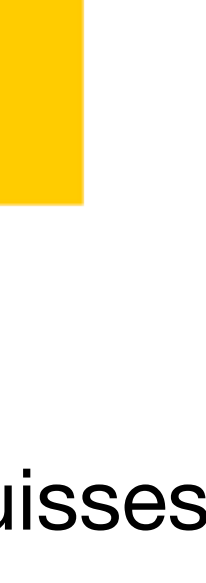

**Chaque analyse ouvre de nouvelles questions de recherche**

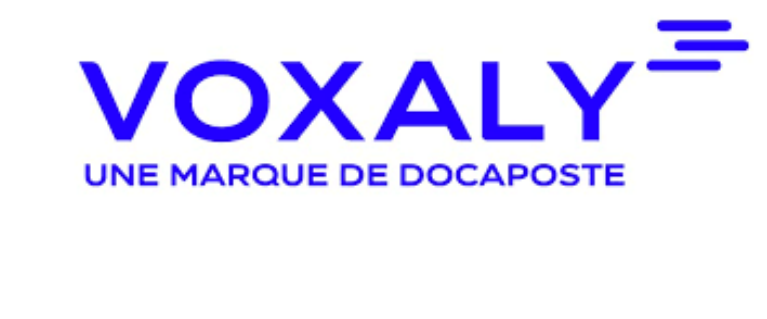

- ‣ Dev. : Loria et Inria
- ‣ Cible : associations et entreprises
- ▶ +1400 élections par an
- ‣ gratuit
- ‣ Sécurité : secret et vérifiabilité (CNIL niveau 2)

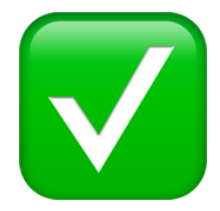

‣ Dev. : Swiss Post

- ‣ Cible : élections politiques suisses
- ‣ Sécurité : secret et vérifiabilité (avec respect de l'intention)

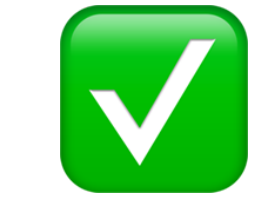

‣ Cible : élections législatives français (français de l'étranger seulement)

- ‣ Dev. : Voxaly Docapost
- 
- (CNIL niveau 3)

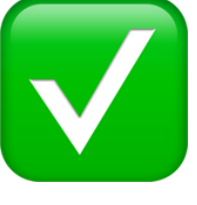

```
‣ Sécurité : secret et vérifiabilité
```
✅ **Correctif proposé et prouvé**

**MINISTÈRE DE L'EUROPE** ET DES AFFAIRES **ÉTRANGÈRES** 

✅ **Correctif proposé** 

✅ **et prouvé Correctifs proposés**

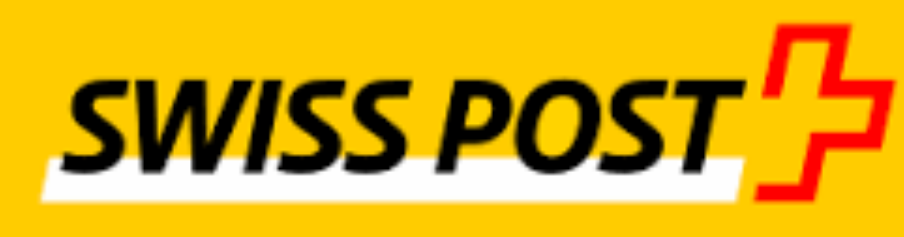

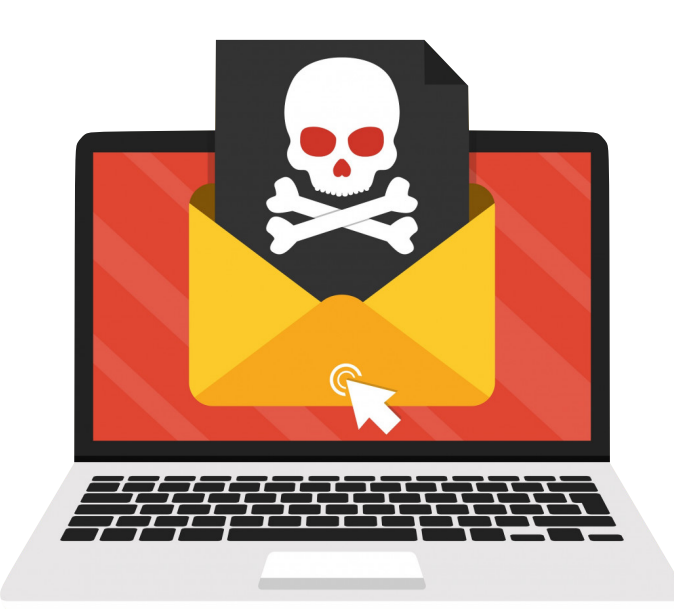

- ‣ Aujourd'hui : pas de garantie…
- ‣ Demain : secret ? Probablement non…
	- vérifiabilité ? Oui
- **1. Que se passe-t-il si l'ordinateur du votant est corrompu ?**

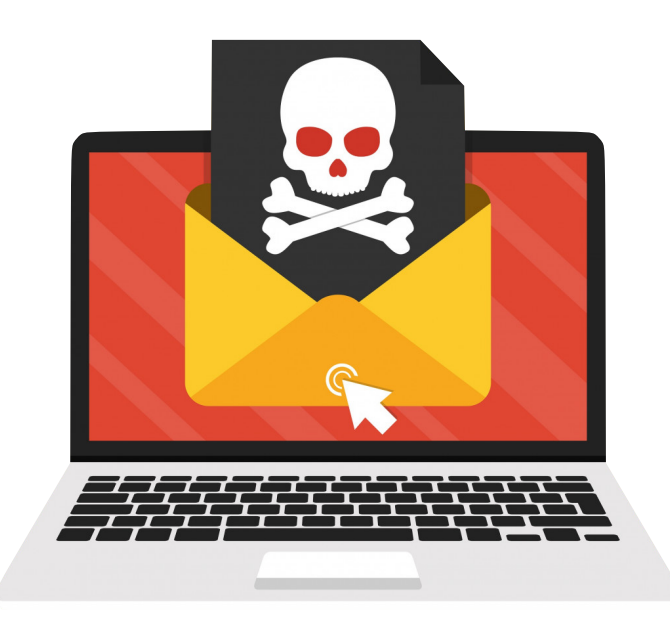

### **1. Que se passe-t-il si l'ordinateur du votant est corrompu ?**

- ‣ Aujourd'hui : un reçu invalide n'est PAS une preuve d'attaque,
- Demain : reçu invalide = preuve d'attaque ? Oui
	- reçu invalide  $=$  preuve d'attaque & identité d'un responsable ? Idéalement

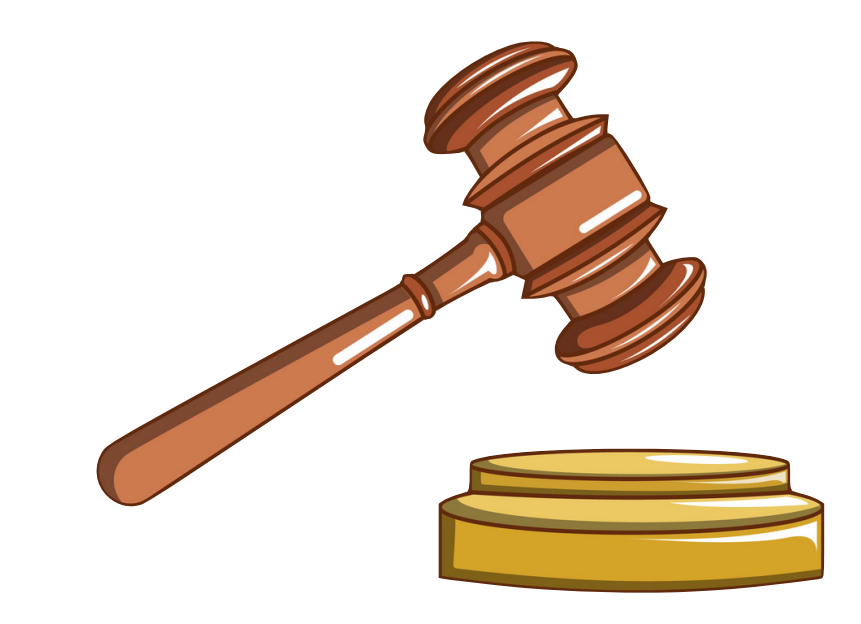

- ‣ Aujourd'hui : pas de garantie…
- ▶ Demain : secret ? Probablement non...
	- vérifiabilité ? Oui

### **2. Pouvons-nous rendre responsables de leurs actes les différents agents?**

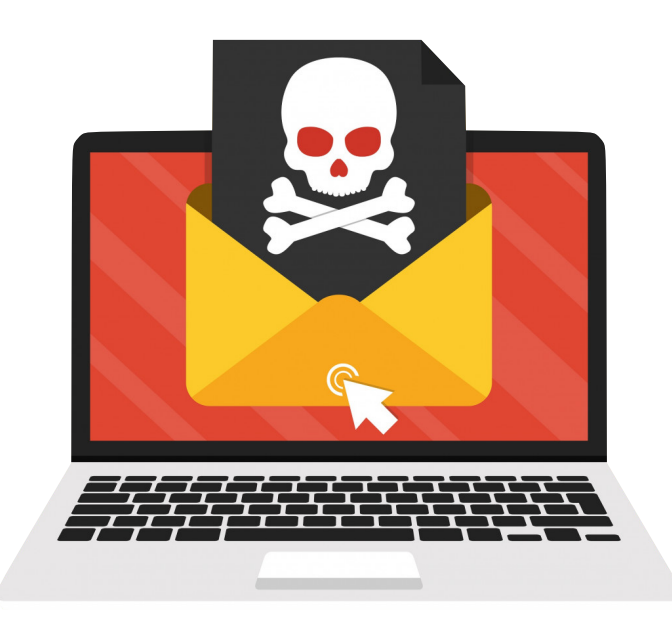

### **1. Que se passe-t-il si l'ordinateur du votant est corrompu ?**

- ‣ Aujourd'hui : un reçu invalide n'est PAS une preuve d'attaque,
- Demain : reçu invalide = preuve d'attaque ? Oui
	- reçu invalide  $=$  preuve d'attaque & identité d'un responsable ? Idéalement

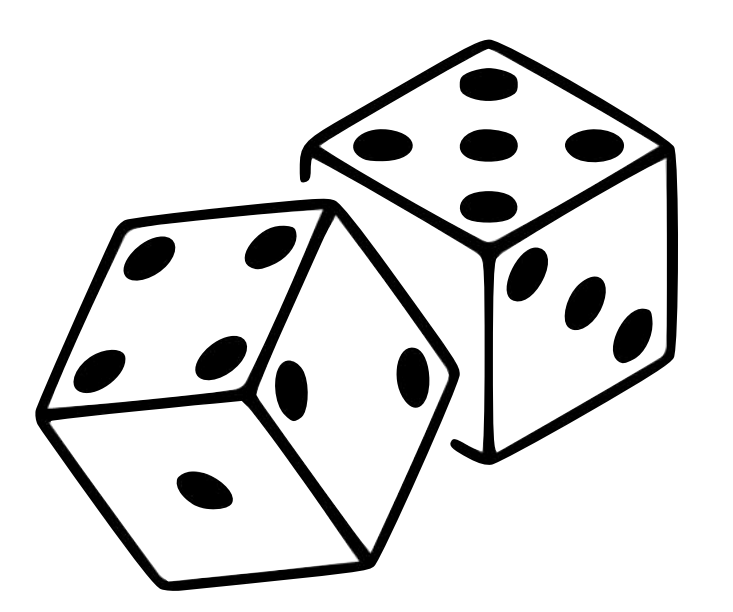

- ‣ Aujourd'hui : pas de garantie…
- ‣ Demain : secret ? Probablement non…
	- vérifiabilité ? Oui

### **2. Pouvons-nous rendre responsables de leurs actes les différents agents?**

### **3. Comment modéliser et analyser des protocoles incluant des choix aléatoires ?**

- 
- ‣ Aujourd'hui : impossible…
- ‣ Demain : de nouveaux modèles et outils automatiques ?

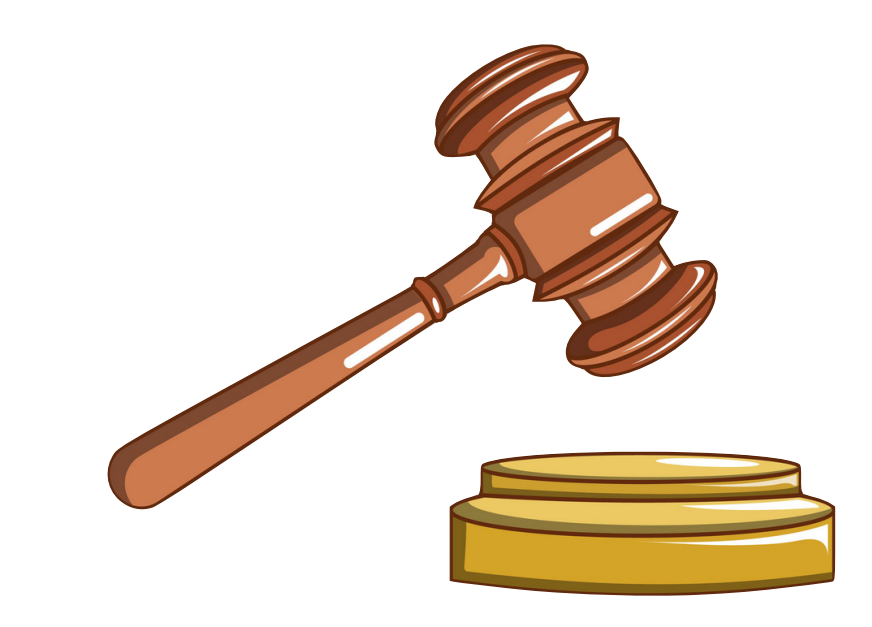

## **D'autres applications des méthodes formelles**

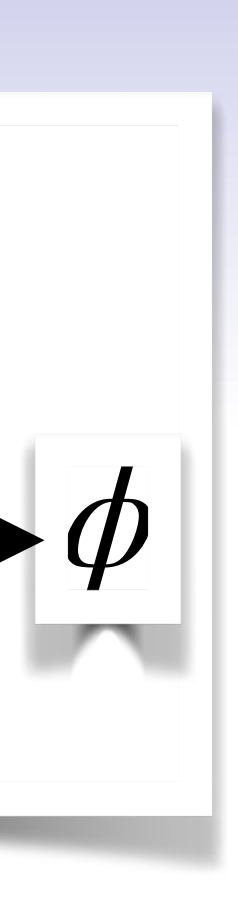

### **1. Protocoles cryptographiques**

‣ vote électronique, protocoles de communication, paiement, authentification, etc.

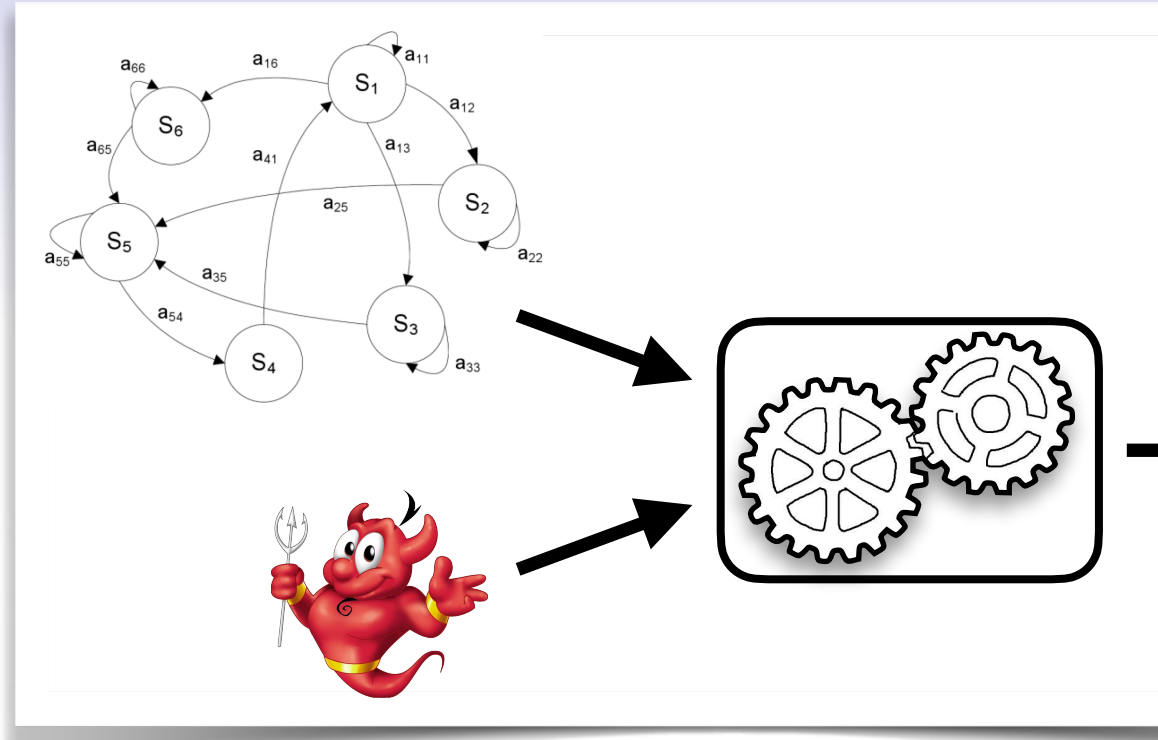

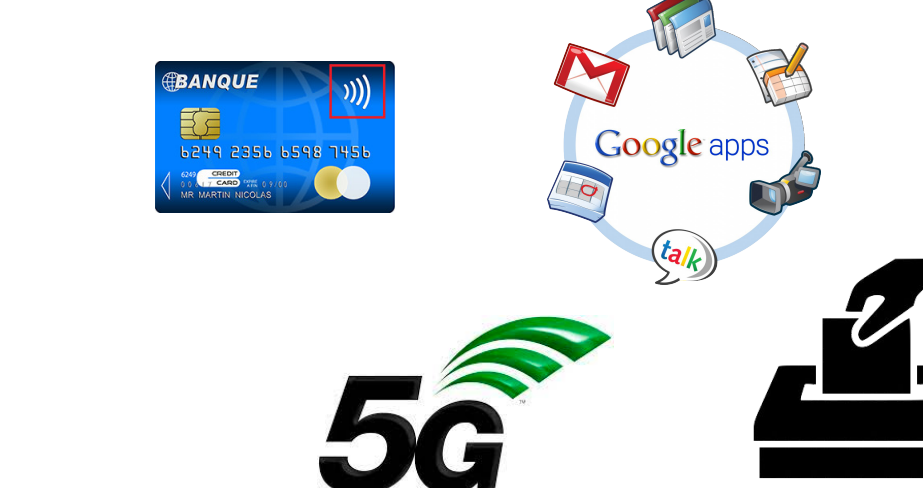

## **D'autres applications des méthodes formelles**

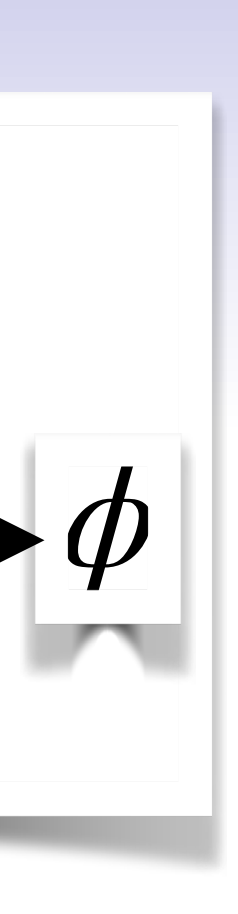

### **1. Protocoles cryptographiques**

‣ vote électronique, protocoles de communication, paiement, authentification, etc.

#### **2. Preuve de programmes critiques**

- ‣ Preuve d'absence de bugs, deadlocks, constant-time etc.
- ‣ Correction de la compilation
- ‣ Applications : aéronautique, aérospatial, métro automatiques, centrales nucléaires, etc.

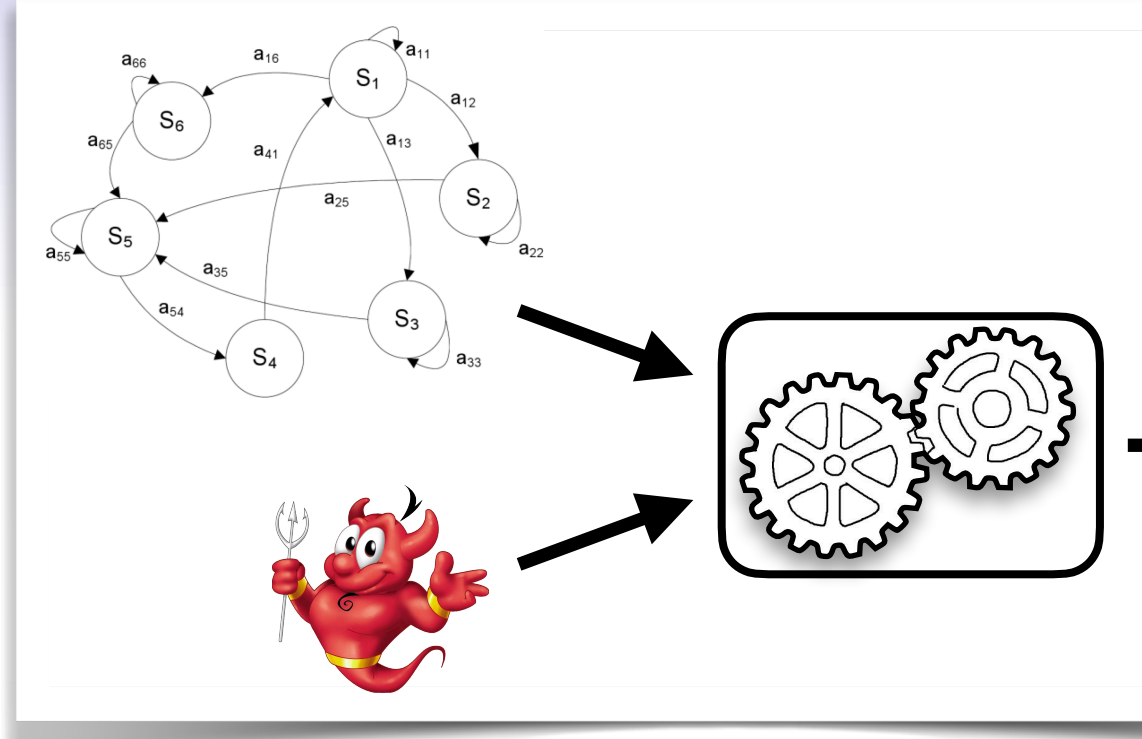

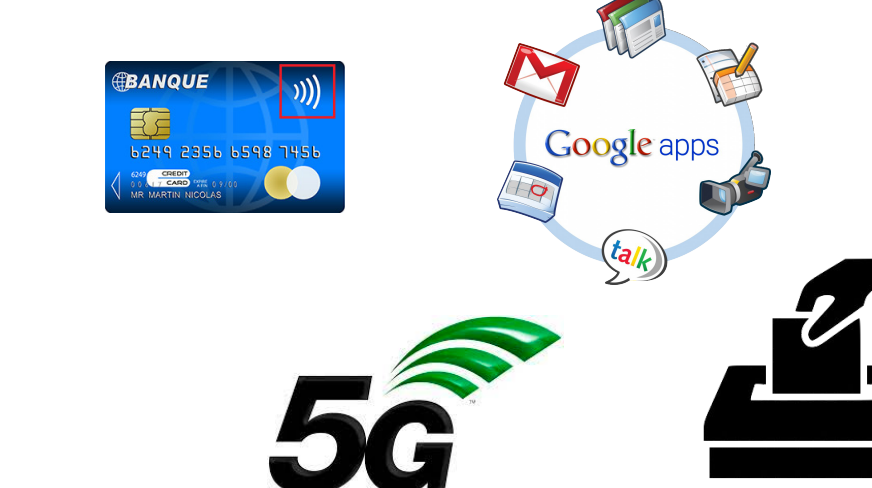

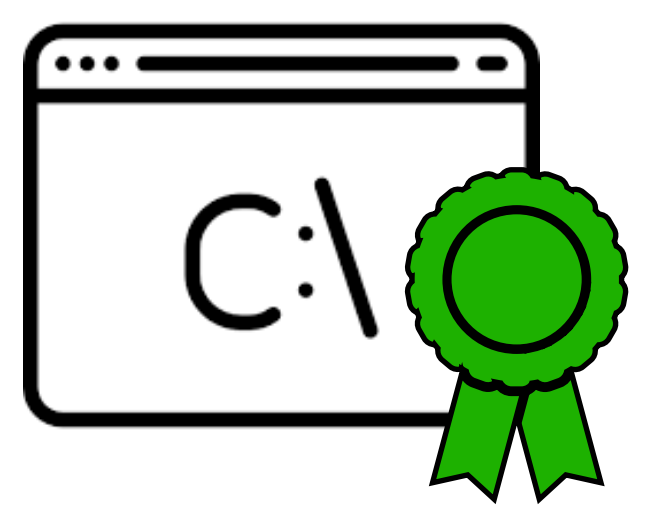

## **D'autres applications des méthodes formelles**

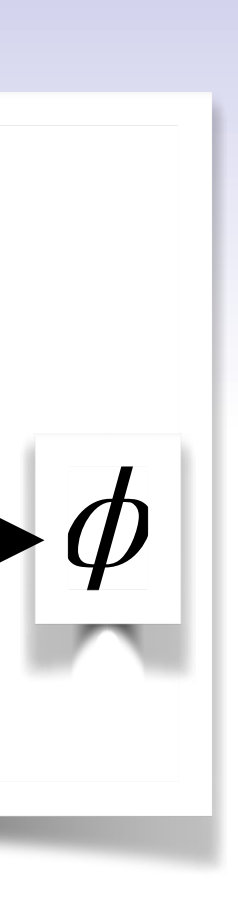

### **1. Protocoles cryptographiques**

‣ vote électronique, protocoles de communication, paiement, authentification, etc.

#### **2. Preuve de programmes critiques**

- ‣ Preuve d'absence de bugs, deadlocks, constant-time etc.
- ‣ Correction de la compilation
- ‣ Applications : aéronautique, aérospatial, métro automatiques, centrales nucléaires, etc.

#### **3. Recherche de bugs (fuzzing, testing)**

- ‣ Pas une preuve mais une aide à la conception
- ‣ Applications : librairies crypto, implémentations de protocoles, etc.

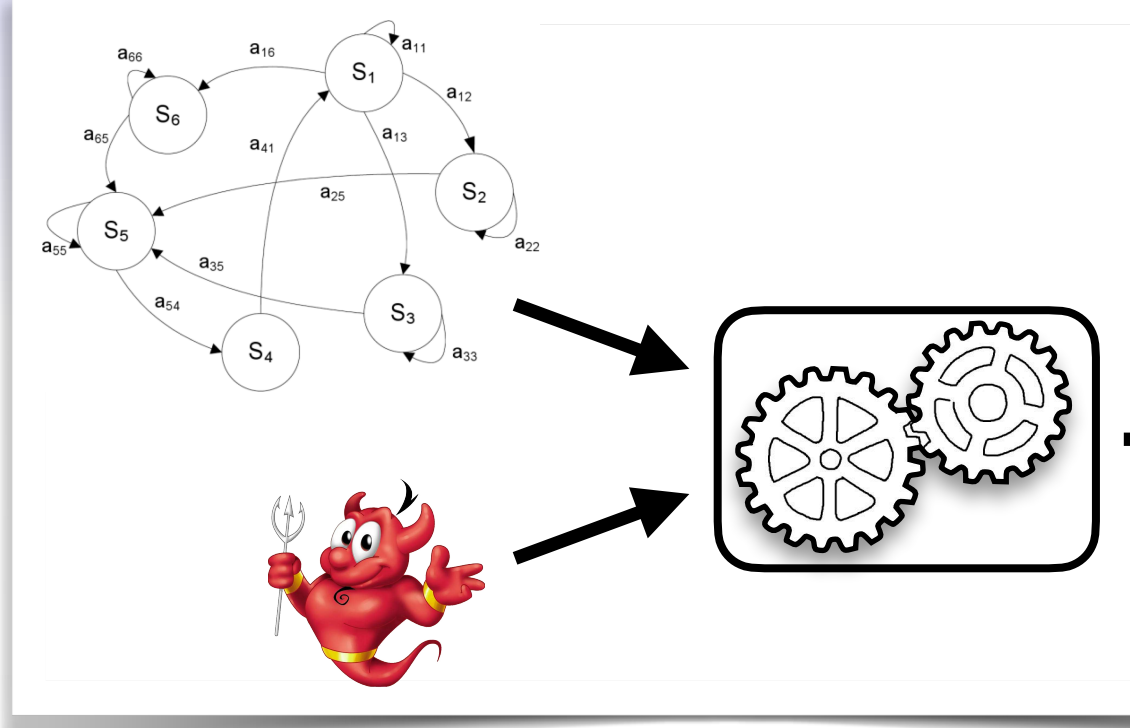

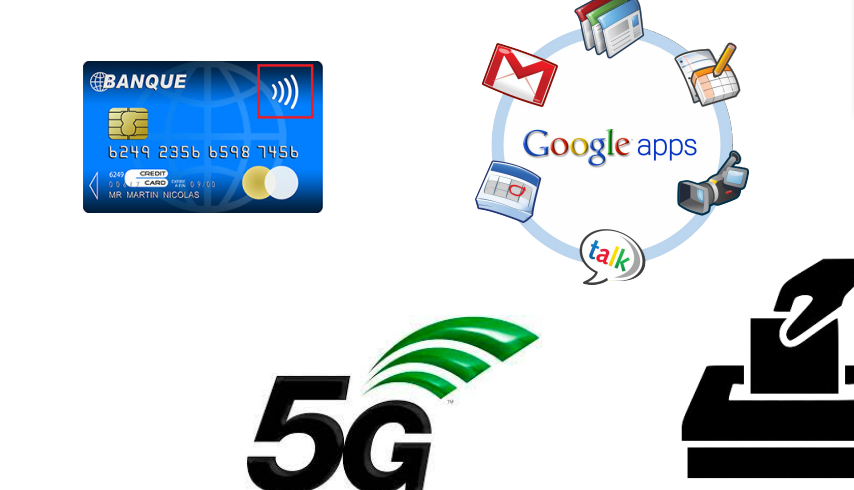

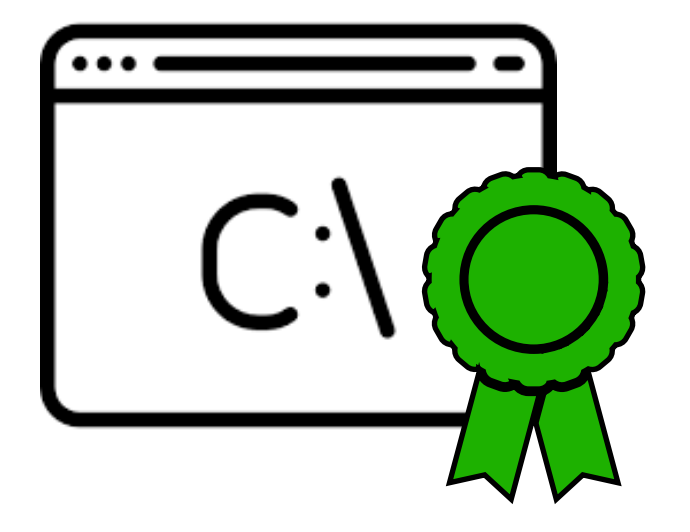

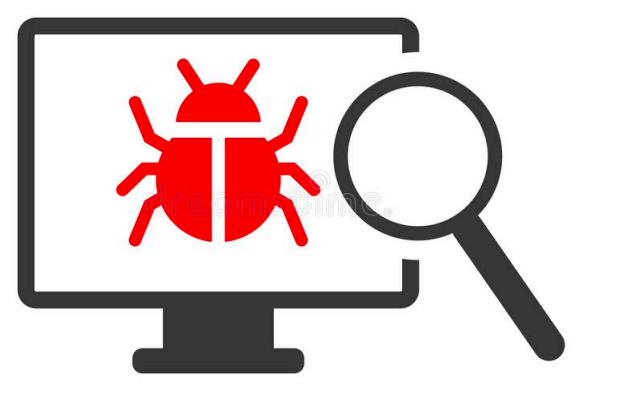